# **Temario TIC Acceso grupo superior**

# **BLOQUE 1: EQUIPOS INFORMÁTICOS Y REDES.**

## **Tema 1. Las tecnologías de la información y de la comunicación.**

## 1. Concepto.

Las tecnologías de la Información y Comunicación son aquellas herramientas computacionales e informáticas que procesan, almacenan, resumen, recuperan y presentan información representada de la más variada forma.

Las Tecnologías de la Información y la Comunicación (TIC) son el conjunto de tecnologías desarrolladas para gestionar información y enviarla de un lugar a otro. Podemos decir que son el conjunto de servicios, redes, software y aparatos que tienen como fin la mejora de la calidad de vida de las personas dentro de un entorno, y que se integran a un sistema de información interconectado y complementario. Abarcan un abanico de soluciones muy amplio.

Algunos ejemplos de estas tecnologías son la pizarra digital (ordenador personal+ proyector multimedia), los blogs, el podcast y, por supuesto la web.

El uso de las TIC representa una variación notable en la sociedad y a la larga un cambio en la educación, en las relaciones interpersonales y en la forma de difundir y generar conocimientos.

En concreto, para todo tipo de aplicaciones educativas, las TIC son medios y no fines. Es decir, son herramientas y materiales de construcción que facilitan el aprendizaje, el desarrollo de habilidades y distintas formas de aprender, estilos y ritmos de los aprendices.

#### 2. Inicios de las TIC.

TIC se entiende como un término para designar lo referente a la informática conectada a Internet, y especialmente el aspecto social de éstos. Las nuevas tecnologías de la información y comunicación eligen a la vez un conjunto de innovaciones tecnológicas pero también las herramientas que permiten una redefinición radical del funcionamiento de la sociedad. Por lo tanto no se puede explicar el origen de las TIC sin explicar el origen de Internet.

Los inicios de Internet nos remontan a los años 60. En plena guerra fría, Estados Unidos crea una red exclusivamente militar, con el objetivo de que, en el hipotético caso de un ataque ruso, se pudiera tener acceso a la información militar desde cualquier punto del país.

Esta red se creó en 1969 y se llamó ARPANET. En principio, la red contaba con 4 ordenadores distribuidos entre distintas universidades del país. Dos años después, ya contaba con unos 40 ordenadores conectados. Tanto fue el crecimiento de la red que su sistema de comunicación se quedó obsoleto. Entonces dos investigadores crearon el Protocolo TCP/IP, que se convirtió en el estándar de comunicaciones dentro de las redes informáticas (actualmente seguimos utilizando dicho protocolo).

ARPANET siguió creciendo y abriéndose al mundo, y cualquier persona con fines académicos o de investigación podía tener acceso a la red.

En 1985 Internet ya era una tecnología establecida, aunque conocida por unos pocos.

Las tecnologías de la información y la comunicación (la unión de los computadores y las comunicaciones) desataron una explosión sin antecedentes de formas de comunicarse al comienzo de los años 90. A partir de ahí, la Internet pasó de ser un instrumento experto de la comunidad científica a ser una red de fácil uso que modificó las pautas de interacción social.

Ventajas de las TIC

1. Brindar grandes beneficios y adelantos en salud y educación.

En sanidad, las TIC permiten una mejora en la atención al paciente, ya que se puede acceder a su historial fácilmente y al instante, de manera que reducen el tiempo de procesamiento de datos y los costes administrativos.

En educación, las TIC permiten una educación mucho más didáctica. Las TIC permiten un método de enseñanza y estudio adaptado al mundo actual. Además mejora la educación a distancia.

2. Desarrollar a las personas y actores sociales a través de redes de apoyo e intercambio y lista de discusión.

Las TIC han permitido que la interacción en la red sea fácil y diversa, por lo tanto las personas y actores sociales pueden participar en diferentes debates, leer y escuchar diferentes opiniones, intercambiar impresiones, mostrarse apoyo los unos a los otros... Todo esto nos permite aprender y crecer como personas de una forma diferente a como se venía haciendo tradicionalmente.

3. Apoyar a las personas empresarias, locales para presentar y vender sus productos a través de Internet.

El uso de las TIC facilita la venta de productos por Internet, debido a la cantidad de plataformas de venta online que facilitan la presentación del producto al empresario y el pago de este al consumidor. Con esto se consigue que los comercios puedan vender sus productos también a distancia.

4. Permitir el aprendizaje interactivo y la educación a distancia.

Cada vez hay más herramientas y aplicaciones que nos ayudan a aprender diferentes disciplinas académicas o aptitudes de diferentes formas. Así podemos encontrar vídeos en Internet con cursos de cocina completos, o cursos de idiomas en aplicaciones móviles que incluyen juegos y ejercicios en los que el usuario ha de estar continuamente interactuando y, por lo tanto, prestando toda su atención.

Además, esto permite aprender a distancia: cuando quieras desde donde quieras.

- 5. Repartir nuevos conocimientos para la empleabilidad que requieren muchas competencias.
- 6. Ofrecer nuevas formas de trabajo, como teletrabajo.

En la modalidad de teletrabajo el trabajo se realiza en un lugar alejado de las oficinas centrales o de las instalaciones de producción, mediante la utilización de las nuevas tecnologías de la comunicación. Las TICs necesarias para estas tareas son básicamente PC, Internet, celular, teléfono y cámara digital, entre otras. Dentro de Internet se engloba principalmente la navegación web y el correo electrónico. Y, según el caso, blogs, sitios web, software de traducción, mensajería instantánea (chat) y telefonía IP (voIP).

7. Dar acceso a la salida de conocimientos e información para mejorar las vidas de las personas.

Con el uso de las TIC todo el mundo puede tener acceso a la información, de forma que todos tienen acceso al estudio, se abre un amplio abanico de posibilidades de aprendizaje, de trabajo, de conocimiento, de intercambio... Y todo esto ayuda a mejorar la vida de las personas, que tienen acceso a lo que necesitan de forma fácil y rápida.

#### 8. Facilidades.

Nos dan facilidades para trabajar, aprender o acceder a la información desde cualquier sitio, así como interactuar con personas que están lejos en tiempo real.

- 9. Exactitud.
- 10. Menores riesgos.
- 11. Menores costes.

El acceso a la información desde cualquier sitio en cualquier momento nos ahorra costes de desplazamiento, costes de formación, etc.

#### Desventajas de las TIC

1. Falta de privacidad.

Hoy en día toda la información se puede encontrar en Internet, esto facilita la pérdida de privacidad, ya que cualquiera puede acceder a tus datos. Sin darnos cuenta cualquiera puede saber cómo nos llamamos, donde vivimos y hasta cuales son nuestras rutinas diarias.

2. Aislamiento.

El uso de las TIC y poder realizar ciertas actividades a distancia o desde casa nos proporciona una comodidad que puede llevarnos al aislamiento social, restringir nuestro contacto físico con el resto del mundo de forma perjudicial para nuestra salud.

#### 3. Fraude.

El fraude puede presentarse en diferentes formas: pueden engañarnos o embaucarnos para comprar un determinado producto que no era lo que esperábamos, robar dinero de cuentas bancarias, etc.

#### 4. Pérdida de puestos de trabajo.

Precisamente la ventaja de ahorro de costes, que mencionábamos antes, a veces implica que las empresas necesiten menos trabajadores y se pierdan puestos de empleo en algunos sectores.

#### Características de las TIC.

- Son de carácter innovador y creativo, pues dan acceso a nuevas formas de comunicación.
- Tienen mayor dominio y beneficia en mayor proporción al área educativa ya que la hace más accesible y dinámica.
- Son considerados temas de debate público y político, pues su utilización implica un futuro prometedor.
- Se relacionan con mayor frecuencia con el uso de la Internet y la informática.
- Afectan a numerosos ámbitos de la ciencia humana como la sociología, la teoría de las organizaciones o la gestión.
- Resultan un gran alivio económico a largo plazo. Aunque en el tiempo de ganancia resulte una fuerte inversión.
- Constituyen medios de comunicación y ganancia de información de toda variedad, inclusive científica, a los cuales las personas pueden acceder por sus propios medios, es decir potencian la educación a distancia en la cual es casi una necesidad del alumno poder llegar a toda la información posible.

## **ACTIVIDADES**

1. Después de haber leído el tema, describe brevemente qué son para ti las TIC. Intenta que en tu descripción quede claro el concepto y las principales características.

## 2. Lee este artículo sobre el papel de las TIC en la sanidad y contesta las preguntas que se plantean a continuación.

El papel de las TIC en la mejora de la eficiencia del sector sanitario.

Las tecnologías de la información y la comunicación presentan grandes posibilidades a la hora de mejorar la eficiencia del sector sanitario. En este estudio de la Secretaría General de la Organización para la Cooperación y el Desarrollo Económico de la Comisión Europea se identifican las oportunidades que las TIC ofrecen al sector de la salud y las principales dificultades que encuentran los diferentes sistemas sanitarios a la hora de aplicarlas.

El significativo avance de las tecnologías de la información y la comunicación en los últimos tiempos permite su aplicación al sector salud de numerosas maneras, aportando beneficios de calidad y seguridad, así como un significativo ahorro económico. Por ello, en los últimos años está desarrollándose un debate internacional sobre los beneficios de la aplicación de las TIC al ámbito sanitario

En este sentido, la Secretaría General de la Organización para la Cooperación y el Desarrollo Económico realizó un pormenorizado informe, publicado en junio de 2010 y titulado "Mejora de la eficiencia del sector sanitario. El papel de las tecnologías de la información y la comunicación". El proyecto, dirigido por Elettra Ronchi, ha sido cofinanciado por la Dirección General para la Salud y los Consumidores de la Comisión Europea. En él, se ha analizado el uso de las TIC en la sanidad de seis países (Australia, Canadá, España, Estados Unidos, Países Bajos y Suecia) con el objetivo de identificar las oportunidades que éstas ofrecen y analizar en qué condiciones es más apropiado usarlas, en pro de la mejora de la eficiencia y la calidad de la asistencia al paciente.

Los principales beneficios de la implementación de las TIC en el sector sanitario son cuatro:

1. **Incremento de la calidad en la atención al paciente y de la eficiencia**: Una de las carencias más importantes del sector es la fragmentación de la atención sanitaria y las dificultades de trasmitir eficazmente la información. Las TIC pueden ayudar a mejorar la seguridad del paciente mediante el acceso directo al historial médico, la consulta online de los tratamientos, registrando la evolución de los enfermos y previendo posibles errores médicos. El estudio refleja que estas herramientas son percibidas entre profesionales y usuarios como sustancialmente positivas para mejorar la seguridad del paciente, por lo que los países promueven su implantación.

2. **Reducción de los costes operativos de los servicios médicos**: Las TIC ayudan a disminuir este tipo de costes con la reducción del tiempo requerido para procesar datos o manejar documentación. Los médicos suecos ahorran hasta treinta minutos diarios gracias a la receta electrónica. El sistema de archivo y transmisión de imágenes (PACS, por sus siglas en inglés) se presenta como indispensable para el desarrollo de la historia clínica electrónica (EHR, por sus siglas en inglés) y la telemedicina, ya que reduce los tiempos de los análisis y los resultados.

3. **Disminución de los costes administrativos**: La facturación presenta grandes posibilidades de ahorro gracias al uso de las TIC. En Estados Unidos, el coste unitario de las transacciones en papel ha disminuido, desde que en 1997 comenzaran a sustituirse por las operaciones electrónicas, de cinco dólares a 25 centavos. A pesar de la evidencia de estos datos, la facturación electrónica aún no está ampliamente extendida en la mayoría de los países.

4. **Posibilidad de llevar a cabo modelos de sanidad completamente nuevos**: Las TIC han sido definidas como tecnologías con un alto potencial transformador ya que presentan nuevas formas de ejercer la medicina y desarrollar la sanidad. En el estudio se reflejan tres grandes mejoras:

- Renovación de la atención primaria: En los seis países del estudio las TIC se están usando para mejorar tres áreas específicas: el cuidado de las enfermedades crónicas, la práctica generalizada del servicio de entrega de información multiuso y el avance en la coordinación de los cuidados sanitarios.
- Mejora del acceso a la sanidad: Las TIC, especialmente la telemedicina y el PACS, son usadas con excelentes resultados en las poblaciones rurales o remotas.
- Mejora de la calidad de la medición y el rendimiento de la supervisión: Los seis países analizados están empleando las TIC para enriquecer sus sistemas sanitarios. La recogida y el procesamiento de datos electrónicos posibilitan el acceso a la información.

## **¿Qué tipo de mejora en la eficacia esperan los países de la implementación de las TIC?**

1. **Equilibrar los incentivos con las prioridades del sistema sanitario y con la justa asignación de costes y beneficios**. Reducir las barreras financieras es fundamental para la aplicación de las TIC en la sanidad. Es de esperar que cuando se aporten sólidas evidencias de las ventajas de la implementación se acelere el proceso de adaptación a las TIC. De momento, en los países estudiados, son los gobiernos los que han abanderado esta promoción en la sanidad, generalmente a través de subvenciones.

2. **Conseguir estándares unitariamente definidos y consistentemente implementados**. El creciente aumento de la información sanitaria producida y recogida por las TIC está ocasionando serios problemas. Las historias clínicas electrónicas están diseñadas para ser fácilmente comprendidas y descifradas. Sin embargo, la estandarización sigue siendo una exigencia política y logística a resolver, por lo que gobiernos y empresas están buscando soluciones.

3. **Alcanzar sólidos y fiables métodos de privacidad y seguridad**. El tratamiento de la información médica puede ser extremadamente delicado, la ética profesional en los sistemas de salud requiere una estricta confidencialidad. En los casos estudiados, ante la necesidad de conseguir el consentimiento de los pacientes y de tener que compartir los datos de los enfermos en diferentes áreas médicas, queda patente la duda sobre quién tendría derecho a acceder a qué datos, cómo regularlos y por quién. Además, en ocasiones, la privacidad está legislada, a la vez, a nivel nacional y local o regional, lo que dificulta los procesos.

Con todo ello, el informe concluye que los puntos más importantes de este análisis son: la necesidad de establecer un sólido y coherente sistema de protección de la privacidad del paciente, equilibrar los beneficios de las empresas con las prioridades de los sistemas sanitarios, acelerar y conducir los esfuerzos hacia la estandarización de los procesos y fortalecer las evaluaciones de eficacia.

Así pues, el papel de las TIC en la mejora de la eficiencia de la sanidad presenta una gran potencialidad, pero habrán de realizarse importantes esfuerzos, encabezados principalmente por los gobiernos, para que su uso se generalice en el sector de la salud.

# a) ¿A qué ventajas del tema hace referencia el texto? Razona brevemente tu respuesta.

b) ¿Qué mejoras se busca?

c) Como paciente, ¿qué ventajas y desventajas presentan las TIC en sanidad?

## **Tema 2: El ordenador, concepto, funciones e historia.**

## 1. Concepto.

Un ordenador es un dispositivo electrónico capaz de recibir y procesar datos para convertirlos en información conveniente y útil. La información es recibida a través de los dispositivos de entrada (input) y mostrada, una vez ya procesada, a través de los dispositivos de salida (output). Un ejemplo de esto es el texto, cuando nosotros escribimos los datos entran al ordenador a través del teclado (input) y se muestran a través de la pantalla (output) en forma de letras.

El ordenador está formado, físicamente, por numerosos circuitos integrados y otros muchos componentes de apoyo, extensión y accesorios, que en conjunto pueden ejecutar tareas diversas con suma rapidez y bajo el control de un programa.

## 2. Historia.

El ordenador, es uno de esos inventos que no tienen un creador específico, sino que muchas personas han ido aportando su granito de arena para hacer funcionar lo que hoy día se conoce como ordenador, computadora o PC.

El ábaco, instrumento que aún hoy se sigue utilizando en muchos países orientales a pesar de tener 3000 años de antigüedad, surgió como respuesta para el cálculo de operaciones matemáticas sencillas. Leonardo Da Vinci, Pascal y Leibniz desarrollaron máquinas más capaces y de mayor rapidez. En 1832 Charles Babbage y otros desarrollaron calculadoras mecánicas que permitían trabajar con números mayores y con aumento de la velocidad.

La informática, tal y cómo la conocemos hoy en día, tiene sus orígenes en los grandes avances tecnológicos derivados de la segunda guerra mundial. En 1944, Howard Aitken construyó Mark I, el primer ordenador electromecánico, de dimensiones y peso colosales y 800 km. de cable. Más adelante, John von Neumann establece las bases de lo que hoy conocemos como programas en los ordenadores llamados de primera generación.

Los llamados de segunda y tercera generación fueron aquellos en que ya participaban avances tecnológicos en cuanto a su fabricación, como son los transistores y los circuitos impresos o chips, que puede datarse de finales de los cincuenta y que aportaron una gran reducción de tamaño y mayor velocidad de proceso. Los microprocesadores (conjuntos de millones de transistores y resistencias) llegan una década después, disminuyendo decididamente las dimensiones. Se comercializan masivamente las primeras máquinas, ordenadores personales, del tipo Spectrum, Commodore, IBM que trabaja con lenguaje BASIC.

A principios de los ochenta aparecen los primeros PC's, ordenadores personales basados en el sistema operativo MS-DOS, que posibilitan trabajar con diferentes programas, y cuya información puede ser grabada en discos magnéticos. Su éxito es inmediato y hace que se avance espectacularmente; los equipos cada vez son más potentes y rápidos; la tecnología permite interconexiones, por lo que es posible nuevas relacionadas con la imagen y el sonido; nace asimismo la telemática, por lo que se potencian las comunicaciones entre ordenadores, y se generaliza el uso de los equipos portátiles.

Podemos decir técnicamente que existen cinco generaciones de computadoras, aunque en la actualidad podríamos estar experimentando la sexta generación. Estas generaciones de computadoras son las siguientes:

- Generación 1: La primera generación de computadoras o generación 1 está comprendida entre los años 1946 y 1958. En estos años primigenios, las computadoras eran enormes máquinas que utilizaban válvulas para funcionar y tarjetas perforadas para el intercambio de datos, así como también, cilindros magnéticos para almacenar la información. Eran lentas y se calentaban bastante. A pesar de su baja optimización para el trabajo eran sumamente utilizadas en el campo militar y científico, debido a su capacidad de realizar cálculos de gran complejidad.
- Generación 2: La segunda generación de computadoras se inicia en 1958 y culmina en 1964. El cambio radical con respecto a la primera generación es el uso de transistores, lo que disminuyó drásticamente el tamaño de los equipos. Los transistores lograron mejorar la eficiencia de las computadoras y facilitar su uso. Sin embargo, seguían siendo lentas y emanaban bastante calor. Se utilizaban cilindros magnéticos para el almacenamiento de datos y se desarrollaron lenguajes de programación sofisticados como COBOL y FORTRAN, dando origen a la programación estructurada.
- Generación 3: La tercera generación de computadoras se ubica entre los años 1964 y 1971 y tiene como principal característica el uso de los circuitos integrados que miniaturizaron las partes electrónicas, haciendo mucho más pequeñas y eficientes a las computadoras y elevando la capacidad de procesamiento de datos. El primer mini ordenador de esta generación fue el PDP-8.
- Generación 4: En esta generación que va desde los años 1971 hasta 1983, se maximizó la integración con diversos componentes electrónicos y aparece el microprocesador o microchip. De esta manera, se mejora el rendimiento del equipo, los ordenadores se hacen mucho más pequeños y eficientes y se maximiza la capacidad de realizar tareas y programas. La estructura interna de las computadoras se hace mucho más compleja y eficiente.
- Generación 5: Se dice que va desde 1983 hasta la actualidad y en esta surge el PC o la computadora actual, veloz, eficiente y con un desarrollo de software ultra moderno. Tienden a ser mucho más pequeñas y delgadas cada vez, se caracterizan por tener gran velocidad de procesamiento de datos, por utilizar una gran cantidad de memoria RAM y utilizar almacenamiento en dispositivos sólidos y tarjetas de memoria.

Se dice que en la actualidad vivimos la aparición de la sexta generación de computadoras, en donde se integran elementos como la pantalla táctil, la aparición de dispositivos móviles y por supuesto, la integración de realidad ampliada y de inteligencia artificial. También podemos considerar la aparición de las supercomputadoras, aunque no son exclusivas de esta generación, ahora se utilizan mucho más que antes.

#### 3. Funciones de un ordenador.

- Almacenar Información: Tiene la capacidad de guardar, en un espacio reducido, gran cantidad de información que de otro modo tendríamos que conservar en miles de hojas.
- Organizar Información: Esta función le ofrece al usuario la opción de ordenarla u organizarla de acuerdo a sus propias necesidades y estilo, de tal forma que podamos encontrarla y examinarla cuantas veces deseemos.
- Recuperar Información: Su gran capacidad de almacenar información sería inútil si no pudiéramos recuperarla y examinarla rápida y fácilmente. Al respecto, el computador nos ofrece la posibilidad de revisar de forma instantánea y precisa cualquier información que hayamos guardado previamente en él.

 Transmitir Información: Una de las funciones más importantes que posee el computador, es la posibilidad de compartir información entre usuarios de manera rápida, segura y exacta. Esta fantástica función dependerá si nuestro computador se encuentra conectado a Internet o a una red local.

## **Ejercicios**

1. Clasifica en dispositivos de entrada (input) o salida (output): teclado, ratón, pantalla, USB, impresora, escáner y altavoces.

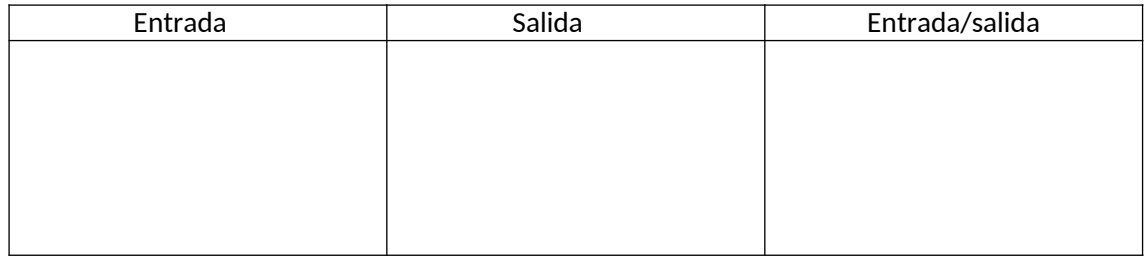

## 2.- Completa esta tabla:

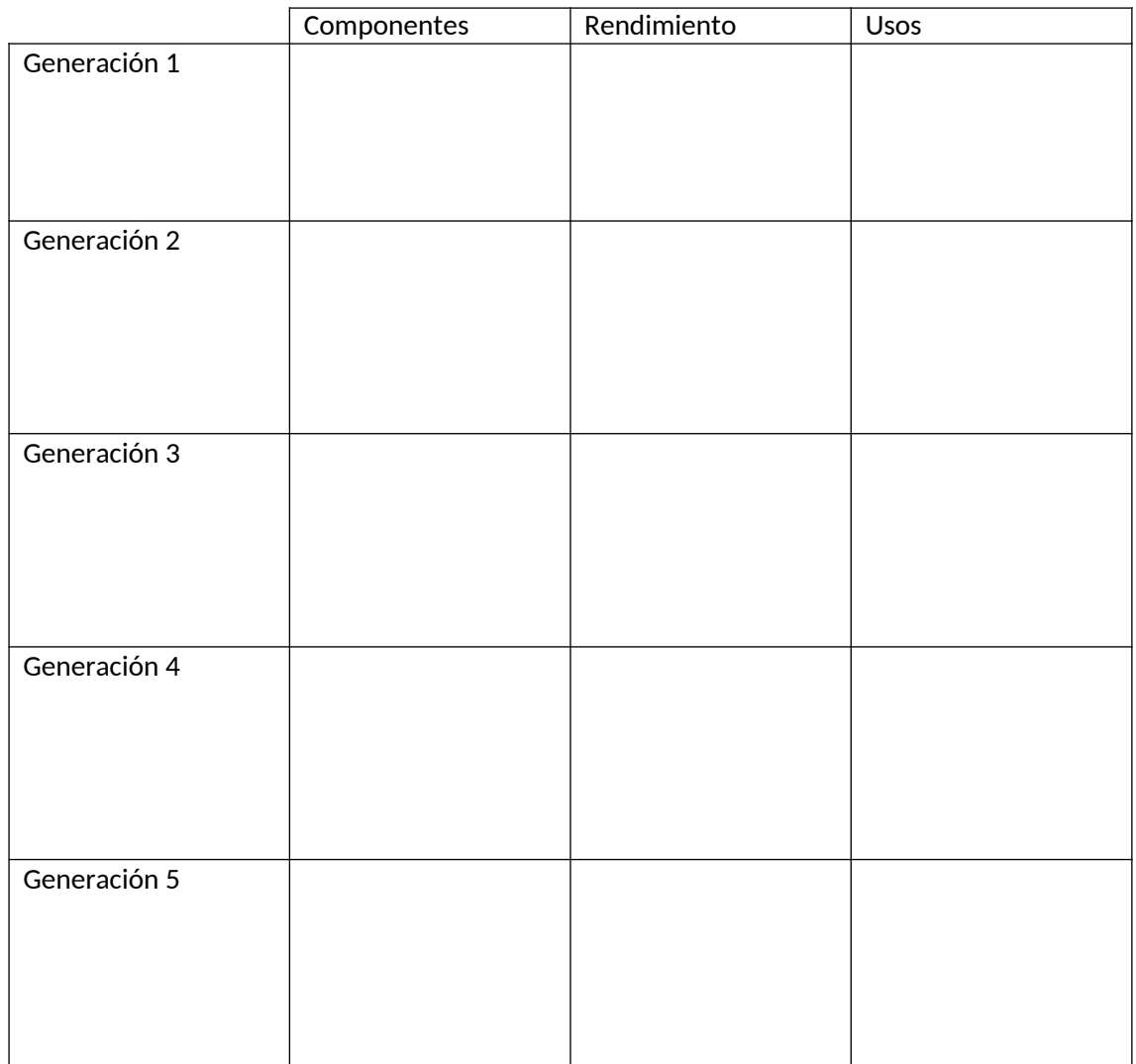

3. Relaciona las funciones de un ordenador con un ejemplo de cada una de ellas.

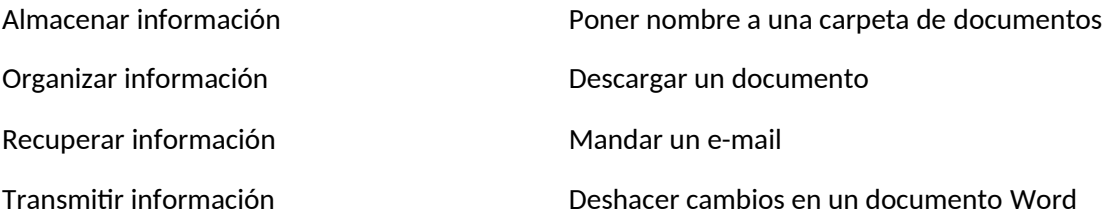

## **Tema 3: Componentes físicos del ordenador personal.**

## 1. Hardware.

Al conjunto de elementos materiales que conforman una computadora se le llama harware. Esta palabra es usual que sea utilizada en una forma más amplia, generalmente para describir componentes físicos de una tecnología, así el hardware puede ser de un equipo militar importante, un equipo electrónico, un equipo informático o un robot.

En informática también se aplica a los periféricos de una computadora tales como el disco duro, CD-ROM, disquetera... En dicho conjunto se incluyen los dispositivos electrónicos y electromecánicos, circuitos, cables, armarios o cajas, periféricos de todo tipo y cualquier otro elemento físico involucrado.

Todos los ordenadores digitales modernos son similares, independientemente de su tamaño, aunque pueden establecerse diferencias según su rendimiento. En todos se puede apreciar el mismo hardware, que está compuesto de cuatro elementos diferenciados: una CPU, los dispositivos de entrada, los sistemas de almacenamiento y los dispositivos de salida.

## 2. Unidad Central de Procesamiento (CPU)

Es la llamada placa base, el hardware dentro de una computadora u otros dispositivos programables, que interpreta las instrucciones de un programa informático mediante la realización de las operaciones básicas aritméticas, lógicas y de entrada/salida del sistema. Su función es que todos los componentes funcionen correctamente y de manera coordinada. Por lo tanto, realizan cálculos, temporizan o controlan las operaciones de los demás elementos del sistema.

Dentro de la CPU está su bus interna, líneas de comunicación que conectan todos sus elementos interiores y que lo enlazan con todos los demás elementos del sistema informático, desde las señales de entrada hasta que cualquier proceso generado en su interior.

Las unidades centrales de proceso no sólo están presentes en los ordenadores personales, sino en todo tipo de dispositivos que incorporan una cierta "inteligencia" electrónica, como pueden ser: televisores, automóviles, calculadores, aviones, teléfonos móviles, juguetes y muchos más.

#### 3. Periféricos de entrada (E)

Son los que permiten al usuario que ingrese información desde el exterior. Entre ellos podemos encontrar: teclado, mouse o ratón, escáner, SAI (Sistema de Alimentación Ininterrumpida), micrófono, cámara web, lectores de código de barras, Joystick, etc.

Se conectan en el ordenador por medio de conectores especiales denominados puertos de comunicación, a través de los cuales se enlazan con la tarjeta controladora. Para que la CPU los controle adecuadamente es imprescindible un software específico, es decir, un programa controlador o driver. Sin embargo, en los actuales sistemas operativos (Windows XP o Windows Vista), no es necesaria la instalación de estos debido a que vienen incluidos los controladores.

Los periféricos de entrada más importantes son:

*Teclado*: Es el periférico de entrada básico e introduce texto escrito en la computadora. Este dispositivo ha ido evolucionando con la incorporación de teclas y nuevas funciones, pulsando las mismas se introducen números, letras u otros caracteres, también se pueden realizar determinadas funciones al combinar varias de ellas.

#### Combinaciones de teclas más usuales

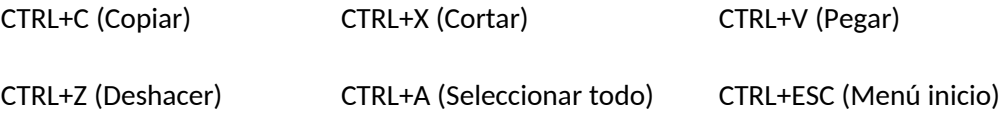

MAYÚS+SUPR (Eliminar de forma definitiva el elemento seleccionado sin colocarlo en la Papelera de reciclaje)

Entre las partes del teclado se pueden distinguir: el teclado numérico, que facilita el trabajo con datos numéricos; las teclas de navegación, que permiten ir rápidamente al principio de una línea, página o documento; y las teclas especiales y de función.

*Ratón o Mouse*: Sirve para desplazar el puntero por la pantalla y seleccionar las distintas opciones disponibles en los menús. Existen ratones de bola como el que aparece desmontado en la foto y ópticos que emiten una luz roja. Los ordenadores portátiles integran un dispositivo señalador denominado touchpad que realiza la misma función que el ratón. La conexión al ordenador se realiza mediante cable a través del puerto PS/2 o de un puerto USB. También existen ratones inalámbricos alimentados por pilas que se conectan mediante ondas de radio.

Normalmente se utilizan dos botones del ratón, el principal y el secundario, que corresponden con el botón izquierdo y derecho respectivamente. Con el botón principal se realizan las operaciones más usuales como hacer clic, doble clic y arrastrar. Mientras que con el botón secundario aparece el menú contextual.

Si eres zurdo puede cambiar la configuración:

Configuración → Panel de Control → Mouse → activar la casilla "Zurdo".

*Escáner*: Se emplea para digitalizar una imagen y sonidos, convirtiéndolos en archivos manejables en la computadora, sólo se requiere un micrófono para que se conecte a la carcasa de la misma. La resolución es un escáner que se mide en puntos por pulgada y se expresa con dos números (ancho y alto).

*Micrófono*: se emplea para la grabación de sonido. Existen modelos de sobremesa como y modelos que lo integran junto con los cascos de audio. Los portátiles tienen un micrófono integrado en la carcasa que apenas resulta visible y disponen de un conector para micrófonos externos con mejor calidad de sonido.

## Otros dispositivos de entrada son los lectores de códigos de barras y los de bandas magnéticas.

Hoy en día, los sistemas multimedia para transmitir datos al ordenador son muy variados, ya que podemos encontrar, por ejemplo, en ellos la tableta gráfica digital, que se conecta al ordenador de la misma forma que el ratón y suple su función. Se utiliza una pluma especial que presiona contra la superficie de la tabla para mover el cursor. Las tabletas digitales brindan un gran control al editar finamente los elementos gráficos detallados, siendo ésta una característica muy útil para artistas gráficos y diseñadores de interfaz.

De modo totalmente contrario a éste, nos encontramos los dispositivos de imágenes, como pueden ser la cámara digital de fotografía o vídeo. Éstas funcionan de modo semejante, es decir, se captura una imagen (fija o en movimiento) y se queda almacenada en su memoria. Una vez queramos editarla o pasarla a un disco duro, conectamos la cámara al ordenador mediante un cable USB o un fireware, en el caso del vídeo.

## 4. Unidades de almacenamiento

Son componentes físicos que se utilizan para grabar y/o leer los datos de un soporte de almacenamiento de datos de forma permanente o temporal. Una unidad de disco junto con los discos que graba, son dispositivos de almacenamiento. Estos dispositivos realizan las operaciones de lectura y/o escritura de los medios donde se almacenan o guardan, lógica y físicamente, los archivos de un sistema informático.

Hay dos tipos de almacenamiento: el primario, que se encarga de guardar la información mientras el ordenador está en funcionamiento; y el secundario, formado por todos los dispositivos que pueden contener la información permanentemente.

*Unidades de almacenamiento primario o principales*: El ordenador posee dos tipos de memoria: ROM y RAM.

La memoria ROM es sólo de lectura y fue introducida por el fabricante de manera que no puede ser borrada, siendo necesaria para el funcionamiento del equipo, pues contiene instrucciones y datos técnicos sobre los componentes del ordenador.

La memoria RAM permite almacenar y leer la información necesaria para la ejecución de los programas. Almacena también los resultados obtenidos en las operaciones. A mayor cantidad de este tipo de memoria, mejor es su prestación. Ésta puede ampliarse sumando módulos de memoria a aquellos que contiene el aparato. Se debe tener en cuenta que este tipo de memoria es volátil, es decir, sólo almacena información cuando el ordenador está encendido, pero se perderá una vez lo apaguemos.

*Unidades de almacenamiento secundario*. Tenemos el disco duro, el cual es el dispositivo encargado de almacenar información de forma permanente en una computadora; los discos compactos o CD, que son un soporte digital óptico utilizado para almacenar cualquier tipo de información; los DVD o disco de vídeo digital, los cuales son un formato de almacenamiento óptico que puede ser usado para guardar datos, incluyendo películas con alta calidad de vídeo y audio; y los dispositivos de almacenamiento extraíbles.

Los discos duros, fijos en el interior del ordenador y formados por varios situados uno encima de otro unidos por un eje común. Almacenan gran cantidad de información y con gran rapidez según sus características. La capacidad de los mismos ha aumentado en poco tiempo debido a la gran necesidad de almacenar mucha información, ya que ésta, cada vez ocupa más. Actualmente existen discos duros portátiles, los cuáles son dispositivos de almacenamiento que podemos transportar información de un sitio a otro. De ese mismo modo existe el "pendrive" o también conocido como "lápiz de memoria", que se conecta a un puerto USB y permite almacenar información.

Los discos duros flexibles están constituidos por una banda magnética recubierta por un plástico más o menos rígido. Los que más se usaban eran los de 3 ½ pulgadas, que se impusieron a los de 5 ¼ pulgadas. Para su funcionamiento debían ser introducidos en la disquetera del ordenador, y su mayor ventaja es que pueden transportarse con facilidad y ser usados en varios aparatos. Prosiguió el formato zip, que no aguantó demasiado en el mercado tras la llegada del CD-ROM (Compact Disc Read Only Memory) mucho más consistente y capaz. Su utilización masiva en los ordenadores personales actuales se ha debido a la enorme caída de los precios que ha sufrido en los últimos años. La capacidad base de cada disco CD-ROM alcanza los 700 MBytes, es decir, el equivalente a unos 3500 disquetes.

Una variedad de éstos son los DVD`s, que tienen una capacidad mayor que los anteriores (4,7 GBytes) aunque presentan un mismo aspecto a primera vista. Existen de una capa o de doble capa (doble capacidad, 8'5 GBytes) lo que equivale a 13 CD's.

Podemos encontrar una nueva variedad llamada Blu-Ray Disc o BD. De aspecto similar a los anteriores, usa un láser azul para su escritura, permitiendo grabar más cantidad de información ya que tiene una menor longitud de onda que otros láseres. Su capacidad es de 25 Gbytes de una capa, y de doble capa 50 GBytes. Actualmente hay discos duros de más de 4 TBytes, que equivalen a 80 Blu-Ray's de doble capa.

## 5. Periféricos de salida (S)

Los datos procesados por el ordenador pueden ser leídos y plasmados físicamente, por lo tanto son los que muestran al usuario el resultado de las operaciones realizadas por el PC. En este grupo podemos encontrar: monitor, impresora, altavoces, etc.

*Monitor*: Es el principal periférico de salida. Es el dispositivo en el que se muestran las imágenes generadas por el adaptador de vídeo del ordenador o computadora. El término monitor se refiere normalmente a la pantalla de vídeo y su carcasa.

Su funcionamiento es como el de una pantalla de televisor, ya que dispone de un tubo de rayos catódicos capaz de emitir señales que formen imágenes. Las señales enviadas se realizan gracias a una tarjeta gráfica, con la cual ha de ser compatible.

El monitor se conecta al adaptador de vídeo mediante un cable VGA o DVI. Los monitores más modernos se conectan a través del puerto HDMI de alta definición. La calidad del monitor se mide por su tamaño (especificado como la longitud de la diagonal de la pantalla, medida en pulgadas), el tamaño del punto, la frecuencia de barrido horizontal y la frecuencia de barrido vertical o frecuencia de refresco. Otra característica importante de los monitores es su resolución que se indica en píxeles, si nos dicen que un monitor tiene una resolución de 1024x768 píxeles el primer número es el valor horizontal y el segundo la resolución vertical. El valor máximo de los monitores actuales es de 1920x1080 que corresponde al estándar de alta definición.

Existen diversos modelos: CRT (ya en desuso), TFT, LCD y LED. Los modelos actuales son de 17, 19 y 21 pulgadas, incluso superiores. Existen monitores multimedia que tienen altavoces integrados.

*Impresora*: periférico para el ordenador o computadora que traslada el texto o la imagen generada por la computadora a papel u otro medio, como transparencias o diversos tipos de fibras. Las impresoras se pueden dividir en categorías siguiendo diversos criterios.

Las distinciones más comunes se hacen entre las que son de impacto y las que no lo son y las que son en blanco y negro o a color. Las impresoras de impacto se dividen en impresoras matriciales e impresoras de margarita. Las que no son de impacto abarcan todos los demás tipos de mecanismos de impresión, incluyendo las impresoras térmicas, de chorro de tinta e impresoras láser. Éstas últimas se clasifican según la tecnología de impresión empleada se clasifican en impresoras de inyección de tinta y láser.

Las impresoras de inyección son las más económicas y sencillas, por eso se emplean ampliamente en el ámbito doméstico. Tienen varios cartuchos de tinta, según modelos pueden tener un cartucho negro y otro de color; o bien cartuchos independientes para cada color (Magenta, Cyan y Amarillo), de esta forma cuando se agota un color sólo es necesario cambiar ese cartucho.

Las impresoras láser imprimen mediante tóner, y se usan ampliamente en el mundo empresarial por su velocidad de impresión y el bajo coste para la impresión de grandes series. Las más modernas disponen, además del tóner negro, de tóner magenta, cyan y amarillo y permiten la impresión en color.

La conexión al ordenador se puede realizar de diversas formas según el modelo. Mediante el puerto USB o el puerto paralelo cuando se conectan directamente a un único ordenador.

También existen impresoras de red que se conectan mediante el conector de red RJ-45 a un concentrador actuando como impresora de todos los ordenadores conectados a esa red. Otros modelos más sofisticados disponen de conexión inalámbrica.

La primera vez que se conecta una impresora a un ordenador es preciso instalar en el equipo un programa denominado driver que facilita el fabricante en un disco (o bien se descarga desde Internet). Este programa le indica al ordenador todas las características técnicas y funciones disponibles en la impresora. Además también se suelen instalar utilidades de mantenimiento de la misma. A partir de ese instante está completamente instalada y disponible para imprimir.

*Plotter:* Dispositivo de salida con gran aplicación en dibujo y diseño. Está formado por una pluma que se mueve, con el control del ordenador, por la superficie del papel, y cuya calidad es bastante buena, por lo que es óptimo para el dibujo de planos, mapas y diseños de todo tipo.

*Altavoces y auriculares*: Nos permiten escuchar todo tipo de música y sonido. Existen altavoces externos y altavoces internos alojados en la carcasa del ordenador. Los ordenadores portátiles incluyen unos pequeños altavoces integrados y conectores de sonido para poder añadir altavoces externos con una mayor calidad de audio o auriculares.

*Otros periféricos de salida*: los televisores son dispositivos independientes que pueden conectarse a un ordenador convirtiéndose en un periférico del mismo con una función parecida a un monitor. El proyector es otro dispositivo de salida de uso habitual en el aula y en la empresa.

 6. Periféricos entrada/salida: Muchos dispositivos informáticos permiten indistintamente la entrada y salida de datos del ordenador; éste es el caso de los periféricos de almacenamiento (pendrives, tarjetas de memoria, discos duros externos, reproductores MP3, MP4...), las impresoras multifunción, las pantallas táctiles y los periféricos de comunicación (router, modem, concentradores, tarjetas wi-fi, puntos de acceso...).

*Pendrives y tarjetas de memoria*: Se emplean ampliamente por su reducido tamaño y elevada capacidad de almacenamiento. Son usados por todo tipo de dispositivos: cámaras de fotos, teléfonos móviles, cámaras de vídeo, consolas de juego, etc. y resultan muy útiles para el intercambio de ficheros. Se conectan a través de ranuras especiales adaptadas a cada tipo de tarjeta o bien por el puerto USB.

*Impresoras multifunción*: Son un tipo particular de impresora muy populares que integran en un único dispositivo impresora, escáner de imágenes, fotocopiadora e incluso fax.

*Periféricos de comunicación*: Permiten al ordenador conectarse a internet, a una red local o a un punto de acceso wi-fi.

A través de ellos llega información al ordenador desde Internet cuando visitamos una página web, pero también se emplea para enviar datos como, por ejemplo, cuando enviamos un correo electrónico.

Son periféricos de comunicación el modem, la tarjeta de red, la tarjeta wi-fi, el punto de acceso, el switch, el router...

La conexión de estos dispositivos se realiza con cables de red, cables telefónicos o mediante ondas de radio en el caso de los dispositivos wi-fi.

 7. La Unidad de Aritmética Lógica (UAL), o Arithmetic Logic Unit (ALU): Es un circuito digital que calcula operaciones aritméticas (como adición, substracción, etc.) y operaciones lógicas (como OR, NOT, XOR, etc.), entre dos números.

Muchos tipos de circuitos electrónicos necesitan realizar algún tipo de operación aritmética, así que incluso el circuito dentro de un reloj digital tendrá una ALU minúscula que se mantiene sumando 1 al tiempo actual, y se mantiene comprobando si debe activar el pitido del temporizador, etc.

## **Ejercicios**

1. Define y explica las diferencias entre el ROM y el RAM.

2. ¿Qué elementos conforman el Hardware?

3. Comenta los periféricos que más usas en tu ordenador y qué uso le das a cada uno de ellos.

## **Tema 4: Software.**

Es el conjunto de órdenes lógicas empleadas por una computadora para controlar la entrada y salida de datos, realizar cálculos entre otras cosas. A los paquetes de software se les denomina paquetes o programas, y cada uno de estos tienen una aplicación determinada.

Básicamente, el software es un plan de funcionamiento para un tipo especial de máquina, una máquina "virtual" o "abstracta". Una vez escrito mediante algún lenguaje de programación, éste se hace funcionar en ordenadores, que temporalmente se convierten en esa máquina para que el programa funcione y permiten la interacción entre el ser humano y la máquina o a las máquinas entre sí. Sin ese conjunto de instrucciones programadas, los ordenadores serían objetos inertes.

El software se clasifica en:

1. Sistema operativo: Es aquel que controla y administra el computador. Sus funciones son: coordinar y manipular el hardware de la computadora, como la memoria, las impresoras, las unidades de disco, el teclado o el mouse; organiza los archivos en diversos dispositivos de almacenamiento, como discos flexibles, discos duros, discos compactos o cintas magnéticas, y gestiona los errores de hardware y la pérdida de datos; aceptar todos los trabajos y conservarlos hasta su finalización; interpreta los comandos que permiten al usuario comunicarse con el ordenador; coordina y manipula el hardware de la computadora, como la memoria, las impresoras, las unidades de disco, el teclado o el mouse.

Las características de los sistemas operativos son las siguientes:

- Conveniencia: lo que hace más conveniente el uso de la computadora.
- Eficiencia: permite que los recursos de la computadora se usen de la manera más eficiente posible.
- Habilidad para evolucionar: deberá construirse de manera que permita el desarrollo, prueba o introducción efectiva de nuevas funciones del sistema, sin interferir con el servicio.
- Encargado de administrar el hardware: se encarga de manejar de una mejor manera los recursos de la computadora en cuanto a hardware se refiere, esto es, asignar a cada proceso una parte del procesador para poder compartir los recursos.
- 2. Software de uso general: es aquel que permite resolver problemas muy variados del mismo tipos, de muy diferentes empresas o personas, con adaptaciones realizadas por un usuario, por ejemplo procesadores de texto, manejadores de bases de datos, hojas de cálculo, etc.

El software de uso general ofrece la estructura para un gran número de aplicaciones empresariales, científicas y personales. El software de hoja de cálculo, de diseño asistido por computadoras (CAD), de procesamiento de texto, de manejo de Bases de Datos, pertenece a esta categoría. La mayoría de software para uso general se vende como paquete; es decir, con software y documentación orientada al usuario (manual de referencia, plantillas de teclado, etc.).

3. Software de aplicación: Está diseñado y escrito para realizar tareas específicas personales, empresariales o científicas como el procesamiento de nóminas, la administración de los recursos humanos o el control de inventarios. Todas estas aplicaciones procesan datos (recepción de materiales) y generan información (registros de nómina) para el usuario.

El software de aplicación dirige las distintas tareas para las que se utilizan las computadoras. Además lleva a cabo tareas de tratamiento de textos, gestión de bases de datos y similares.

El procesador de textos, en informática, constituye una aplicación utilizada para la manipulación de documentos basados en texto. Es el equivalente electrónico de papel, el bolígrafo, la máquina de escribir, el borrador y el diccionario. En principio, los procesadores de textos se utilizaban en máquinas dedicadas específicamente a esta tarea; hoy se usan en ordenadores o computadoras de propósito general, en los que el procesador de textos es sólo una de las aplicaciones instaladas.

El programa de hoja de cálculo, en informática, constituye la aplicación utilizada normalmente en tareas de balances, creación de presupuestos o previsiones, y en otras tareas financieras. En un programa de hoja de cálculo, los datos y las fórmulas necesarias para su tratamiento se introducen en formularios tabulares (hojas de cálculo u hojas de trabajo), y se utilizan para analizar, controlar, planificar o evaluar el impacto de los cambios reales o propuestos sobre una estrategia económica. Los programas de hoja de cálculo usan filas, columnas y celdas; una celda es la intersección de una fila con una columna. Cada celda puede contener texto, datos numéricos o una fórmula que use valores existentes en otras celdas para hacer un cálculo determinado (como sumar los datos de un conjunto de celdas o multiplicar el dato de cada celda por un factor).

Para facilitar los cálculos, estos programas incluyen funciones incorporadas que realizan operaciones estándar. Si se modifica el valor de un dato, la hoja de cálculo permitirá recalcular fácilmente los resultados para el nuevo dato, lo que hace que estas aplicaciones sean tan útiles en análisis de tendencias, ya que permiten conocer con rapidez el resultado de aplicar distintos cambios y elegir así la estrategia que más convenga: es lo que se conoce popularmente como analizar "qué pasaría si...". Esta capacidad ha motivado que las hojas de cálculo tengan una gran aceptación.

4. Lenguajes de programación: Constituyen el software empleado para desarrollar sistemas operativos, o las aplicaciones de carácter general, mediante los programas que se indican a la computadora qué tarea debe realizar y cómo efectuarla, pero para ello es preciso introducir estas órdenes en un lenguaje que el sistema pueda entender.

En principio, el ordenador sólo entiende las instrucciones en el código máquina, es decir, el específico de la computadora. Sin embargo, a partir de éstos se elaboran los llamados lenguajes de alto y bajo nivel.

El lenguaje de programación, en informática, puede utilizarse para definir una secuencia de instrucciones para su procesamiento por un ordenador o computadora. Es complicado definir qué es y qué no es un lenguaje de programación. Se asume generalmente que la

traducción de las instrucciones a un código que comprende la computadora debe ser completamente sistémica. Normalmente es la computadora la que realiza la traducción.

Los lenguajes de programación son herramientas que nos permiten crear programas y software. Entre ellos tenemos Del phi, Visual Basic, Pascal, Java, etc.

Una computadora funciona bajo control de un programa, el cual debe estar almacenado en la unidad de memoria; tales como el disco duro.

Los lenguajes de programación facilitan la tarea de programación, ya que disponen de formas adecuadas que permiten ser leídas y escritas por personas, a su vez resultan independientes del modelo de computador a utilizar.

Los lenguajes de programación son independientes de las computadoras a utilizar.

Existen estrategias que permiten ejecutar en una computadora un programa realizado en un lenguaje de programación simbólico. Los procesadores del lenguaje son los programas que permiten el tratamiento de la información en forma de texto, representada en los lenguajes de programación simbólicos.

#### **Ejercicios**

1. Completa la siguiente tabla comparativa:

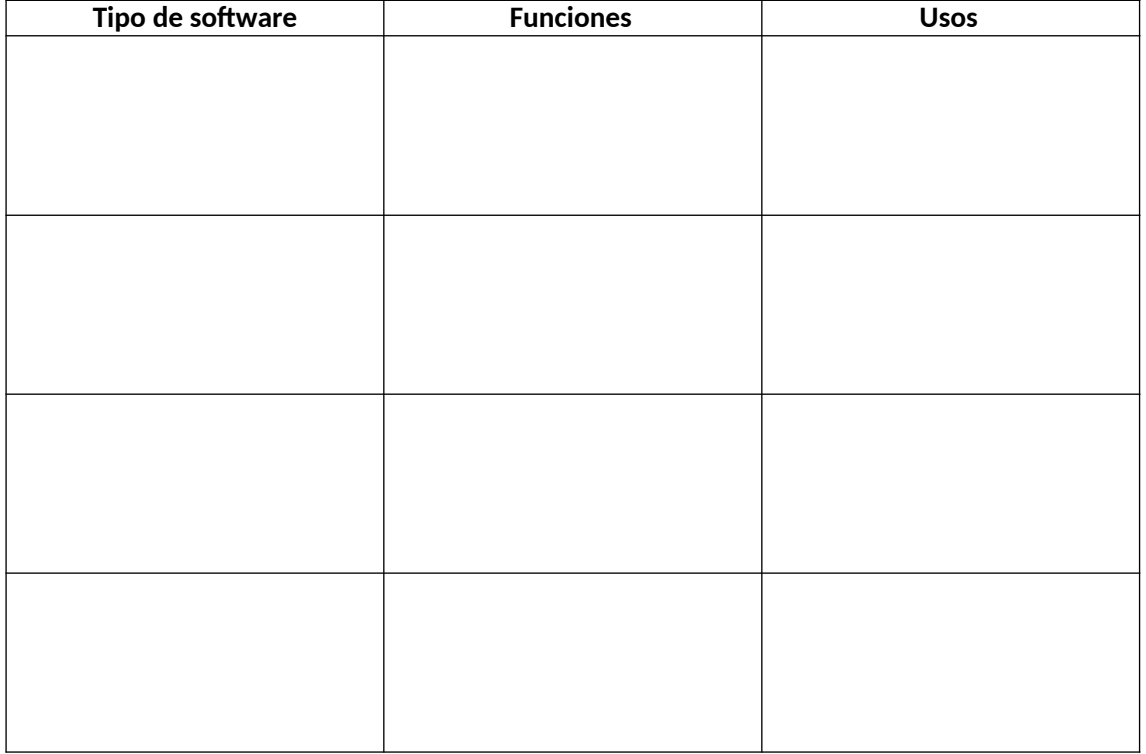

2. Indica en la columna de la derecha, junto a cada definición, el término que corresponde de los incluidos en el listado siguiente: sistema operativo, lenguaje de programación, CPU, disco duro y Windows.

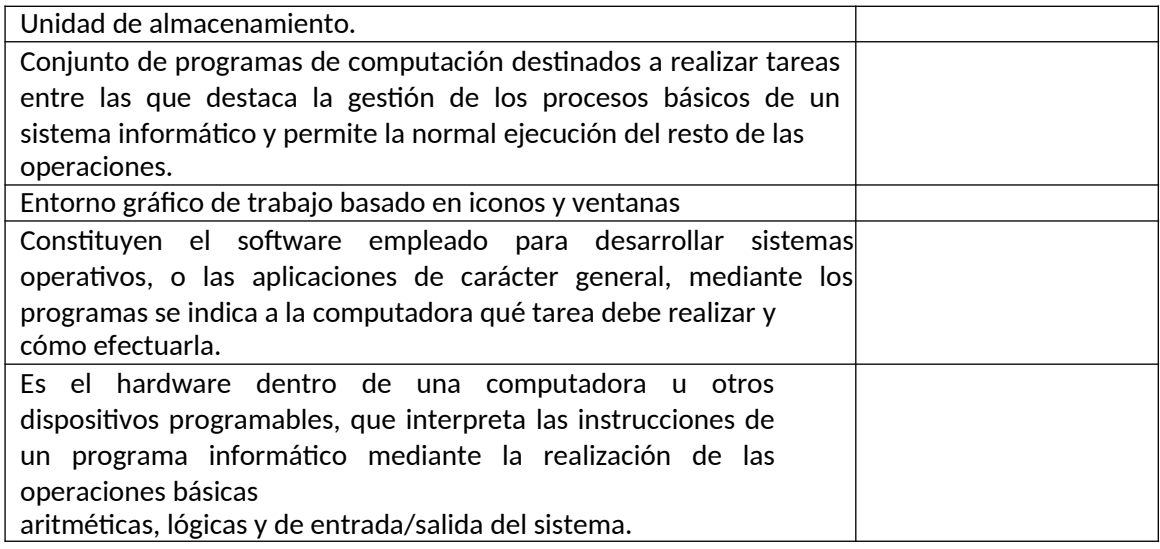

## **Tema 5. Sistemas operativos.**

## 1. Concepto.

Es aquel que controla y administra el computador. Sus funciones son: coordinar y manipular el hardware de la computadora, como la memoria, las impresoras, las unidades de disco, el teclado o el mouse; organiza los archivos en diversos dispositivos de almacenamiento, como discos flexibles, discos duros, discos compactos o cintas magnéticas, y gestiona los errores de hardware y la pérdida de datos; aceptar todos los trabajos y conservarlos hasta su finalización; interpreta los comandos que permiten al usuario comunicarse con el ordenador; coordina y manipula el hardware de la computadora, como la memoria, las impresoras, las unidades de disco, el teclado o el mouse.

Las características de los sistemas operativos son las siguientes:

- Conveniencia: lo que hace más conveniente el uso de la computadora.
- Eficiencia: permite que los recursos de la computadora se usen de la manera más eficiente posible.
- Habilidad para evolucionar: deberá construirse de manera que permita el desarrollo, prueba o introducción efectiva de nuevas funciones del sistema, sin interferir con el servicio.

Encargado de administrar el hardware: se encarga de manejar de una mejor manera los recursos de la computadora en cuanto a hardware se refiere, esto es, asignar a cada proceso una parte del procesador para poder compartir los recursos.

#### 2. Funciones.

El objetivo primario de un sistema operativo es la comodidad del usuario. Es la razón principal de su existencia. Es más fácil realizar tareas con ellos que sin ellos.

Un objetivo secundario es la operación eficiente del sistema de computación.

Algunas funciones son:

- Abstracción: Servir de intermediario en la comunicación entre los usuarios y el hardware de la computadora. Para realizar esta función, el sistema operativo debe proporcionar a los usuarios un ambiente de trabajo cómodo, accesible, eficiente y seguro. Los programas no deben tener que preocuparse de los detalles de acceso al hardware, o de la configuración particular de un ordenador, sino que es el sistema operativo el que se encarga de manejar el hardware.
- Administrar los recursos del sistema: El sistema operativo proporciona un sistema lógico de comunicación y control entre los distintos componentes que integran el ordenador: la CPU, la memoria principal, las unidades de almacenamiento y los dispositivos de entrada/salida. Además, se encarga de ofrecer una distribución ordenada y controlada de los recursos de que dispone el sistema entre los distintos programas que los requieren. Con el fin de poder cumplir con las funciones antes descritas, es necesario que el sistema operativo realice las actividades de administración de programas, administración de tareas, administración de dispositivos, administración de usuarios, administración de seguridad, administración de los sistemas de almacenamiento, gestión de las aplicaciones y procesos, administración de la seguridad, etc.

 Aislamiento: En un sistema multiusuario y multitarea, cada proceso y cada usuario no tendrá que preocuparse por otros que estén usando el mismo sistema —Idealmente, su experiencia será la misma que si el sistema estuviera exclusivamente dedicado a su atención.

#### 3. Windows.

Microsoft Windows es un sistema operativo, es decir, un conjunto de programas que posibilita la administración de los recursos de una computadora. Este tipo de sistemas empieza a trabajar cuando se enciende el equipo para gestionar el hardware a partir desde los niveles más básicos.

Es importante tener en cuenta que los sistemas operativos funcionan tanto en las computadoras como en otros dispositivos electrónicos que usan microprocesadores (teléfonos móviles, reproductores de DVD, etc.). En el caso de Windows, su versión estándar funciona con computadoras, aunque también existe una versión para teléfonos (Windows Mobile).

Precisamente en el año 2013 este software se encuentra celebrando su treinta aniversario pues fue el 10 de noviembre de 1983 cuando Bill Gates se animó a presentar a aquel. No obstante, es cierto que no sería hasta dos años más tarde cuando el citado producto no comenzó a comercializarse en todo el mundo.

En aquel momento llegó al mercado presentándose como una extensión del conocido sistema MS-DOS y con una serie de características entre las que destacaba que el usuario se veía favorecido por las utilidades que tenía a su disposición así como la facilidad de manejo de las mismas.

Desde aquel entonces hasta nuestros días Microsoft Windows ha presentado diversas versiones con el claro objetivo de ir adaptándose a los tiempos y, sobre todo, a las necesidades que tenía el usuario en todo momento. Así, entre aquellas tendríamos que destacar Windows NT, Windows 95, Windows 98, Windows 2000, Windows XP, Windows Vista, Windows 7, Windows 8 y Windows 10, que es la última hasta el momento.

En la mencionada versión que es la más reciente tendríamos que destacar el hecho de que se ha presentado con una serie importante de novedades. En este caso, incluye útiles herramientas y servicios tales como, por ejemplo, juegos Xbox live, Xbox Music, mapas, Windows Store, calendario, Bing App o SkyDrive App.

Todo ello sin olvidar otras interesantes y también muy prácticas herramientas en materia de deportes, viajes, noticias, mensajes, vídeos y fotografías. Por supuesto, sin olvidar instrumentos como una cámara, que hacen de Microsoft Windows un referente en el mercado.

Microsoft domina el mercado de los sistemas operativos con comodidad, ya que Windows está instalado en más del 90% de las computadoras con acceso a Internet en todo el mundo.

Entre sus principales aplicaciones (que pueden ser desinstaladas por los usuarios o reemplazadas por otras similares sin que el sistema operativo deje de funcionar), se encuentran el navegador Internet Explorer, el reproductor multimedia Windows Media, el editor de imágenes Paint y el procesador de texto WordPad.

La principal novedad que aportó Windows desde sus orígenes fue su atractivo visual y su facilidad de uso. De hecho, su nombre ("ventanas") proviene de la forma en que el sistema presenta al usuario los recursos de su computadora, lo que facilita las tareas cotidianas. Windows, de todas formas, suele recibir numerosas críticas por sus problemas de seguridad y por otros fallos.

## 4. Mac OS.

Mac OS (del inglés Macintosh Operating System, en español Sistema Operativo de Macintosh) es el nombre del sistema operativo creado por Apple para su línea de computadoras Macintosh, también aplicado retroactivamente a las versiones anteriores a System 7.6, y que apareció por primera vez en System 7.5.1. Es conocido por haber sido uno de los primeros sistemas dirigidos al gran público en contar con una interfaz gráfica compuesta por la interacción del mouse con ventanas, iconos y menús.

## 5. Linux. (Lliurex)

Linux es un sistema operativo, una gran pieza de software que controla un computador. Es parecido a Microsoft Windows, pero completamente libre. El nombre correcto es GNU/Linux pero "Linux" se usa más.

Linux no es el producto de una sola compañía, es el resultado de la contribución de un gran número de compañías y grupos de personas. De hecho, el sistema GNU/Linux es un componente central, el cual se transforma en muchos productos diferentes: las llamadas distribuciones.

Las distribuciones cambian la apariencia y funcionamiento de Linux completamente. Las hay desde grandes sistemas completos totalmente equipados (respaldadas por compañías) hasta las más ligeras que entran en un llavero USB o funcionan en computadores viejos (usualmente desarrolladas por voluntarios).

## 6. Android.

Android es un sistema operativo basado en el núcleo Linux. Fue diseñado principalmente para dispositivos móviles con pantalla táctil, como teléfonos inteligentes, tablets o tabléfonos; y también para relojes inteligentes, televisores y automóviles.

#### 7. iOS.

iOS es un sistema operativo móvil de la multinacional Apple Inc. Originalmente desarrollado para el iPhone (iPhone OS), después se ha usado en dispositivos como el iPod touch y el iPad. No permite la instalación de iOS en hardware de terceros.

# **Tema 6. Almacenamiento de la información, soportes y formatos. Capacidades y medidas.**

## 1. Almacenamiento de la información.

Los dispositivos o unidades de almacenamiento de datos son dispositivos que leen o escriben datos en medios o soportes de almacenamiento, y juntos conforman la memoria secundaria o almacenamiento secundario de la computadora.

Los sistemas informáticos pueden almacenar los datos tanto interna (en la memoria) como externamente (en los dispositivos de almacenamiento). Internamente, las instrucciones o datos pueden almacenarse por un tiempo en los chips de silicio de la RAM (memoria de acceso aleatorio) montados directamente en la placa de circuitos principal de la computadora, o bien en chips montados en tarjetas periféricas conectadas a la placa de circuitos principal del ordenador. Estos chips de RAM constan de conmutadores sensibles a los cambios de la corriente eléctrica, esto quiere decir que los datos son almacenados por tiempo limitado (hasta que dejamos de suministrar energía eléctrica) por esta razón aparecen los dispositivos de almacenamiento secundarios o auxiliares, los cuales son capaces de conservar la información de manera permanente, mientras su estado físico sea óptimo. Los dispositivos de almacenamiento externo pueden residir dentro del CPU y están fuera de la placa de circuito principal.

Los Dispositivos de Almacenamiento se pueden clasificar de acuerdo al modo de acceso a los datos que contienen:

- Acceso secuencial: En el acceso secuencial, el elemento de lectura del dispositivo debe pasar por el espacio ocupado por la totalidad de los datos almacenados previamente al espacio ocupado físicamente por los datos almacenados que componen el conjunto de información a la que se desea acceder.
- Acceso aleatorio: En el modo de acceso aleatorio, el elemento de lectura accede directamente a la dirección donde se encuentra almacenada físicamente la información que se desea localizar sin tener que pasar previamente por la almacenada entre el principio de la superficie de grabación y el punto donde se almacena la información buscada.

## 2. Tipos de dispositivos de almacenamiento.

#### 2.1 Memoria central interna.

Es la unidad donde están almacenados las instrucciones y los datos necesarios para poder realizar un determinado proceso. Está constituida básicamente por una multitud de celdas o posiciones de memoria, numeradas de forma consecutiva, capaces de retener, mientras la computadora esté conectada, la información depositada en ella. Existen varios tipos de memorias utilizadas en las computadoras como lo son la memoria RAM, ROM, EPROM, EEPROM, entre otras.

La RAM (Memoria de acceso aleatorio) es la memoria a corto plazo de su sistema. Es aquí donde se almacenan temporalmente los datos hasta que usted los guarde en el disco duro.

Dado que esta memoria a corto plazo desaparece al apagar la computadora, le aconsejamos que siempre guarde su archivo antes de desactivar el sistema. Al guardar un archivo, lo estará

colocando en la memoria a largo plazo. En ella son almacenadas tanto las instrucciones que necesita ejecutar el microprocesador como los datos que introducimos y deseamos procesar, así como los resultados obtenidos de esto.

Esta memoria necesita alimentación de red eléctrica fija constante, ya que en el momento en que no está alimentada desaparecen los datos.

Cuanto mayor sea la capacidad de su RAM, más rápidamente funcionará su computadora.

Las memorias se agrupan en módulos, que se conectan a la placa base de la computadora. Según los tipos de conectores que lleven los módulos, se clasifican en módulos SIMM (Single In-line Memory Module), con 30 ó 72 contactos, módulos DIMM (Dual In-line Memory Module), con 168 contactos y módulos RIMM (RAMBUS In-line Memory Module) con 184 contactos.

- Módulo de memoria SIMM de 30 a 70 pines: SIMM es una palabra reducida del idioma ingles que expresa Single in Line Memory Module o módulo de memoria de una sola línea, es decir, un módulo de memoria SIMM es un conjunto de chips generalmente DIPs integrados a una tarjeta electrónica. Este módulo normalmente trabaja con una capacidad para el almacenamiento y lectura de datos de 8 bits.
- Módulo de memoria SIMM de 72 pines con tecnología EDO RAM: Este módulo de memoria es superior en tamaño al SIMM de 30 pines. Normalmente trabaja con una capacidad para el almacenamiento y lectura de datos de 32 bits. Lo característico de este módulo de memoria es que permite empezar a introducir nuevos datos mientras los anteriores están saliendo (Extended Data Output) lo que mejora notablemente su velocidad.
- Módulo de memoria DIMM de 168 pines con tecnología SDRAM: DIMM es una palabra reducida del idioma ingles que expresa Dual in Line Memory Module o módulo de memoria de doble línea. Este generalmente trabaja con una capacidad para el almacenamiento y lectura de datos de 64 bits. La palabra SDRAM significa que es un tipo de memoria RAM que trabaja con refrescos de datos y de manera sincronizada con la velocidad de Bus la tarjeta electrónica principal del computador (66 MHz, 100 MHz, 133 MHz), lo que en otras palabras se podría expresar como una memoria de velocidades de 7.5 nano segundos ( 133 MHz) a 10
- Módulo de memoria DIMM de 184 pines con tecnología DDR SDRAM: Este es un nuevo tipo de módulo de memoria sincrona y dinámica que trabaja con una tecnología denominada DDR (Double Data Rate) lo que significa que trabaja con una doble velocidad que la normal SDRAM cerca de los 266 MHz y lo mejor es que consume menos energía.
- Módulo de memoria RIMM de 184 pines con tecnología RDRAM: Este es un tipo de módulo de memoria que trabaja con chips de tecnología RDRAM o lo que es el equivalente a Rambus Dynamic Random Access Memory. Desarrollado por empresa Rambus Corporation, es un tipo de memoria con una arquitectura y un protocolo diseñado para mantener una alta eficiencia en la transmisión y recepción de datos, unos

1.6 Giga Bytes por segundo en cada canal de 32 bits, gracias a que usa una arquitectura de canales en paralelo.

LA ROM: Esta memoria es sólo de lectura, y sirve para almacenar el programa básico de iniciación, instalado desde fábrica. Este programa entra en función en cuanto es encendida la computadora y su primer función es la de reconocer los dispositivos, (incluyendo memoria de trabajo), dispositivos. Debido a que no se puede escribir fácilmente, su uso principal reside en la distribución de programas que están estrechamente ligados al soporte físico de la computadora, y que seguramente no necesitarán actualización. Por ejemplo, una tarjeta gráfica puede realizar algunas funciones básicas a través de los programas contenidos en la ROM.

Memoria EPROM: Es una palabra reducida del idioma inglés que expresa Electrically Programmable Read Only Memory o memoria programable eléctricamente de solo lectura. Es una memoria de solo lectura, programables por el usuario, y que pueden programarse un cierto número de veces. Una EPROM típica se graba mediante un programador de memorias electrónico y se borra por medio de una exposición ultravioleta intensa durante cinco o diez minutos, pasando al formato binario de ceros todas sus celdas de memoria después de la exposición.

Memoria EEPROM: Es una palabra reducida del idioma inglés que expresa Electrically Eraser Programmable Read Only Memory o memoria programable y borrable eléctricamente de solo lectura. Como su nombre lo indica es una memoria de lectura y escritura, programables por el usuario, y que pueden programarse con cierta facilidad. Una EEPROM típica se graba mediante un programador de memorias electrónico y se borra eléctricamente en su totalidad mediante pulsos eléctricos digitales, pasando al formato binario de ceros todas sus celdas de memoria después de realizada la operación de borrado.

Memoria CACHE: La cache es un bloque de memoria de alta velocidad, donde su función principal es copiar instrucciones y datos desde la memoria RAM para su posterior procesamiento en el microprocesador. Esto hace que las operaciones se realicen con mayor agilidad pues la memoria cache no requiere de refresco continuaos como la memoria RAM, en otras palabras es un tipo de memoria estática.

La memoria cache puede ser incorporada al microprocesador como nivel 1 llamado también nivel de ejecución de datos e instrucciones o puede ser incorporada como nivel 2 también denominada nivel de transferencia de datos e instrucciones entre la cache y la RAM.

#### 2.2. Memorias auxiliares o dispositivos de lectura y escritura.

Por las características propias del uso de la memoria ROM y el manejo de la RAM, existen varios medios de almacenamiento de información, entre los más comunes se encuentran: El disco duro, El Disquete o Disco Flexible, CD ROM, etc.

#### La unidad de disco duro:

Es el principal elemento para el almacenamiento de la información digital en un sistema de cómputo. El disco duro es un dispositivo que va sellado para evitar la interferencia de partículas en la mínima distancia que existe entre las cabezas y el disco. Los discos duros proporcionan un acceso más rápido a los datos que los discos flexibles y pueden almacenar mucha más información.

También llamada Disco Duro de su computador. Es el lugar donde se guarda permanentemente la información. Se trata de un almacenamiento a largo plazo.

La unidad de disco duro es el centro de datos alojado en el interior de la computadora. Allí también se guardan todos sus programas. La velocidad del disco duro determina la rapidez con que la computadora empieza a funcionar y carga los programas. En la mayoría de las computadoras, el disco duro es la unidad C.

Un disco duro se compone de muchos elementos; citaremos los más importantes de cara a entender su funcionamiento. En primer lugar, la información se almacena en unos finos platos o discos, generalmente de aluminio, recubiertos por un material sensible a alteraciones magnéticas. Estos discos, cuyo número varía según la capacidad de la unidad, se encuentran agrupados uno sobre otro atravesados por un eje, y giran continuamente a gran velocidad.

Asimismo, cada disco posee dos diminutos cabezales de lectura/escritura, uno en cada cara. Estos cabezales se encuentran flotando sobre la superficie del disco sin llegar a tocarlo, a una distancia de unas 3 o 4 micropulgadas (a título de curiosidad, podemos comentar que el diámetro de un cabello humano es de unas 4.000 micropulgadas).

Estos cabezales generan señales eléctricas que alteran los campos magnéticos del disco, dando forma a la información. (Dependiendo de la dirección hacia donde estén orientadas las partículas, valdrán 0 o valdrán 1).

La distancia entre el cabezal y el plato del disco también determinan la densidad de almacenamiento del mismo, ya que cuanto más cerca estén el uno del otro, más pequeño es el punto magnético y más información podrá albergar.

Es el medio de almacenamiento por excelencia. Desde que en 1.955 saliera el primer disco duro hasta nuestros días, el disco duro o HDD ha tenido un gran desarrollo.

Un computador puede organizar la información que usted genera. Sin embargo, el orden y jerarquía de los datos debe correr por su cuenta. Recuerde: el PC es una herramienta que usted maneja. Por tal motivo, y llegada la hora de empezar a crear sus archivos dentro de un computador, es necesario que usted determine cuáles serán los directorios y subdirectorios principales a partir de los cuales creará una estructura lógica en el Disco Duro.

Cada vez que guarde algún archivo en el PC debe saber el lugar donde lo almacenó, pues de lo contrario perderá tiempo tratando de buscar dicho dato en la superficie de la unidad C.

## 3 Capacidades y medidas.

Hoy en día casi todos en el mundo están más o menos familiarizados con términos como megabyte, gigabytes, memoria, disco duro, etc. Todos hablamos de archivos, de lo que ocupan en nuestras computadoras, de lo que tardan las descargas en Internet, pero la verdad es que se desconoce (en muchos casos) como se almacena y distribuye esa información. Aquí daremos una explicación más o menos sencilla de las unidades básicas de información y almacenamiento de datos.

#### 3.1 Bit (b)

Un Bit es el acrónimo de Binary digit (dígito binario). Un bit es un dígito del sistema de numeración binario. Un sistema de numeración es un conjunto de símbolos y reglas de generación que permiten construir todos los números válidos y el sistema binario, en matemáticas e informática, es un sistema de numeración en el que los números se representan utilizando solamente las cifras cero y uno (0 y 1).

En pocas palabras, y como ya muchos sospechan: las computadoras solo entienden 0 y 1. Esto se debe principalmente a que trabajan con voltajes internos: encendido = 1 y apagado = 0.

Pues bien un bit o dígito binario puede representar uno de esos dos valores, 0 ó 1.

El bit es la unidad mínima de información empleada en informática, en cualquier dispositivo digital, o en la teoría de la información. Con él, podemos representar dos valores cuales quiera, como verdadero o falso, abierto o cerrado, blanco o negro, norte o sur, masculino o femenino, rojo o azul, etc. Basta con asignar uno de esos valores al estado de "apagado" (0), y el otro al estado de "encendido" (1).

Cuando se habla de CPUs o microprocesadores de 4, 8, 16, 32, 64 bits, se refiere al tamaño, en número de bits, que tienen los registros internos del procesador y también a la capacidad de procesamiento de la Unidad aritmético lógica (ALU). Un microprocesador de 4 bits tiene registros de 4 bits y la ALU hace operaciones con los datos en esos registros de 4 bits, mientras que un procesador de 8 bits tiene registros y procesa los datos en grupos de 8 bits.

## 3.2 Byte (B)

Un Byte u octeto, es una secuencia de bits contiguos, cuyo tamaño depende del código de información o código de caracteres en que sea definido.

Se usa comúnmente como unidad básica de almacenamiento de datos en combinación con los prefijos de cantidad. Originalmente el byte fue elegido para ser un submúltiplo del tamaño de palabra de un ordenador, desde cinco a doce bits.

Así que tenemos que un byte = 8 bits

## 3.3 Kilobyte (kB)

El kB es una unidad de almacenamiento de información que equivale a 10^3 bytes. El término kilobyte y el símbolo kB se han utilizado históricamente para hacer referencia tanto a 1024 (2^10) bytes como a 1000 (10^3) bytes, dependiendo del contexto, en los campos de la informática y de la tecnología de la información.

En los inicios de la informática, las unidades se mostraban como múltiplos de 1000, pero en los años 60 se empezó a confundir 1000 con 1024, puesto que la memoria de los ordenadores trabaja en base binaria y no decimal. El problema radicó al nombrar estas unidades, ya que se adoptaron los nombres de los prefijos del Sistema Internacional de Medidas. Dada la similitud en las cantidades, se utilizaron los prefijos de base mil que se aplican a las unidades del sistema internacional (tales como el metro, el gramo, el voltio o el amperio). Sin embargo, etimológicamente es incorrecto utilizar estos prefijos (de base decimal) para nombrar múltiplos en base binaria.

## 3.4. Megabyte

El megabyte (MB) es una unidad de medida de cantidad de datos informáticos. Es un múltiplo del byte u octeto, que equivale a 10^6 B (un millón de bytes). Se representa por MB y no por Mb, cuya correspondencia equivaldría a megabit. Coloquialmente a los megabytes se les denomina megas.

Es la unidad más típica actualmente, junto al múltiplo inmediatamente superior, el gigabyte, usándose para especificar la capacidad de la memoria RAM, de las memorias de tarjetas gráficas, de los CD-ROM, o el tamaño de los programas, de los archivos grandes, etc. La capacidad de almacenamiento se mide habitualmente en gigabytes, es decir, en miles de megabytes.

## 3.5. Gigabyte

Un gigabyte es una unidad de almacenamiento de información cuyo símbolo es el GB, equivale a 1024 MB. Esta es una unidad de almacenamiento muy usada hoy en día en discos duros y unidades SSD, por ejemplo un disco duro de 500 GB o una unidad SSD de 120 GB de capacidad.

Este término puede ser fácilmente confundido con Gigabit, que es 1/8 de un gigabyte, puesto que está referido a bits en lugar de a bytes, y se abrevia como Gb o Gbit; se usa principalmente para describir el ancho de banda y las tasas de transmisión de flujos de datos de alta velocidad (por ejemplo: la velocidad actual de las interfaces de fibra óptica es de 2 Gbit por segundo).

## 3.6. Terabyte

Un terabyte es una unidad de almacenamiento de información cuyo símbolo es el TB, y equivale a 10^12 bytes. Adoptado en 1960, el prefijo tera viene del significado griego "monstruo o bestia".

#### 1 TB = 10^3 GB = 10^6 MB = 10^9 kB = 10^12 bytes=1024 GB

## 3.7. Petabyte

Un petabyte es una unidad de almacenamiento de información cuyo símbolo es el PB, y equivale a 10^15 bytes = 1.000.000.000.000.000 de bytes o también 1024 TB. El prefijo peta viene del significado griego "cinco", pues equivale a 1000^5 ó 10^15. Está basado en el modelo de tera, que viene del griego 'monstruo'.

Como ejemplo de esta unidad podemos mencionar Google, quien procesa sobre 20 petabytes de datos cada día (posiblemente más); filmar la vida de una persona (100 años) en alta definición (10 megapíxels, 50 fotogramas por segundo) ocuparía 0,5 petabytes. Facebook tiene 60 mil millones de imágenes, lo que supone 1,5 petabytes de almacenamiento y crece a un ritmo de 220 millones de imágenes por semana.

## 3.8. Exabyte

Un exabyte es una unidad de medida de almacenamiento de información cuyo símbolo es el EB, equivale a 10^18 bytes o también 1024 PB. El prefijo viene adoptado en 1991 del griego, con significado "seis" (como hexa-), pues equivale a 1000^6.

Tomemos como ejemplo el tráfico anual que puede tener Internet, se estima entre 5 y 9 exabytes. Del mismo modo, el tamaño de Internet (entendido como almacenamiento digital global) se estima en cerca de 500 exabytes.

# **- EJERCICIO.- Indica la capacidad correspondiente:**

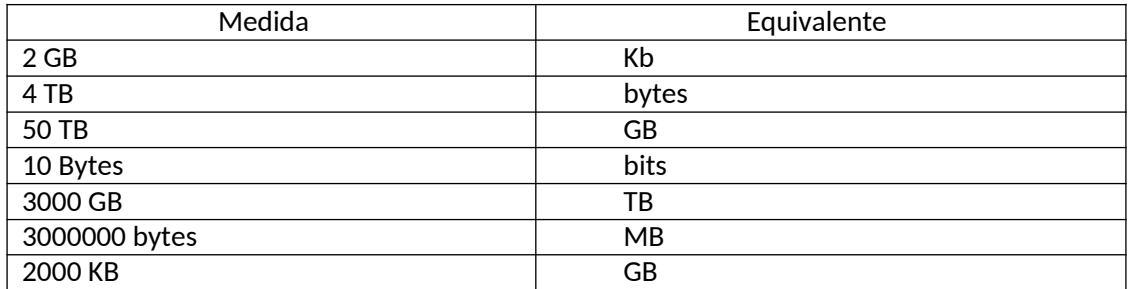

# **Tema 7. Introducción a redes telemáticas.**

## 1. Introducción.

Los canales de comunicación a lo largo de la historia han evolucionado, desde las famosas señales de humo en la prehistoria hasta las ondas de radiofrecuencia que nos tienen rodeados en la actualidad.

Con el desarrollo tecnológico, las empresas de fabricación de medios físicos para transmisión de señales eléctricas y de radiofrecuencia, han tenido que ingeniárselas para que haya una adaptación y compatibilidad de los mensajes enviados, ya sea en impulsos eléctricos, radiofrecuencias o pulsos de luz; los cuales deben codificarse para lograr la comunicación entre dispositivos de transmisión de datos.

Las líneas de transmisión de datos se dividen en analógicas (circuitos, ancho de banda) y digitales (cable coaxial, fibra óptica). El ser digital y binaria son características básicas de la información actual.

Como la manera de transmitir la información ha cambiado, han ido surgiendo aspectos que se deben tomar en cuenta para el envío de las señales de datos de un punto a otro:

- Velocidad: desde los bits por segundo a los Gigabytes por segundo (dependiendo del ancho de banda).
- Los modos de operación: de la tecnología analógica a digital y de la tecnología de escritorio o estática a portátil o móvil.
- La sincronización de las señales: analógicas y digitales, con todo y sus diferencias en valores y amplitudes.

Los equipos más comúnmente utilizados para el acceso y conexión a las redes de datos son las redes de cobre (redes telefónicas), que son las más extendidas a nivel mundial. Sin embargo ha entrado fuertemente la fibra óptica que permite menos ruido y fallas a la hora de la transmisión de datos.

El mundo electrónico de los parámetros y modos de transmisión que caracterizan el enlace de datos es un tema muy importante, detallado y que los profesionales de la información no debemos ignorar.

Gracias a la telemática y al acceso al Internet por medio de las redes de comunicación se puede lograr un mejor desarrollo económico-social en una región.

# 2. Telemática.

Los equipos más comúnmente utilizados para el acceso y conexión a las redes de datos son las redes de cobre (redes telefónicas), que son las más extendidas a nivel mundial.

Sin embargo ha entrado fuertemente la fibra óptica que permite menos ruido y fallas a la hora de la transmisión de datos.

El mundo electrónico de los parámetros y modos de transmisión que caracterizan el enlace de datos es un tema muy importante, detallado y que los profesionales de la información no debemos ignorar. Más bien los bibliotecólogos debemos estar al tanto de estos temas para que en las bibliotecas y demás unidades de información se desarrollen paralelamente con el avance en las redes y las nuevas tecnologías de información.

Gracias a la telemática y al acceso al Internet por medio de las redes de comunicación se puede lograr un mejor desarrollo económico-social en una región.

# 3. Redes.

Una red es una estructura que dispone de un patrón que la caracteriza. La noción de informática, por su parte, hace referencia a los saberes de la ciencia que posibilitan el tratamiento de datos de manera automatizada a través de computadoras (ordenadores).Se trata del conjunto de equipos (computadoras, periféricos, etc.) que están interconectados y que comparten diversos recursos.

Este tipo de redes implica la interconexión de los equipos a través de ciertos dispositivos que permiten el envío y la recepción de ondas, las cuales llevan los datos que se desea compartir. En las redes informáticas, por lo tanto, hay emisores y receptores que intercambian mensajes.

El objetivo de una red informática es que los ordenadores puedan compartir sus recursos a distancia. De este modo, si en una oficina hay cinco equipos, pueden conectarse en red para que desde cada uno se pueda acceder a los datos de las demás. Si además se conecta una impresora a la red, también será posible imprimir documentos desde cualquiera de ellos.

Otro de los fines de una red informática es la reducción de costes; en muchas compañías, los equipos que utilizan sus empleados no son más que nodos que se comunican constantemente con un gran servidor, el verdadero responsable del procesamiento de los datos y de enviar respuestas a los primeros para que los usuarios puedan aprovechar la información resultante y llevar a cabo sus tareas.

Las webs de datos o redes de información varían en tamaño y capacidades, pero todas las redes tienen en común cuatro elementos básicos:

- Reglas o acuerdos. Las reglas o acuerdos (protocolos) gobiernan cómo se envían, dirigen, reciben e interpretan los mensajes.
- Mensajes. Los mensajes o unidades de información viajan de un dispositivo a otro.
- Medios. Un medio es una forma de interconectar esos dispositivos; es decir, un medio puede transportar los mensajes desde un dispositivo a otro.
- Dispositivos. Los dispositivos de la red intercambian mensajes entre sí.

## 3.1. Reglas o acuerdos.

Todos los procesos de comunicación ocurren, hasta donde las personas podemos decir, en un instante, y en un solo segundo se pueden producir decenas de miles de procesos. Para que todo funcione correctamente, los procesos de red deben controlarse de forma precisa. Las reglas gobiernan cada paso del proceso, desde el diseño de los cables hasta cómo deben enviarse las señales digitales. Estas reglas se conocen con el nombre de protocolos, y la industria de las comunicaciones ha estandarizado la mayoría de ellos para que las personas de diferentes lugares y con equipos distintos puedan comunicarse. Los protocolos más comunes son IP (Protocolo Internet, Internet Protocol) y TCP (Protocolo para el control de la transmisión, Transmission Control Protocol). Estos protocolos trabajan conjuntamente y suelen denominarse pila de protocolos TCP/IP. TCP/IP trabaja junto con otros protocolos.

Muchas veces pensamos en las redes de un modo abstracto: creamos y enviamos un mensaje de texto y, casi de forma instantánea, se muestra en el dispositivo de destino. Aunque sabemos que entre nuestro dispositivo emisor y el dispositivo receptor hay una red por la que nuestro mensaje viaja, muy rara vez pensamos en todas las partes y piezas que constituyen esa infraestructura. La siguiente lista explica cómo los elementos de las redes (dispositivos, medios y servicios) son conectados mediante reglas para entregar un mensaje:

- 1. Un usuario final escribe en su PC un mensaje instantáneo a un amigo utilizando una aplicación.
- 2. El mensaje instantáneo es convertido a un formato que puede ser transmitido a través de la red. Antes de ser enviados a sus destinos, es preciso convertir todos los tipos de formatos de mensajes (texto, vídeo, voz o datos) en bits. Una vez convertido en bits, el mensaje instantáneo ya puede ser enviado por la red para su entrega.
- 3. La tarjeta de interfaz de red (NIC) que está instalada en el PC genera señales eléctricas que representan los bits y los coloca en el medio para que puedan viajar hasta el primer dispositivo de red.
- 4. Los bits pasan de un dispositivo a otro en la red local.
- 5. Si los bits tienen que abandonar la red local, salen a través de un router que conecta con una red diferente. Puede haber docenas, incluso cientos, de dispositivos que manipulen los bits en su ruta hacia su destino.
- 6. Cuando los bits se encuentran cerca de su destino, vuelven a atravesar dispositivos locales.
- 7. Finalmente, la NIC instalada en el dispositivo de destino acepta los bits y los convierte de nuevo en un mensaje de texto legible.

# 3.2. El mensaje.

La palabra mensaje es un término genérico que abarca páginas web, correos electrónicos, mensajes instantáneos, llamadas telefónicas y otras formas de comunicación habilitadas por Internet. El mensaje debe ser uno que la red pueda

transportar. En primer lugar, los mensajes deben ser soportados por el software instalado en los dispositivos finales. La mensajería instantánea y el chat, por ejemplo, requieren la instalación de cierto software para poder iniciar una sesión. Para las conferencias por audio y vídeo se requiere un software distinto. Estos programas que soportan funciones de comunicación se denominan servicios, y para iniciar un mensaje ha de instalarse un servicio. Algunos ejemplos de servicios son el correo electrónico, la telefonía IP y el uso de la World Wide Web. No tiene importancia que el mensaje sea texto, voz o vídeo, porque todos estos formatos se convierten en bits, señales digitales codificadas en binario, para su transporte a través de una conexión inalámbrica, de cobre o de fibra óptica. La señal digital puede cambiar con el medio, pero el contenido del mensaje original seguirá intacto.

# 3.3 El medio.

El medio que transporta físicamente el mensaje puede cambiar varias veces entre el emisor y el receptor. Las conexiones de red pueden ser cableadas o inalámbricas. En las conexiones cableadas, el medio puede ser de cobre, que transporta señales eléctricas, o de fibra óptica, que transporta señales luminosas. El medio de cobre son los cables, como el cable telefónico de par trenzado, el cable coaxial o, más comúnmente, el que se conoce como cable UTP (par trenzado sin apantallar, unshielded twisted-pair) de categoría 5. Las fibras ópticas, hilos finos de cristal o plástico que transportan señales de luz, son otra forma de medio de networking. En las conexiones inalámbricas, el medio es la atmósfera de la Tierra, o espacio, y las señales son las microondas. Los medios inalámbricos pueden incluir la conexión inalámbrica doméstica entre un router inalámbrico y una computadora equipada con una tarjeta de red inalámbrica, la conexión inalámbrica terrestre entre dos estaciones en tierra, o la comunicación entre dispositivos en la Tierra y los satélites. En una excursión típica por Internet, un mensaje puede atravesar distintos tipos de medios.

# 3.4. Los dispositivos.

Varios dispositivos, como los switches y los routers, trabajan para que el mensaje sea dirigido adecuadamente desde el origen, o dispositivo de origen, hasta el dispositivo de destino. En la red de destino puede haber más switches, cable o quizás un router inalámbrico que entregará el mensaje instantáneo al receptor.

Los dispositivos finales son aquellos que constituyen la interfaz entre la red humana y la red de comunicación subyacente, como por ejemplo:

- Computadoras (ordenadores, portátiles, servidores Web).
- Impresoras de red.
- Teléfonos VoIP.
- Cámaras de seguridad.
- Dispositivos móviles de mano (PDA).
A su vez, los dispositivos finales se clasifican en dispositivos cliente o dispositivos servidor:

- Los clientes son hosts que tienen software instalado que les permite solicitar o mostrar la información obtenida del servidor.
- Los servidores son hosts que tienen software instalado que les permite proporcionar información y servicios (emails, páginas web, etc).

Los dispositivos intermediarios proporcionan conectividad entre redes y administran los flujos de datos por la red. Los dispositivos intermediarios se clasifican en dispositivos:

- de acceso a la red (hub, switches y puntos de acceso inalámbricos)
- de internetworking (router)
- de comunicación (modems)
- de seguridad (firewalls)

Los procesos que ejecutan los dispositivos intermediarios de red son los siguientes:

- Regeneran y retransmiten señales.
- Mantienen información sobre rutas y destinos a través de la red.
- Sistemas de detección de errores y pérdidas en las comunicaciones.
- Cálculo y redirección de rutas alternativas
- Prioridades de QoS (calidad de servicio)
- Configuraciones de seguridad

#### 4. Transmisión de la información.

En las comunicaciones entre ordenadores, para la transferencia de información entre los puntos surge la necesidad de establecer un camino de unión a través de los nodos o elemento que forma la red y entonces aparecen distintas topologías o arquitecturas de red. Elegir el método adecuado para realizar esta conexión será un parámetro determinante en el funcionamiento de las redes, ya que de él dependerán los costes, velocidades, rendimiento y configuraciones, etc.

#### 4.1 Topologías de red.

#### Circuitos punto a punto.

Se entiende como circuito punto a punto aquel que conecta un origen y un destino de manera permanente y sin que exista la posibilidad de conectarse con otros destinos, ni que otros se puedan conectar con estos.

Existen tres métodos para la transmisión de información y la habilitación de la conexión:

 Conmutación de circuitos: En este tipo de comunicación, se establece un camino único dedicado. Una vez finalizada la comunicación es necesario liberar la conexión.

- Conmutación de paquetes: En este caso, el mensaje a enviar se divide en fragmentos.
- Conmutación de mensajes: La información que envía el emisor se aloja en un único mensaje.

#### Red en malla

En este tipo de redes todos los elementos se conectan con todos, siendo su configuración muy costosa, por el contrario tienen un grado de fiabilidad muy alto ya que existen múltiples caminos para establecer la comunicación.

## 4.2 Redes dedicadas.

Se trata de redes que tienen asignados ciertos recursos de manera permanente y única, esto es por medio de infraestructura o de manera lógica, por lo que solamente un cliente tiene acceso a los beneficios contratados. Un ejemplo es el Internet dedicado de ciertos proveedores, ya que se contrata una cierta velocidad de bajada de 2 Mbps y de subida 2 Mbps, todo el tiempo tendrá disponible el recurso con esa velocidad y está reservado para el cliente final de punto a punto. Solamente se puede saturar el servicio por el mismo cliente final y el precio de contratar es relativamente caro.

#### 4.3. Redes compartidas.

Son redes de datos en las cuáles la infraestructura es utilizada por más de un usuario, y mientras menos usuarios utilicen el recurso, mayor disponibilidad de los servicios se tienen. Este modo es utilizado por los proveedores de servicios de Internet residencial, ya que un conjunto de usuarios tienen contratado el servicio pero a su vez todos comparten la infraestructura y los beneficio, lo que genera retardos en el acceso (esto es básicamente imperceptible hasta el momento en que se comienza a reportar saturación y el la bajada y subida de datos se vuelve lenta), pero el costo del servicio es relativamente barato.

## 4.4. Según el criterio de localización geográfica.

No es lo mismo montar una red para un aula de informática que interconectar las oficinas de dos sucursales que la misma empresa tiene en dos países diferentes.

Subred o segmento de red: Un segmento de red está formado por un conjunto de estaciones que comparten el mismo medio de transmisión. El segmento está limitado en espacio al departamento de una empresa, un aula de informática, etc.

Red de área local (LAN): Una LAN se refiere a uno ó varios segmentos de red conectados mediante dispositivos especiales que no sobrepasa el mismo edificio.

Intranet: Una intranet es una red de ordenadores de una red de área local (LAN), o la unión de varias LAN`s a través de un acceso extendido, privada, empresarial o educativa que proporciona herramientas de Internet.

Extranet: Una extranet es una red privada que utiliza protocolos de Internet, protocolos de comunicación y probablemente infraestructura pública de comunicación para compartir de forma segura parte de la información u operación propia de una organización con proveedores, compradores, socios, clientes o cualquier otro negocio u organización.

Internet: Internet es un conjunto descentralizado de redes de comunicación interconectadas que utilizan la familia de protocolos TCP/IP, garantizando que las redes físicas heterogéneas que la componen funcionen como una red lógica única, de alcance mundial.

Red de área metropolitana (MAN): Generalmente, una MAN está confinada dentro de una misma ciudad y se haya sujeta a regulaciones locales.

Red de área extensa (WAN) y redes globales: Las WAN y redes globales abarcan varias ciudades, regiones o países. Son ofrecidas generalmente por empresas de telecomunicaciones.

Ejercicios.

- 1. Si una red abarca un aula de informática, es de tipo…
- a. LAN
- b. MAN
- c. WAN

2. Las líneas dedicadas, ¿permiten compartir información con otros usuarios?

- a. en ocasiones.
- b. siempre.
- c. nunca.
- 3. En una red en malla, si falla un enlace entre nodos, ¿qué ocurre?
- a. la comunicación no se puede realizar.
- b. se bloquea la red.
- c. la comunicación se puede efectuar por otro camino de la red.

4. En una red en la que los ordenadores conectados se pueden comunicar todos con todos, se dice que es una arquitectura de red:

- a. centralizada
- b. distribuida.
- c. Red en malla

## **Tema 8. Dispositivos de red.**

#### 1. Dispositivos de red.

Los dispositivos de red son elementos que permiten conectividad entre los equipos de la red, aquí algunos ejemplos de dispositivos:

Switch: Un switch (en castellano "conmutador") es un dispositivo electrónico de interconexión de redes de ordenadores que opera en la capa 2 (nivel de enlace de datos) del modelo OSI (Open Systems Interconnection). Un conmutador interconecta dos o más segmentos de red, funcionando de manera similar a los puentes (bridges), pasando datos de un segmento a otro, de acuerdo con la dirección MAC de destino de los datagramas en la red.

Router: Un **router, enrutador**o **encaminador**, es un dispositivo que permite interconectar computadoras que funcionan en el marco de una red. Su función: se encarga de establecer la ruta que destinará a cada paquete de datos dentro de una red informática.

Modem: Un módem es un equipo que sirve para modular y demodular (en amplitud, frecuencia, fase u otro sistema) una señal llamada portadora mediante otra señal de entrada llamada moduladora. Se han usado modems desde los años 60 o antes del siglo XX, principalmente debido a que la transmisión directa de las señales electrónicas inteligibles, a largas distancias, no es eficiente. Por ejemplo, para transmitir señales de audio por el aire, se requerirían antenas de gran tamaño (del orden de cientos de metros) para su correcta recepción.

Servidor: Una aplicación informática o programa que realiza algunas tareas en beneficio de otras aplicaciones llamadas clientes. Algunos servicios habituales son los servicios de archivos, que permiten a los usuarios almacenar y acceder a los archivos de una computadora y los servicios de aplicaciones, que realizan tareas en beneficio directo del usuario final. Este es el significado original del término. Es posible que un ordenador cumpla simultáneamente las funciones de cliente y de servidor.

Firewall: Un cortafuegos (o firewall en inglés), es un elemento de hardware o software utilizado en una red de computadoras para controlar las comunicaciones, permitiéndolas o prohibiéndolas según las políticas de red que haya definido la organización responsable de la red.

Hub: En informática un hub o concentrador es un equipo de redes que permite conectar entre sí otros equipos y retransmite los paquetes que recibe desde cualquiera de ellos a todos los demás. Los hubs han dejado de ser utilizados, debido al gran nivel de colisiones y tráfico de red que propician.

PCI WIFI: Tarjeta de red WIFI conectada a un slot PCI dentro del ordenador de sobremesa

USB WIFI: Es un receptor WIFI que se conecta a un puerto USB, que permite cambiarlo fácilmente entre equipos. También existen los módems USB, que permiten un acceso directo mediante señal telefónica móvil.

## 2. Tipos de redes.

Según el ámbito territorial que ocupe una red, podemos distinguir:

- LAN: Red de área Local (Local Area Net): Redes que abarcan una o varias salas de un mismo edificio o en edificios cercanos.
- MAN: Red de área Metropolitana (Metropolitan Area Net).
- WAN: Red de área Amplia (Wide Area Net): redes que incluyen ordenadores de diferentes provincias o incluso países

#### **Tema 9: Configuración básica de redes TCP/IP.**

#### 1. Concepto de TCP/IP.

TCP/IP es una denominación que permite identificar al grupo de protocolos de red que respaldan a Internet y que hacen posible la transferencia de datos entre redes de ordenadores. En concreto, puede decirse que TCP/IP hace referencia a los dos protocolos más trascendentes de este grupo: el conocido como Protocolo de Control de Transmisión (o TCP) y el llamado Protocolo de Internet (presentado con la sigla IP).

En este sentido, es necesario subrayar que el primero de los protocolos citados lo que hace es proporcionar un transporte muy fiable de los datos dentro de lo que es el nivel de transporte de referencia OSI. Y mientras, el segundo, el protocolo IP se identifica y define especialmente por el hecho de que lo que hace, en el nivel de red, es ofrecernos la posibilidad de dirigir los citados a otras máquinas.

Asimismo, hay que subrayar que dentro de lo que es TCP/IP existen varios niveles que es muy importante que sean tenidos en cuenta. En concreto son cuatro:

- 1. Nivel de aplicación. Es el más alto dentro del protocolo que nos ocupa y en él se encuentran una serie de aplicaciones que tienen la capacidad de acceder a diversos servicios a los que se puede acceder vía Internet.
- 2. Nivel de transporte. Es el encargado de ofrecer una comunicación entre extremos de programas de aplicación.
- 3. Nivel de red. Se dedica a realizar una serie de acciones sobre la información que recibe del nivel anterior para luego acometer el envío al nivel que está por debajo de él.
- 4. Nivel de enlace. Su misión más clara es transmitir la información que recibe al hardware.

De todas formas, no hay que olvidar que este conjunto alberga a más de 100 protocolos distintos, entre los que se encuentran el HTTP (HyperText Transfer Protocol), necesario para lograr el acceso a cada sitio web; ARP (Address Resolution Protocol), que permite resolver las direcciones; FTP (File Transfer Protocol), imprescindible cuando se necesita transferir archivos; SMTP (Simple Mail Transfer Protocol) y POP (Post Office Protocol), entre otros.

El TCP/IP, como se mencionó líneas arriba, es un elemento primordial para Internet. Su desarrollo estuvo a cargo del Departamento de Defensa de los Estados Unidos, que en 1972 logró ponerlo en práctica al ejecutarlo en una red de área extensa conocida como ARPANET.

Un proyecto este llamado ARPANET (Advanced Research Projects Agency Network) que tiene su origen en una propuesta que pertenecía a la agencia ARPA, de la que toma el nombre. La misma consistía en poner en marcha un enlace entre los ordenadores de diversas instituciones con las que se estaba colaborando para conseguir acometer lo que era la descentralización del almacenamiento de la información.

El grupo de protocolos TCP/IP fue diseñado para enrutar y ofrece un nivel alto de fiabilidad, lo que permite que sea adecuado para grandes redes y que posibilite el funcionamiento de Internet a nivel global. Además resulta compatible con las herramientas estándar que analizan el funcionamiento de la red.

En cuanto a los puntos en contra del TCP/IP, suele mencionarse que es algo más complejo de configurar y de mantener bajo control que otros sistemas, y que puede funcionar con una lentitud notoria en las redes con un volumen de tráfico bajo.

#### 2. Obtención de los datos de red.

La dirección IP es el número que identifica de forma única a un ordenador dentro de una red informática, no pudiendo estar repetido dentro de nuestra subred. Para averiguar la IP de nuestro equipo en Windows hemos de seguir los siguientes pasos:

 $z$ 

- 1. Pulsa la teclas *Windows + R* a la vez.
- 2. A continuación aparecerá una ventana, en la que hemos de escribir "cmd".
- 3 . Escribir ipconfig

Si usamos el sistema operativo Linux (Lliurex), haremos lo mismo pero tendremos que ir a la Terminal, tambíen llamada Consola (está en sistema) y escribir ifconfig.

#### 3.- Direcciones IP

La **dirección IP** es un conjunto de números que identifica, de manera lógica y jerárquica, a una Interfaz en la red (elemento de comunicación/conexión) de un dispositivo que utilice el protocolo (*Internet Protocol*) o , que corresponde al nivel de red del modelo TCP/IP. La dirección IP no debe confundirse con la dirección MAC, que es un identificador de 48 bits expresado en código hexadecimal, para identificar de forma única la tarjeta de red y no depende del protocolo de conexión utilizado en la red.

Las direcciones IP se expresan mediante un número binario de 32 bits permitiendo un espacio de direcciones de hasta 4.294.967.296 ( $2^{32}$ ) direcciones posibles.

Las *direcciones IP* se pueden expresar como números de notación decimal: se dividen los 32 bits de la dirección en cuatro números. El valor decimal de cada octeto está comprendido en el intervalo de 0 a 255.

En la expresión de direcciones IP en decimal se separa cada octeto por un carácter único ".". Cada uno de estos octetos puede estar comprendido entre 0 y 255.

- Ejemplo de representación de dirección IP válidas: 10.128.1.253, 192.168.255.254

#### TEST 1 **(Temas 1 al 9)**

1. Las tecnologías de la Información y Comunicación...

a) son aquellas herramientas informáticas que procesan, almacenan, resumen, recuperan y presentan información.

b) son el conjunto de servicios, redes, software y aparatos que tienen como fin la mejora de la calidad de vida de las personas.

c) su uso representa una variación notable en la sociedad y a la larga un cambio en la educación, en las relaciones interpersonales y en la forma de difundir y generar conocimientos.

- d) Todas son correctas.
- 2. Una de las ventajas de las TIC es...
	- a) que facilita la venta de productos en los comercios.
	- b) que nos permite grabar vídeos de alta calidad para luego compartirlos.
	- c) que tienen grandes beneficios y adelantes en salud y educación.
	- d) Todas son correctas.
- 3. Una de las desventajas de las TIC es...
- a) la pérdida de privacidad.
- b) el aislamiento de las personas, debido a la comodidad que nos ofrecen.
- c) la pérdida de puestos de trabajo, que ya no son necesarios.
- d) Todas son correctas.
- 4. Las funciones de un ordenador son...
- a) convertir información escrita en información gráfica.
- b) almacenar, organizar, recuperar y transmitir información.
- c) poner en marcha en input y el output.
- d) Todas son correctas.
- 5. Los primeros ordenadores que utilizaron circuitos integrados fueron los de la...
	- a) Primera generación.
	- b) Segunda generación.
	- c) Tercera generación.
	- d) Ninguna es correcta.
- 6. Los ordenadores que funcionaban con válvulas pertenecen a la...
	- a) Segunda generación.
	- b) Tercera generación.
	- c) Cuarta generación.
	- d) Ninguna es correcta.
- 7. La memoria RAM.
	- a) Es temporal.
- b) Es de sólo lectura y fue introducida por el fabricante.
- c) Se diferencia de la ROM en que su contenido es permanente.
- d) Ninguna es correcta.
- 8. ¿A qué corresponden las siglas ALU?
	- a) Aritmética Lógica Única.
	- b) Unidad Aritmética Lógica.
	- c) Se dice UAL no ALU.
	- d) Todas son correctas.
- 9. 5 GB equivalen a...
	- a) 5000 MB.
	- b) 5000 Kb.
	- c) 0,0049 TB.
	- d) Todas son correctas.
- 10. ¿Qué afirmación es falsa sobre las redes informáticas?
	- a) Son estructuras con un patrón que las caracteriza.
	- b) Permiten la interconexión de equipos.
	- c) Uno de sus fines es la reducción de costes
	- d) Todas son correctas.
- 11. ¿Qué es una red LAN?
- a) Una red grande
- b) Una red de area local
- c) Internet
- d) Ninguna de las anteriores es correcta
- 12. Un ejemplo de dirección IP sería…
- a) 125.80.9
- b) 125.80.90.125
- c) 300.200.100.1
- d) 0.0.0.0
- 13.- Un byte …
- a) Es más grande que un bit
- b) Es el espacio necesario para almacenar un carácter
- c) Es más pequeño que un MB
- d) Todas son correctas

## **BLOQUE 2: SEGURIDAD Y ÉTICA INFORMÁTICA.**

**Tema 10. Ley Orgánica de Protección de Datos. Garantías y derechos sobre los datos de carácter personal.**

## 1. Ley Orgánica de protección de datos.

La Ley Orgánica 15/1999 de 13 de diciembre de Protección de Datos de Carácter Personal, (LOPD), es una Ley Orgánica española que tiene por objeto garantizar y proteger, en lo que concierne al tratamiento de los datos personales, las libertades públicas y los derechos fundamentales de las personas físicas, y especialmente de su honor, intimidad y privacidad personal y familiar. Fue aprobada en las Cortes españolas el 13 de diciembre de 1999. Esta ley se desarrolla fundamentándose en el artículo 18 de la constitución española de 1978, sobre el derecho a la intimidad familiar y personal y el secreto de las comunicaciones.

Su objetivo principal es regular el tratamiento de los datos y ficheros, de carácter personal, independientemente del soporte en el cual sean tratados, los derechos de los ciudadanos sobre ellos y las obligaciones de aquellos que los crean o tratan.

Esta ley afecta a todos los datos que hacen referencia a personas físicas registradas sobre cualquier soporte, informático o no. Quedan excluidas de esta normativa aquellos datos recogidos para uso doméstico, las materias clasificadas del estado y aquellos ficheros que recogen datos sobre Terrorismo y otras formas de delincuencia organizada (no simple delincuencia).

A partir de esta ley se creó la Agencia Española de Protección de Datos, de ámbito estatal que vela por el cumplimiento de esta normativa.

## 2. Deber de información.

Los datos personales se clasifican en función de su mayor o menor grado de sensibilidad, siendo los requisitos legales y de medidas de seguridad informáticas más estrictas en función de dicho mayor grado de sensibilidad, siendo obligatorio por otro lado, en todo caso la declaración de los ficheros de protección de datos a la "Agencia Española de Protección de Datos".

Los interesados a los que se soliciten datos personales deberán ser previamente informados de modo expreso, preciso e inequívoco:

1. De la existencia de un fichero o tratamiento de datos de carácter personal, de la finalidad de la recogida de éstos y de los destinatarios de la información.

2. Del carácter obligatorio o facultativo de su respuesta a las preguntas que les sean planteadas.

3. De las consecuencias de la obtención de los datos o de la negativa a suministrarlos.

4. De la posibilidad de ejercitar los derechos de acceso, rectificación, cancelación y oposición.

5. De la identidad y dirección del responsable del tratamiento o, en su caso, de su representante.

Se permite sin embargo, el tratamiento de datos de carácter personal sin haber sido recabados directamente del afectado o interesado, aunque no se exime de la obligación de informar de forma expresa, precisa e inequívoca, por parte del responsable del fichero o su representante, dentro de los tres meses siguientes al inicio del tratamiento de los datos.

Excepción: No será necesaria la comunicación en tres meses de dicha información si los datos han sido recogidos de "fuentes accesibles al público", y se destinan a la actividad de publicidad o prospección comercial, en este caso "en cada comunicación que se dirija al interesado se le informará del origen de los datos y de la identidad del responsable del tratamiento así como de los derechos que le asisten".

#### 3. Tipos de consentimiento.

A) Consentimiento inequívoco

El tratamiento de los datos de carácter personal requerirá el consentimiento inequívoco del afectado, salvo que la ley disponga otra cosa.

## B) Consentimiento tácito

Esta será la forma normal del consentimiento en los supuestos que no se exija un consentimiento expreso o expreso y por escrito.

#### C) Consentimiento expreso

Los datos de carácter personal que hagan referencia al origen racial, a la salud y a la vida sexual sólo podrán ser recabados, tratados y cedidos cuando, por razones de interés general, así lo disponga una ley o el afectado consienta expresamente.

## D) Consentimiento expreso y por escrito

Se requiere consentimiento expreso y por escrito del afectado respecto a los datos relativos a la ideología, afiliación sindical, religión y creencias y sólo podrán ser cedidos con consentimiento expreso.

## 4. Comunicación de datos.

Los datos de carácter personal objeto del tratamiento sólo podrán ser comunicados a un tercero para el cumplimiento de fines directamente relacionados con las funciones legítimas del cedente y del cesionario con el previo consentimiento del interesado.

El consentimiento exigido en el apartado anterior no será preciso:

- 1. Cuando la cesión está autorizada en una ley.
- 2. Cuando se trate de datos recogidos de fuentes accesibles al público.
- 3. Cuando el tratamiento responda a la libre y legítima aceptación de una relación jurídica cuyo desarrollo, cumplimiento y control implique necesariamente la conexión de dicho tratamiento con ficheros de terceros. En este caso la comunicación sólo será legítima en cuanto se limite a la finalidad que la justifique.
- 4. Cuando la comunicación que deba efectuarse tenga por destinatario al Defensor del Pueblo, el Ministerio Fiscal o los Jueces o Tribunales o el Tribunal de Cuentas, en el ejercicio de las funciones que tiene atribuidas. Tampoco será preciso el consentimiento cuando la comunicación tenga como destinatario a instituciones autonómicas con funciones análogas al Defensor del Pueblo o al Tribunal de Cuentas.
- 5. Cuando la cesión se produzca entre Administraciones públicas y tenga por objeto el tratamiento posterior de los datos con fines históricos, estadísticos o científicos.
- 6. Cuando la cesión de datos de carácter personal relativos a la salud sea necesaria para solucionar una urgencia que requiera acceder a un fichero o para realizar los estudios epidemiológicos en los términos establecidos en la legislación sobre sanidad estatal o autonómica.

Será nulo el consentimiento para la comunicación de los datos de carácter personal a un tercero, cuando la información que se facilite al interesado no le permita conocer la finalidad a que destinarán los datos cuya comunicación se autoriza o el tipo de actividad de aquel a quien se pretenden comunicar.

El consentimiento para la comunicación de los datos de carácter personal tiene también un carácter de revocable.

Aquel a quien se comuniquen los datos de carácter personal se obliga, por el solo hecho de la comunicación, a la observancia de las disposiciones de la presente Ley.

Si la comunicación se efectúa previo procedimiento de disociación, no será aplicable lo establecido en los apartados anteriores.

5. Acceso a los datos por cuenta de terceros.

- 1. No se considerará comunicación de datos el acceso de un tercero a los datos cuando dicho acceso sea necesario para la prestación de un servicio al responsable del tratamiento.
- 2. La realización de tratamientos por cuenta de terceros deberá estar regulada en un contrato que deberá constar por escrito o en alguna otra forma que permita acreditar su celebración y contenido, estableciéndose expresamente que el encargado del tratamiento únicamente tratará los datos conforme a las instrucciones del responsable del tratamiento, que no los aplicará o utilizará con fin distinto al que figure en dicho contrato, ni los comunicará, ni siquiera para su conservación, a otras personas.

En el contrato se estipularán, asimismo, las medidas de seguridad a que se refiere el artículo 9 de esta Ley que el encargado del tratamiento está obligado a implementar.

- 3. Una vez cumplida la prestación contractual, los datos de carácter personal deberán ser destruidos o devueltos al responsable del tratamiento, al igual que cualquier soporte o documentos en que conste algún dato de carácter personal objeto del tratamiento.
- 4. En el caso de que el encargado del tratamiento destine los datos a otra finalidad, los comunique o los utilice incumpliendo las estipulaciones del contrato, será considerado también responsable del tratamiento, respondiendo de las infracciones en que hubiera incurrido personalmente.

Ejercicios.

1. ¿En qué casos se permite sin embargo, el tratamiento de datos de carácter personal sin haber sido recabados directamente del afectado o interesado?

2. ¿En qué casos se pueden ceder los datos a un tercero sin consentimiento del interesado?

3. ¿Qué derechos tenemos cuando cedemos nuestros datos personales? Explícalos con tus palabras.

4. Groupon ha sido una de las empresas sancionadas por no cumplir la ley de protección de datos. Leyendo el siguiente titular: "20.000 euros de sanción a Groupon España por almacenar datos tarjetas de crédito" y sabiendo que los usuarios no podían borrar los datos de su tarjeta, ¿qué norma ha infringido?

## **Tema 11. Estrategias de protección y prevención de pérdida de información.**

## 1. Introducción.

Los equipos informáticos están expuestos a multitud de riesgos, algunos internos, como la pérdida de información o el incorrecto funcionamiento de alguna de sus partes, y otros que provienen del exterior, consecuencia de su conexión a redes, especialmente a Internet.

El nivel de riesgo, además, es diferente si hablamos de ordenadores que forman parte de una organización, de una empresa o consideramos equipos informáticos de uso personal.

Los riesgos a los que se enfrenta un equipo informático no pueden ser totalmente eliminados, sino que pueden ser reducidos. Por ello, la seguridad en un sistema informático tiene que basarse en objetivos realistas.

Existen tres niveles a los que puede actuarse con objeto de minimizar los riesgos:

- Protección física: Guardias de seguridad, recintos vigilados, sistemas antiincendios (de nada vale poner medidas de seguridad informática si cualquier persona puede entrar en un recinto y robar un ordenador vital de una empresa, por ejemplo).
- Medidas informáticas: son los sistemas y soluciones informáticas que aumentan la seguridad de los sistemas informáticos. Estos incluyen el cifrado de la información, cortafuegos, antivirus, detectores de intrusos, etc.
- Medidas organizativas: Si consideramos los equipos informáticos de una organización o empresa, son necesarios cursos de formación sobre seguridad, auditorías informáticas, etc. para que todos los usuarios de los equipos sean conscientes de los riesgos y sepan actuar correctamente.

## 2. Causas de pérdida de información.

Una pérdida de datos, es aquella situación en la que no podemos acceder a datos importantes almacenados en un sistema informático.

Se puede producir por varias causas:

- Error del hardware. Este tipo de fallos se producen por el mal funcionamiento de cualquier pieza del hardware del que se compone un sistema de almacenamiento de información.
- Error humano. Toda pérdida de información que sea debida a un error humano ya sea intencionado o fortuito (formateos, borrados, etc.)
- Error del software. En ocasiones son los propios programas informáticos los que causan la pérdida de datos, ya sea por una mala instalación, por funcionamiento incorrecto, etc.
- Virus. El ataque de virus informáticos puede producirse de múltiples formas y afectar de manera distinta a la información almacenada.

 Catástrofes naturales. Las catástrofes naturales pueden causar graves pérdidas de información en equipos informáticos (inundaciones, fuegos, etc.)

Casi la mitad de las pérdidas de datos que se producen son debidas al propio funcionamiento de los discos duros, siendo el error humano la segunda causa en importancia. Los virus, curiosamente, no representan una causa especialmente relevante (7,8%).

Las causas que pueden dañar un disco duro son variadas. Una de ellas son los picos de tensión, que se producen cuando una avería en la fuente de alimentación o una sobrecarga de la red eléctrica ocasionan una subida de tensión que quema la electrónica de un dispositivo.

Otro tipo de averías del disco duro son las averías mecánicas. Los discos duros tienen piezas móviles, que se pueden dañar como cualquier otro aparato. Los problemas mecánicos más comunes vienen provocados por las continuas dilataciones y contracciones del disco duro, debidas al proceso sucesivo de calentamiento y enfriamiento de los dispositivos.

La más famosa de la averías que afectan a los cabezales es conocida como aterrizaje, o técnicamente "head crash". Esta avería consiste, en que las cabezas acumulan un exceso de partículas en la zona que está en contacto con el soporte magnético, y acaban erosionándola, con lo que todo el esmalte magnético que contenía los datos desaparece, quedando solo el aluminio de los platos. Responsables frecuentes de estos casos suelen ser el desgaste de los discos, la acumulación de humedad o humo de tabaco.

3. Copias de seguridad (Backup).

Las copias de seguridad son una medida para recuperarse de un desastre (perdida voluntaria o involuntaria de información, ordenador estropeado, catástrofe natural, etc.), Por ello, es de vital importancia que las copias de seguridad estén perfectamente planificadas y que se verifique el correcto funcionamiento de la copia.

La copia de seguridad se realiza únicamente de los datos, no de los programas. Existe una gran gama de software en el mercado para realizar copias de seguridad. Es importante definir previamente los requerimientos específicos para determinar el software adecuado. Existe una infinidad de programas adaptados a cada necesidad. En la actualidad, a los medios tradicionales como los discos duros y los formatos ópticos o de cinta se han incorporado los diferentes servicios de almacenamiento en la nube que nos permiten de forma gratuita o por un pequeño coste guardar decenas de gigas en servidores remotos que se supone tienen un grado de seguridad mayor que el que podríamos tener en casa.

Ventajas de guardar archivos en la nube:

 Las copias se hacen automáticamente del ordenador a un servicio remoto de backup online.

 Puedes acceder en cuestión de minutos y recuperar los datos desde otro ordenador.

Desventajas de guardar los archivos online

- La nube implica poner tus archivos en manos de un servidor externo.
- Si suceden fallos de seguridad o utilizan tus datos, es responsabilidad suya.
- No todos los servicios de backup te facilitan cumplir con la LOPD para alojar archivos de terceros con seguridad.

## 4. Restauración.

El proceso de copia de seguridad se complementa con otro conocido como restauración de los datos (en inglés "restore"), que es la acción de leer y grabar en la ubicación original u otra alternativa los datos requeridos. En el caso de que se produzca un bloqueo del sistema operativo, también existe la posibilidad de restaurarlo. Para ello, la mayoría de los fabricantes de ordenadores incluyen un disco de restauración del sistema con cada equipo. Estos discos son relativamente rápidos y eficaces en restaurar el sistema a su estado inicial. No obstante, esto deja a los administradores y usuarios en un "estado limpio" inicial, de modo que se borran los datos de usuario, los parámetros de los programas, los marcadores, los documentos y otros archivos importantes.

Si disponemos del disco de restauración del sistema y de una copia de seguridad de los datos es posible retornar a nuestro ordenador al punto en el cual se produjo el fallo.

## 5. Herramientas de protección de los equipos informáticos.

Se denomina malware al programa cuya finalidad es infiltrarse o dañar un ordenador sin el conocimiento del dueño. Son programas «disfrazados» con el objetivo de engañar al usuario.

Los virus informáticos son el tipo más común de malware, por lo que es habitual ese nombre para denominar a todos los tipos de programas hostiles.

Cuando surgieron los virus estos eran una demostración de la habilidad de sus programadores. Posteriormente, el malware producía efectos muy visibles en los equipos (apagar el ordenador, cambiar caracteres, borrar archivos...). Hoy en día el malware se produce para:

- Robar información como datos personales, contraseñas, números de cuenta
- Crear redes de ordenadores zombies o botnet para utilizarlos para el envío masivo de spam, phishing o realización de ataques de denegación de servicio
- Vender falsas soluciones de seguridad para solucionar el problema. Por ejemplo nos dicen que tenemos un virus y que hay que pagar una cantidad para conseguir el programa para eliminarlo
- No dejar arrancar el equipo o cifrar el contenido de determinados archivos y solicitar el pago de una cantidad para solucionarlo

Hay muchos tipos de virus.

- Virus resistentes: tienen como principal problema que se ocultan en la memoria RAM y pueden infectar todos los programas ejecutados.
- Virus de acción directa: estos no se ocultan en la memoria pero se reproducen para contagiar ficheros de su mismo directorio.
- Virus de sobreescritura: su principal característica es que destruyen la información de los ficheros que los contienen.
- Virus de Boot o arranque: no destruyen los ficheros pero afectan a los discos que los contienen.
- Virus de macro: dañan ficheros como documentos de Word, hojas de cálculo de Excel, bases de datos de Access, etc.
- Virus polimórficos: son los más difíciles de detectar ya que no se manifiestan siempre igual y fabrican muchas copias.

## 5.1. Antivirus.

El objetivo de un antivirus es la de analizar todo el tráfico que entra y sale de la red y comprobar si tiene virus. Lo más habitual es analizar únicamente el tipo de tráfico que puede introducir virus: el correo electrónico y la navegación por Internet.

Estos antivirus están en permanente actualización: están conectados a la bases de datos de la empresa fabricante con lo que si aparece un nuevo virus y se descubre su antídoto, rápidamente el antivirus lo podrá interceptar evitando así su propagación.

Son programas diseñados para detectar y eliminar el software dañino. Tienen dos mecanismos básicos de detección de amenazas:

- Comparación, buscando entre los programas el patrón de código que coincida con los almacenados en una biblioteca de patrones de virus conocidos.
- Detección de programas hostiles basados en el comportamiento. El antivirus conoce una serie de comportamientos sospechosos y estudia a los programas que, por su código, estén preparados para llevarlos a cabo.

5.2. Antiespías (antispyware).

Aunque hoy en día los antivirus tratan de ampliar su protección hacia cualquier tipo de malware, en ocasiones es necesario utilizar programas específicos para detectar el spyware, que complementan la actividad del antivirus.

El spyware o programa espía es un malware que recopila información de un ordenador y después transmite esta información a una entidad externa sin el conocimiento o el consentimiento del propietario del ordenador.

El término spyware también se utiliza más ampliamente para referirse a otros productos que no son estrictamente spyware. Estos productos, realizan diferentes funciones, como mostrar anuncios no solicitados (pop-up), recopilar información privada, redirigir solicitudes de páginas e instalar marcadores de teléfono.

Un spyware típico se autoinstala en el sistema afectado de forma que se ejecuta cada

vez que se pone en marcha el ordenador (utilizando CPU y memoria RAM, reduciendo la estabilidad del ordenador), y funciona todo el tiempo, controlando el uso que se hace de Internet y mostrando anuncios relacionados.

Sin embargo, a diferencia de los virus, no se intenta replicar en otros ordenadores, por lo que funciona como un parásito.

Las consecuencias de una infección de spyware moderada o severa (aparte de las cuestiones de privacidad) generalmente incluyen una pérdida considerable del rendimiento del sistema (hasta un 50 % en casos extremos), y problemas de estabilidad graves (el ordenador se queda "colgado"). También causan dificultad a la hora de conectar a Internet.

#### 5.3. Cortafuegos (firewall).

Un cortafuegos o firewall es un elemento encargado de controlar y filtrar las conexiones a red de una maquina o conjunto de máquinas.

Se trata de un mecanismo básico de prevención contra amenazas de intrusión externa. Supone la barrera de protección entre un equipo o red privada y el mundo exterior. Controla el acceso de entrada y salida al exterior, filtra las comunicaciones, registra los eventos y genera alarmas.

Un cortafuego permite:

- bloquear el acceso a determinadas páginas de Internet (por ejemplo, algunas de uso interno de una empresa).
- monitorizar las comunicaciones entre la red interna y externa
- controlar el acceso a determinado servicios externos desde dentro de una empresa (por ejemplo, puede evitar que los empleados de una empresa usen Internet para descargarse ficheros).

Los cortafuegos también se pueden usar para separar distintas subredes dentro de una gran empresa. Por ejemplo, se podrían aislar los ordenadores que gestionan las nóminas del resto de la red de la empresa (para evitar que un empleado de la empresa pueda entrar en el ordenador de nóminas y se modifique su nómina, o pueda consultar la nómina del director general).

Con posterioridad a los cortafuegos en red se desarrollaron los cortafuegos domésticos, por el gran incremento del número de ordenadores domésticos conectados permanentemente a Internet (vía ADSL, cabla-módem, etc.)

## 5.4 Antispam.

El antispam es lo que se conoce como método para prevenir el correo basura.

Tanto los usuarios finales como los administradores de sistemas de correo electrónico utilizan diversas técnicas contra ello. Algunas de estas técnicas han sido incorporadas en productos, servicios y software para aliviar la carga que cae sobre usuarios y administradores.

No existe la fórmula perfecta para solucionar el problema del spam por lo que entre las múltiples existentes unas funcionan mejor que otras, rechazando así, en algunos casos, el correo deseado para eliminar completamente el spam, con los costes que conlleva de tiempo y esfuerzo.

Algunos antivirus y firewalls (cortafuegos) poseen incorporadas herramientas antispam.

El principal objetivo de una herramienta antispam es lograr un buen porcentaje de filtrado de correo no deseado. Pero tampoco deben identificar al correo deseado como no deseado, pues eso traería peores consecuencias que "olvidar" filtrar algún spam.

Las herramientas antispam utilizan múltiples técnicas para detectar el correo no deseado. Algunas utilizan técnicas locales. Por ejemplo, emplean un diccionario propio para detectar palabras que suelen aparecer en estos correos. Ese diccionario puede ser "armado" con palabras que el propio usuario identifica como spam manualmente, o armado de forma inteligente por la aplicación, cuando el usuario selecciona qué es deseado y qué es no deseado de su bandeja de entrada.

Otra técnica local es el uso de una lista de amigos y una lista de enemigos. El programa o el propio usuario manualmente identifican las direcciones y nombres que son considerados amigos y de los cuales no recibirán correos no deseados. Lo mismo para la lista de enemigos.

Una técnica no local, la utilizan las herramientas que se conectan a servidores remotos, que se encargan de analizar cada uno de los emails que llegan al usuario, para identificar si son o no spam. Esos servidores remotos utilizan grandes bases de datos con información (direcciones IP, nombres, textos, etc.) para identificar el correo no deseado.

Similares técnicas utilizan los servicios antispam online que prestan algunas empresas para sus usuarios como Gmail de Google, Hotmail de Microsoft y Yahoo! Mail de Yahoo!.

# *Tema 12.- Seguridad informática II*

- 1.- Introducción
- 2.- Seguridad en Internet
- 3.- Problemas de seguridad y protección en el correo electrónico.
	- 3.1.- Hoax
	- 3.2.- Spam
	- 3.3.- Scam
- 4.- Importancia de la adopción de medidas de seguridad.
- 5.- Técnicas habituales de fraude
	- 5.1.- Troyanos
	- 5.2.- Phising

## **1.- Introducción**

Los virus informáticos y otras amenazas contra la seguridad informática han sido problemas muy conocidos durante un largo periodo de tiempo. El primer virus informático fue descubierto hace 20 años, y el problema ha evolucionado a una velocidad alarmante a través de los años.

Mientras que los primeros virus eran diseñados para destruir y colgar ordenadores, los creadores de hoy en día de software malicioso son mucho más avanzados y tienden a tener incentivos económicos. Los autores de virus más activos a menudo están bien organizados y usan métodos sofisticados para la propagación del malware.

Los hackers pueden robar la información privada con propósitos económicos, o pueden controlar nuestros hábitos de navegación en Internet para proporcionarnos publicidad a medida.

## **2.- Seguridad en Internet**

Podemos convertirnos en internautas seguros si nos mantenemos informados, protegemos nuestros dispositivos adecuadamente y tenemos unos buenos hábitos de uso.

1. **Utiliza un antivirus que analice todo lo que descargas**. Asegúrate de tener un antivirus instalado, mantenlo actualizado al día para que reconozca el mayor número de virus, y realiza análisis regularmente de todo el sistema.

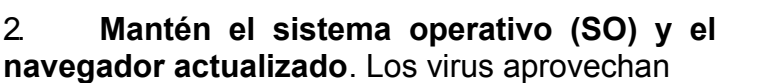

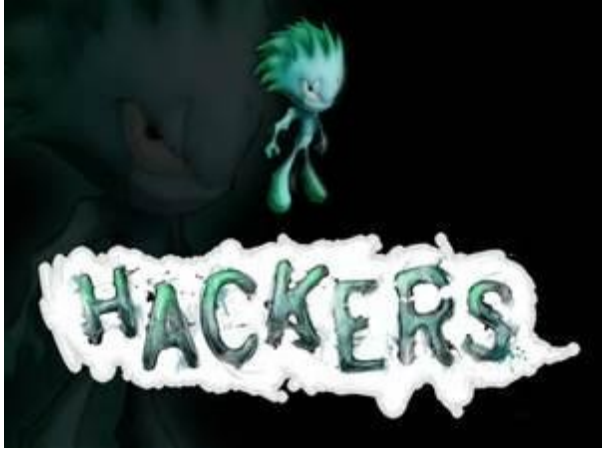

los agujeros del SO y navegador para infectar tus dispositivos. Como contramedida los fabricantes corrigen los programas a través de actualizaciones. La mejor forma para estar protegido es activar las actualizaciones automáticas de tu SO, navegador, *plugins* del navegador y resto de aplicaciones..

3. **Cuida tus contraseñas**. Al introducirlas asegúrate de que estás en la página correcta ya que puede parecer idéntica a la legítima y tratarse de una suplantación (phishing). No utilices la misma contraseña en diferentes servicios porque si acceden a una de tus cuentas fácilmente podrán acceder al resto. Y no compartas tus contraseñas con nadie, aunque digan que son del servicio técnico, los servicios respetables nunca te solicitarán las contraseñas por propia iniciativa.

4. **Confía en la web pero no seas ingenuo**. Permanece alerta, no todo lo que se dice en Internet tiene por qué ser cierto. Ante la duda contrasta la información en otras fuentes de confianza.

5. **No hagas clic en enlaces que resulten sospechosos**. Sé precavido antes de seguir un enlace al navegar, en el correo, en la mensajería instantánea o en una red social. Los mensajes falsos que los acompañan pueden ser muy convincentes con el fin de captar tu atención y redirigirte a páginas maliciosas.

6. **Ten cuidado con lo que descargas**. No te precipites y descargues cualquier cosa, cada día surgen nuevas amenazas y los antivirus no pueden combatirlas todas. Descarga los ficheros solo de fuentes confiables y los programas desde sus páginas oficiales, así evitarás desagradables sorpresas.

7. **Desconfía de los correos de remitentes desconocidos**. Ante la duda, es recomendable no responder a los mismos y eliminarlos directamente. Ten en cuenta también que cuanto más limites la difusión de tu cuenta de correo menos spam recibirás.

8. **No abras ficheros adjuntos sospechosos**. Si es de un conocido y no lo has solicitado, asegúrate de que realmente te lo quiso enviar. Los virus utilizan esta técnica para propagarse entre los contactos del correo, así como los contactos de la mensajería instantánea y de las redes sociales.

9. **Piensa antes de publicar**. Los servicios actuales de Internet facilitan las relaciones sociales, lo que conlleva a su vez que publiques mucha información sobre ti (datos personales, imágenes, gustos, preferencias, etc.). Dado el valor que tiene esta información, y las repercusiones negativas que puede tener su uso inadecuado por parte de otras personas, es necesario que la gestiones adecuadamente. ¡Piensa antes de publicar y controla qué información compartes!

## **3.- Problemas de seguridad y protección en el correo electrónico**

El correo electrónico es un fantástico sistema de comunicación y de intercambio de información. Lo podemos utilizar en el ordenador y en el móvil, nos podemos conectar a él desde muchos sitios únicamente disponiendo de una conexión a internet y un navegador.

Pero al mismo tiempo se ha convertido en una vía de entrada de información falsa, de estafas, de virus, de publicidad, etc.

## **3.1.- Hoax**

Los **bulos** o **hoax** (en inglés, engaño), son relativamente frecuentes en Internet, y suelen ser difundidos a través del correo electrónico. Son cadenas formadas por envíos y reenvíos de correos electrónicos. Generalmente no implican ningún daño para el ordenador o el dispositivo de la persona que lo recibe, pues no suelen llevar ficheros adjuntos para abrir o descargarse.

#### *¿Cómo funcionan?*

A veces difunden supuestas noticias que intentan despertar nuestra sensibilidad, como personas que necesitan urgentemente una donación de órganos, o niños ingresados que precisan una transfusión de sangre urgente.

En muchas ocasiones se trata del intento de difusión de noticias falsas (como los imanes cancerígenos de nevera y otros muchos), de la difusión de rumores o bulos sobre empresas o productos muy conocidos, o sobre noticias que tradicionalmente han generado dudas o rumores.

En otras, ofrecen regalos sorprendentes simplemente por contestar al correo, o por reenviarlo a diez amigos, tickets de regalo en cadenas de supermercados o, por el contrario, años de mala suerte si no los reenvías a todas tus amistades.

## *¿Qué pretenden?*

En algunos casos difamar o fomentar la mala imagen de una empresa o de una persona conocida. En otros, simplemente sobrecargar los servidores de correo o bloquear la centralita telefónica de un hospital o de una empresa. A veces lo único que persiguen es generar confusión o difundir noticias falsas. Otro de sus objetivos es obtener direcciones de correo para generar spam (sí, ahora hablaremos de qué es el spam…)

#### *¿Cómo detectarlos?*

- Normalmente no tienen fechas en su texto, para que no caduquen y puedan ser reutilizados al máximo en Internet sin ser detectados por su fecha.
- Tratan un tema que atrae al lector: noticias de famosos, regalos gratis, injusticias, peticiones de ayuda, noticias sorprendentes, etc.
- Suelen ser anónimos, no identifican claramente quién acredita la noticia divulgada.
- De una manera más o menos directa, solicitan el reenvío del correo

Una manera sencilla de detectarlos: introduce en un buscador en Internet el asunto del correo electrónico o alguna parte de la información que pretende divulgar, y observa los resultados.

Debemos borrarlos y no contribuir a su difusión. Si lo hemos recibido de una persona conocida, debemos informarle de ello, para evitar que siga colaborando en su reenvío.

Los bulos no sólo existen en el ámbito del correo electrónico. También hay hoax que circulan en sistemas de mensajería instantánea como Whatsapp o en redes sociales como Facebook.

## *3.2.- SPAM*

"SPAM" era una marca de carne enlatada que los soldados norteamericanos recibían por correo de sus familiares durante la Segunda Guerra Mundial.

El spam (en inglés, correo basura) hace referencia a mensajes no solicitados, principalmente de tipo publicitario, y enviados de forma masiva. La forma de envío más utilizada es el correo electrónico, pero también puede presentarse por programas de mensajería instantánea o redes sociales.

No es un problema menor; aunque se está consiguiendo reducir, se dice que más del 70% de los correos electrónicos que circulan son spam. La mayor parte del spam que circula por correo electrónico está escrito en inglés, y se origina en Estados Unidos y Asia.

#### *¿Cómo funcionan?*

En algunos casos se trata de ofertas y promociones de empresas reales. En estos casos, nos encontramos simplemente ante un caso de publicidad no solicitada. Pero en la mayoría de las ocasiones, además de ser publicidad no deseada y no solicitada, se trata de publicidad engañosa y falsa. Su estrategia más frecuente es tentar al receptor del correo con ofertas de artículos de lujo (relojes, perfumes, smartphones), medicamentos o productos ilegales a un precio muy atractivo, inferior a su precio de mercado.

En otros casos se juega con la curiosidad de quien recibe el spam. En Facebook por ejemplo aparecen enlaces a videos que se anuncian como muy divertidos, o a videos en los que supuestamente han cazado a algún famoso o famosa en una situación comprometida.

## *¿Qué pretenden?*

En muchas ocasiones el correo basura contiene un fichero adjunto o un enlace a una página web. Si accedemos a cualquiera de los dos es muy probable que nuestro ordenador se infecte con algún tipo de malware.

El spammer busca dos cosas: nuevas direcciones de correo o infectar nuevos ordenadores que se dediquen a reenviar spam sin que sus propietarios lo sepan. No debemos responder, ni pinchar en los enlaces o adjuntos que acompañan al correo.

En el caso de los enlaces a los videos promocionados en redes sociales, al pinchar en el enlace o al darle a "me gusta" lo que estamos haciendo es beneficiar a las personas que han creado los perfiles o páginas que se visitan, pues perciben ingresos por publicidad por las visitas que reciben.

De hecho, el spammer puede usar él mismo las direcciones de correo que obtiene o puede vender éstas direcciones legítimas en el mercado negro y obtener dinero a cambio de ellas.

#### *¿Cómo detectarlos?*

Aunque la mayor parte de los servicios públicos de correo electrónico (Gmail, Hotmail/Outlook, Yahoo!) incluyen filtros muy eficaces contra el spam, el mejor consejo es desconfiar de cualquier correo electrónico que recibimos de alguien desconocido o de alguna empresa u organización con la que no tenemos ningún tipo de relación. No debemos responder a los correos, ni pinchar en los enlaces o abrir los ficheros adjuntos que acompañan al correo.

Y, por supuesto, desconfiar de los chollos. Como se ha dicho siempre, "nadie regala duros a cuatro pesetas".

A veces el objetivo no es difundir un rumor o mandar publicidad, sino estafar o engañar.

En el spam no existe un interés especial en el receptor del correo o del mensaje. Únicamente se espera, a través de envíos masivos, que algún destinatario adquiera los productos ofrecidos y, en el peor de los casos, su equipo resulte infectado con algún tipo de virus.

Pero a veces el objetivo sí que se centra en quien recibe el correo. En esos casos, hablamos de scam.

## *3.3.- SCAM*

Cuando el objetivo es estafar a la persona que recibe el correo electrónico nos encontramos ante un scam (en inglés, estafa). En este caso, el remitente del correo pretende engañar al destinatario del correo, y tiene un objetivo muy claro en la gran mayoría de los casos: su dinero.

#### *¿Cómo funcionan?*

La estrategia de estas acciones se basa en la posible necesidad económica que pueda tener quien lo recibe, en su codicia o, simplemente, en su ingenuidad. Existen diferentes casuísticas:

- **Loterías o sorteos**. Este tipo de correos electrónicos informan a quien lo recibe de que ha ganado una importante suma de dinero en algún sorteo o lotería, en el que curiosamente no ha participado. Los correos suelen incluir logotipos y marcas de organismos relacionados con este tipo de sorteos, para dar una apariencia oficial a la comunicación.
- **Novias extranjeras**. En otros casos, se trata de correos electrónicos de personas, normalmente mujeres de países extranjeros, que buscan pareja, o que quieren huir del país en el que residen supuestamente por motivos de persecución política, de falta de trabajo, o por problemas sentimentales. Su

objetivo es ganarse la confianza del receptor de los correos. Después de varios correos acabarán solicitando dinero para un viaje al país del destinatario del correo que, por supuesto, jamás llega a realizarse.

- **Cartas nigerianas**. Otro tipo de timos son correos electrónicos remitidos por una persona que vive en un país con problemas políticos o incluso bélicos, y que necesita sacar una cantidad importante de dinero de su país, para lo que solicita nuestra ayuda.
- **Ofertas de empleo falsas**. También circulan correos electrónicos ofreciendo puestos de trabajo falsos con unas condiciones laborales muy ventajosas, pero que nos piden hacer algún ingreso o transferencia económica para poder optar a ellos.
- **Muleros**. Un caso especialmente peligroso, es el de los correos que buscan captar muleros para blanquear dinero obtenido en actividades ilegales. Supuestamente, ofrecen un trabajo muy cómodo, desde casa, y en el que el trabajo a desarrollar consiste en gestionar transferencias de dinero entre cuentas de supuestos clientes de la empresa para la que vamos a trabajar y otras cuentas de destino, utilizando nuestra cuenta bancaria como paso intermedio. El beneficio obtenido es una comisión fija sobre el dinero transferido. Caer en este engaño es muy peligroso, pues el estafado pasa a formar parte de la trama de blanqueo de dinero sin ser consciente de ello y puede tener consecuencias legales.

## *¿Qué pretenden?*

Evidentemente, el objetivo es conseguir nuestro dinero. Para poder cobrar el premio que nos tocó en ese fantástico sorteo en otro país hay que hacer un ingreso previo en una cuenta para "pagar los impuestos correspondientes". La persona que ha contactado con nosotros y que quiere conocernos nos pedirá dinero para el viaje; para poder optar a ese increíble trabajo en el que no vamos a tener que movernos de casa habrá que hacer una transferencia para los trámites laborales… Más tarde o más temprano, nos solicitarán un envío de dinero.

En el caso de los muleros, lo que buscan es utilizar nuestras cuentas bancarias para realizar los movimientos de blanqueo de capitales.

## *¿Cómo detectarlos?*

En primer lugar hay que utilizar el sentido común. ¿No es al menos sospechoso que nos haya tocado un premio en un sorteo en el que no hemos participado? ¿No es un poco extraño que ese señor de ese país tan remoto se ponga en contacto precisamente conmigo para que le ayude a sacar esos millones de euros que tiene? ¿Ganar 3.000 euros sin moverme de casa, tal como está el mercado de trabajo?

Pero además, hay algunos indicios que también nos pueden hacer sospechar de ese correo:

- Normalmente, utilizan un lenguaje confuso y ambiguo, y en muchas ocasiones contienen errores sintácticos u ortográficos.
- Utilizan cuentas de correo gratuitas.
- Los correos que envían son modelo y apenas están personalizados.
- En algún momento solicitan un envío de dinero con cualquier excusa. Normalmente las empresas utilizadas para el envío de dinero son Western Union o Money Gram.
- El correo nos llega sin haber iniciado un contacto previo: una oferta de trabajo que no hemos demandado, un premio de una lotería en la que no hemos participado, etc.
- En muchas ocasiones, la empresa que nos ofrece trabajo, la chica que nos quiere conocer o el premio que hemos ganado están ubicados fuera de España.

El correo electrónico es una fantástica herramienta, que nos ofrece muchas posibilidades, tanto en el trabajo como en el ámbito privado, pero hay que ser precavidos en su uso.

## *Consejos finales*

Con unas sencillas pautas podemos evitar los problemas asociados a este tipo de correos:

- **Seamos precavidos**. Si suena demasiado bueno para ser verdad, es que probablemente sea mentira.
- **No respondamos a estos correos**. Al hacerlo estamos diciendo que detrás de esa dirección de email estamos nosotros.
- **Jamás proporcionemos datos** personales ni datos bancarios.
- Nunca pinchemos en los enlaces que nos proporcionan, ni visitemos ninguna web sugerida en el correo.

## **4.- Importancia de la adopción de medidas de seguridad.**

Es importante adoptar medidas de seguridad porque existen piratas informáticos o hackers, que buscan tener acceso a la red para modificar, sustraer o borrar datos.

Tales personajes pueden incluso formar parte del personal administrativo o de sistemas de cualquier empresa. Según expertos en el tema, más de 70% de las violaciones e intrusiones a los recursos informáticos se realiza por el personal interno, debido a que éste conoce los procesos, metodologías y tiene acceso a la información sensible de su empresa, es decir, a todos aquellos datos cuya pérdida puede afectar el buen funcionamiento de la organización.

Esta situación se presenta gracias a los esquemas ineficientes de seguridad con los que cuentan la mayoría de las compañías a nivel mundial, y porque no se ha planeado un esquema de seguridad eficiente que proteja los recursos informáticos de las amenazas combinadas actuales.

El resultado es la violación de los sistemas, provocando la pérdida o modificación de los datos sensibles de la organización, lo que puede representar daños de miles o millones de dólares.

A nivel individual, cuando usamos el ordenador, el smartphone o la tablet y nos conectamos a Internet, también nosotros debemos hacer lo mismo, informarnos bien de cómo funcionan dichos dispositivos electrónicos y cómo hacer un uso seguro y correcto de todos ellos para que nuestra experiencia cómo usuarios sea lo más positiva posible evitando y haciendo frente a los posibles riesgos con los que nos podamos encontrar por el camino.

## **5.- Técnicas habituales de fraude: troyanos y phishing**

## **5.1.- TROYANOS**

Los troyanos son un tipo de *malware* cuyo principal propósito es *dar acceso remoto a un sistema*. Igual que el mítico caballo que usaron los griegos para introducirse en Troya sin levantar sospechas, estos programas tratan de pasar lo más desapercibidos que puedan, abriendo una puerta trasera para que un atacante remoto se introduzca en el ordenador.

Se denomina Troyano a un programa oculto dentro de otro, que ejecuta comandos furtivamente y que, por lo general, abre el acceso al ordenador y lo opera abriendo una puerta trasera. Se lo conoce como troyano por la analogía con los ciudadanos de Troya.

Similar a un virus, un troyano es un código malicioso que se encuentra en un programa sano (por ejemplo, un comando falso para crear una lista de archivos que los destruye en lugar de mostrar la lista).

Un Troyano puede, por ejemplo:

- robar contraseñas
- copiar fechas confidenciales
- realizar cualquier otra operación maliciosa, etc

Y aún peor, este programa puede crear una infracción intencional de seguridad dentro de la red para que los usuarios externos puedan acceder a áreas protegidas de esa red.

Un troyano es un software cuyos efectos pueden ser muy peligrosos. Pueden eliminar ficheros o destruir la información del disco duro. Además, son capaces de capturar y reenviar datos confidenciales a una dirección externa o abrir puertos de comunicaciones, permitiendo que un posible intruso controle nuestro ordenador de forma remota.

También pueden capturar todos los textos introducidos mediante el teclado o registrar las contraseñas introducidas por el usuario. Por ello, son muy utilizados por los ciberdelincuentes para robar datos bancarios.

## *Evolución informática de los troyanos*

Los troyanos se concibieron como una herramienta para causar el mayor daño posible en el equipo infectado. Trataban de formatear el ordenador o eliminar archivos del sistema. Pero no tuvieron mucha repercusión ya que, en la época en la que los creadores de malware buscaban notoriedad, los troyanos no se propagaban por sí mismos. Un ejemplo de este tipo de troyano es el *Autorooter*.

En los últimos años, y gracias a la popularización de Internet, esta tendencia ha cambiado. Los ciberdelincuentes han visto en ellos la herramienta perfecta para robar datos bancarios, nombres de usuario y contraseñas, información personal, etc. Es decir, han dado pie a la creación de una nueva categoría de malware: los **troyanos bancarios** y el **Spyware.**

#### *¿Cómo podemos protegernos de los troyanos?*

<sup>-</sup> Evita la descarga de contenidos desde páginas desconocidas o de dudosa reputación.

**–** Vigila las descargas realizadas desde aplicaciones P2P**.**

**–** Mantén actualizado tu antivirus**.** Si no dispones de antivirus, instala cualquiera de los antivirus gratuítos y estarás protegido frente a estas amenazas.

**–** Haz un análisis gratuito de tu ordenador y comprueba si está libre de troyanos**.**

## **5.2.- Phishing**

Consiste en el envío por parte de un delincuente de un correo electrónico a un usuario simulando ser una entidad legítima -red social, banco, institución pública, etc. -con el objetivo de robarle información privada.

Los correos de tipo phishing generalmente contienen algún enlace a una página falsa que suplanta la identidad de una empresa o servicio en la que, si introducimos nuestros datos, éstos pasarán directamente a manos del estafador.

Cuando hablamos de phishing casi siempre lo relacionamos con el correo electrónico, aunque, cada vez más, se están detectando casos de este fraude con el mismo objetivo, pero que redirigen a una página web falsa a través de otros medios como pueden ser los mensajes intercambiados a través de aplicaciones de mensajería instantánea, mensajes en redes sociales o SMS.

#### *¿Qué características tienen en común los correos de phishing?*

Los mensajes suplantadores utilizan todo tipo de argumentos ingeniosos relacionados con la seguridad de la entidad o el adelanto de algún trámite administrativo para justificar la necesidad de facilitar sus datos personales. Entre las excusas frecuentes nos encontramos con:

- Problemas de carácter técnico.
- Recientes detecciones de fraude y urgente incremento del nivel de seguridad.
- Nuevas recomendaciones de seguridad para prevención del fraude.
- Cambios en la política de seguridad de la entidad.
- Promoción de nuevos productos.
- Premios, regalos o ingresos económicos inesperados.
- Accesos o usos anómalos a tu cuenta.
- Inminente desactivación del servicio.
- Falsas ofertas de empleo.

Además, el correo fraudulento tratará de forzar al usuario a tomar una decisión de forma casi inmediata advirtiendo de consecuencias negativas como por ejemplo la denegación de acceso al servicio correspondiente o el pago de una multa económica.

Aunque los timadores perfeccionan sus técnicas continuamente, los mensajes fraudulentos generalmente se generan a través de herramientas automáticas que integran funcionalidades de traducción y diccionarios de sinónimos por lo que suelen presentar faltas ortográficas y errores gramaticales.

#### *¿Qué servicios son los más utilizados por los ciberdelincuentes para suplantar su identidad?*

## *1. Bancos y cajas*

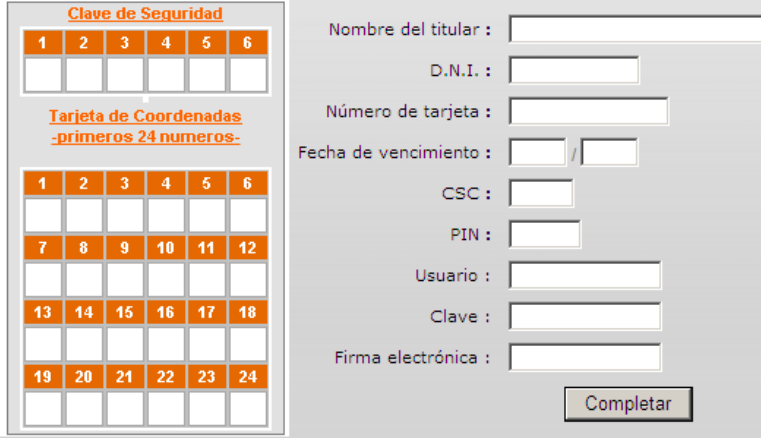

**Excusas utilizadas para engañar al usuario**: cambio en la normativa del banco, cierre incorrecto de la sesión del usuario, mejoras en las medidas de seguridad, detectada intrusión en sus sistemas de seguridad, bloqueo de la cuenta por motivos de seguridad, etc.

**Objetivo**: robar números de tarjetas de crédito, tarjetas de coordenadas, PIN secreto, etc.

**Ejemplos reales**: phishing

a *ING DIRECT*, a Bankia, Banco Popular, al Banco Santander, al Banco BBVA ...

#### *2.- Pasarelas de pago online (PayPal, Mastercard, Visa, etc.)*

#### Update of your account Informations

Dear PayPal User.

We're constantly working to make PayPal safer, simpler and more convenient for you. This means that from time to time we have to update our customers informations to make sure that they are safe and they can make safty online payments.

What do I need to do?

Click here to sign in to your account and update your informations to make sure that your account is safe and your payment are secure.

If you have any problems contact our support for more informations.

Sincerely,

PayPal

**Excusas utilizadas para engañar al usuario**: cambio en la normativa del servicio, cierre incorrecto de la sesión del usuario, mejoras en las medidas de seguridad, detectada intrusión en sus sistemas de seguridad, etc.

**Objetivo:** al igual que en el caso del phishing anterior, principalmente robar datos bancarios

**Ejemplos reales**: phishing a *Mastercard.*

## *3. Redes sociales (Facebook, Twitter, Tuenti, Instagram, Linkedin, etc.)*

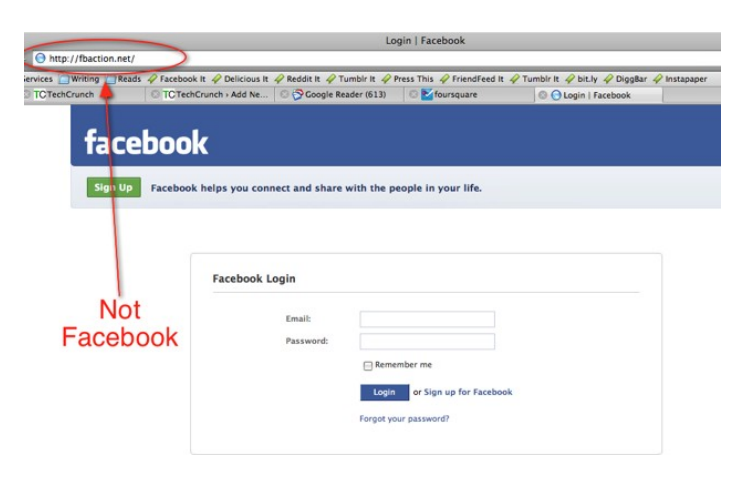

**Excusas utilizadas para engañar al usuario**: alguien te ha enviado un mensaje privado, se han detectado conexiones extrañas en la cuenta, por motivos de seguridad es necesario que se cambien las claves, etc.

**Objetivo**: robar cuentas de usuarios. obtener sus datos privados y suplantar su identidad.

 **Ejemplos reales**: phishing en *Facebook*, phishing en *Twitter*

## *4. Páginas de compraventa y subastas (Amazon, eBay, etc)*

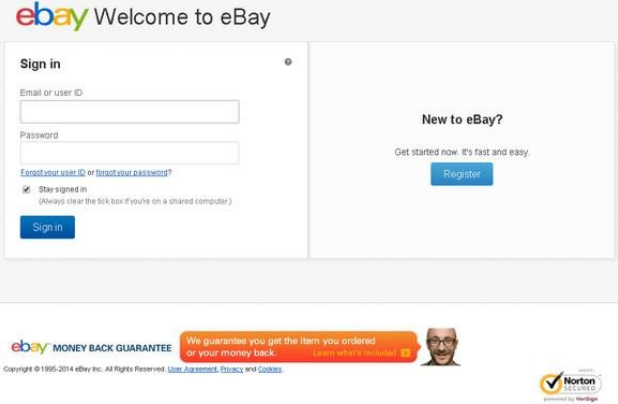

**Excusas utilizadas para engañar al usuario**: problemas en la cuenta del usuario, detectados movimientos sospechosos, actualización de las condiciones del uso del servicio, etc.

**Objetivo**: robar cuentas de usuarios y estafar económicamente al usuario

## *5. Juegos online*

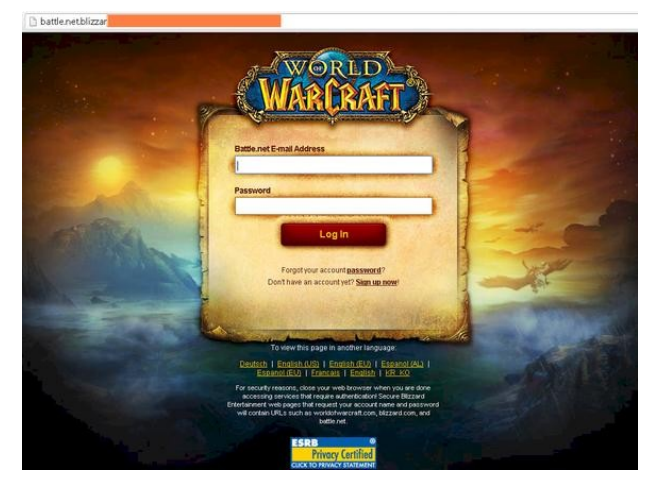

**Excusas utilizadas para engañar al usuario**: fallos de seguridad en la plataforma del juego, problemas en la cuenta del usuarios.

**Objetivo**: robar cuentas, datos privados, bancarios y suplantar la identidad de los usuarios.

## *6. Soporte técnico y de ayuda (helpdesk) de empresas y servicios (Outlook, Yahoo!, Apple, Gmail, etc.)*

#### Estimado Cliente de Apple..

Tu ID de Apple se ha desactivado temporalmente por razones de seguridad!!!

Alguien acaba de intentar iniciar sesión en tu cuenta de Apple de otra dirección IP. Por favor, confirme su identidad actual o su cuenta se desactivará debido a la preocupación que tenemos por la seguridad e integridad de la comunidad de Apple.

Para confirmar su identidad, le recomendamos que vaya a Comprobar ahora >

Saludos, Apple

**Excusas utilizadas para engañar al usuario**: confirmación de la cuenta de usuario, eliminación de cuentas inactivas, detectada actividad sospechosa en la cuenta, se ha superado el límite de capacidad de la cuenta, etc.

**Objetivo**: robar cuentas y datos privados de los usuarios.

#### *7. Servicios de almacenamiento en la nube (Google Drive, Dropbox, etc.)*

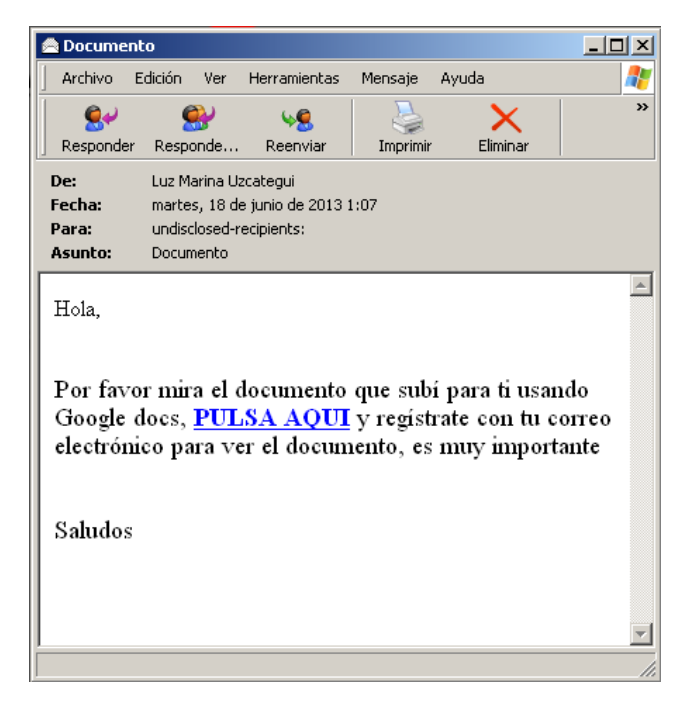

**Excusas utilizadas para engañar al usuario:** Aviso de que alguien ha subido documentos a la nube para usuario

**Objetivo**: Conseguir cuentas de distintos servicios de usuarios, obtener información privada.

**Ejemplos reales**: phishing a Google Docs

#### *8.- Phishing a servicios o empresas públicas*

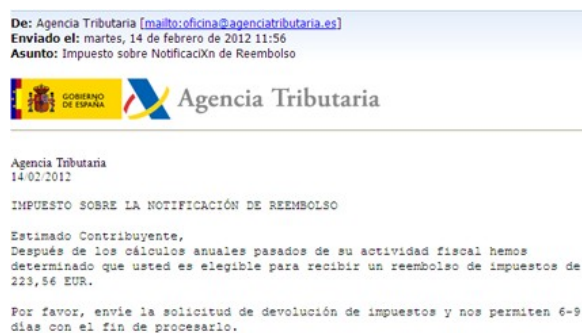

Para acceder a su reembolso de impuestos, por favor, siga los siguientes

- Descargue el formulario de devolución de impuestos unida a este mensaje<br>- Abrirlo en el navegador<br>- Siga las instrucciones en la pantalla

Un reembolso se puede retrasar para una variedad de razones. Por ejemplo, la<br>presentación registros inválidos o la aplicación después de la fecha límite.

**Excusas utilizadas para engañar al usuario**: información sobre una notificación, una multa,

**Objetivo**: infectar el ordenador, robar datos privados, bancarios y estafar económicamente al usuario.

**Ejemplos reales**: phishing a la Agencia Tributaria, a la Policía Nacional, a Correos y Telégrafos.

## *9.- Falsas ofertas de empleo*

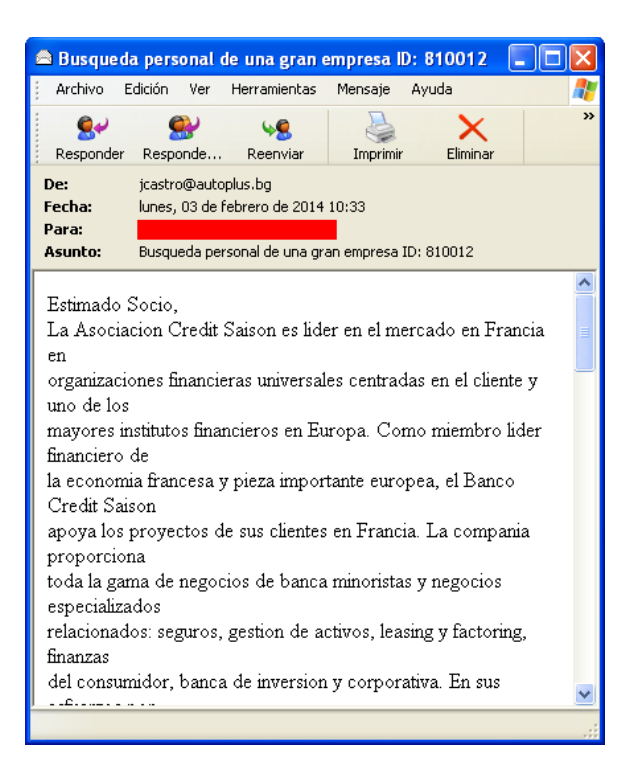

**Excusas utilizadas para engañar al usuario**: puestos de trabajo.

**Objetivo**: robar datos privados que pueden ser utilizados posteriormente con distintos fines fraudulentos.

## *¿Cómo puedes protegerte del phishing?*

- Usa los filtros antispam que facilitan los clientes de correo electrónico. También puedes ayudarte de herramientas específicas que bloquean el correo no deseado.
- Configura la opción antiphishing que incorporan los navegadores:
	- El Filtro SmartScreen de Internet Explorer ayuda a identificar sitios web notificados como de suplantación de identidad (phishing) o de malware
	- Protección contra el Malware y el Phishing en Firefox
	- Protección contra phishing y software malicioso en Google Chrome
	- Evitar la suplantación de identidad (phishing) en Safari

 Verifica la legitimidad del sitio web. Fíjate siempre en la URL para asegurarte que estás en la página web oficial en la que querías estar y no se trata de una web que la está suplantando.

#### *Has detectado un caso de phishing. ¿Qué debes hacer?*

 No accedas a las peticiones de solicitud de información. En caso de duda, consulta directamente a la empresa o servicio a través de los mecanismos oficiales que facilitan en su página web oficial.

No contestes en ningún caso a estos

correos.

 Bajo ningún concepto sigas posibles enlaces que se puedan facilitar en el<br>correo fraudulento ni fraudulento ni descargues ficheros que traiga adjuntos.

 Elimínalo y, si lo deseas, alerta a tus contactos sobre este fraude.

• Haz llegar los correos sospechosos a [http://www.osi.es/es/te](http://www.osi.es/es/te-ayudamos/actua-ante-el-fraude) ayudamos/actua- ante-el-<br>fraude (Oficina de [fraude](http://www.osi.es/es/te-ayudamos/actua-ante-el-fraude) (Oficina Seguridad del Internauta)
# **Tema 13. Medidas de protección (encriptación, claves…)**

### 1. Introducción.

Recientemente los sistemas de encriptación están viendo crecer su mercado, debido principalmente por el miedo que los usuarios tienen de que sus transmisiones por Internet sean interceptadas y la información transmitida sea conocida por gente no autorizada, que la puede utilizar para perjudicarlos.

Encriptar la información es hacerla ilegible, al desencriptarla la hacemos legible. Se usan algoritmos matemáticos cuya complejidad establece el nivel de dificultad para que los mensajes cifrados puedan ser descifrados. Estos algoritmos usan claves (password o passphrase) que necesariamente deberán utilizarse para cifrar y descifrar la información. La confidencialidad se asegura porque es necesario que la clave de encriptación sea conocida por la persona que descifrará la información. Existen productos de software que sirven para encriptar correo-e, archivos, directorios o carpetas completas e incluso puede configurar su equipo para que el disco duro esté encriptado y sólo desencripte lo que usted está trabajando en él.

#### 2. ¿Qué es la criptografía?

La criptografía es la técnica que protege documentos y datos. Funciona a través de la utilización de cifras o códigos para escribir algo secreto en documentos y datos confidenciales que circulan en redes locales o en internet.

Su utilización es tan antigua como la escritura. Los romanos usaban códigos para ocultar sus proyectos de guerra de aquellos que no debían conocerlos, con el fin de que sólo las personas que conocían el significado de estos códigos descifren el mensaje oculto.

Las claves pueden ser de dos tipos:

- Simétricas: Es la utilización de determinados algoritmos para descifrar y encriptar (ocultar) documentos. Son grupos de algoritmos distintos que se relacionan unos con otros para mantener la conexión confidencial de la información.
- Asimétricas: Es una fórmula matemática que utiliza dos llaves, una pública y la otra privada. La llave pública es aquella a la que cualquier persona puede tener acceso, mientras que la llave privada es aquella que sólo la persona que la recibe es capaz de descifrar.

Las ventajas e inconvenientes de la encriptación son varias y antes de encriptar tenemos que valorar si las ventajas son más que los inconvenientes.

Si encriptas un dispositivo nadie podrá ver lo que contiene. Ten en cuenta que es un sistema de seguridad mucho más fuerte que una contraseña en la pantalla de inicio del móvil o el PC, que sólo protege el acceso, pero no los datos. Basta con extraer el disco duro de un PC y usarlo en otro ordenador para romper la contraseña de acceso de Windows, y hay herramientas para arrancar el móvil en modo root y acceder a su contenido. La encriptación evita esto porque cada fichero, cada dato, están encriptado.

Sin embargo, si pierdes la contraseña de encriptación o el disco duro se corrompe o falla, perderás el acceso a todos los datos. Además en dispositivos con poca potencia de proceso la encriptación ralentiza el acceso a los datos, pues deben ser encriptados y desencriptados en tiempo real.

#### 3. Encriptación automática.

Las compañías de software e Internet han reconocido que tienen un problema de privacidad.

Actualmente, Gmail encripta la recepción y envío de correos. Facebook, Twitter, WhatsApp y otras redes sociales también hacen lo mismo con el envío de mensajes. iOS encripta automáticamente todos los archivos de los usuarios, y Android permite hacerlo a partir de Android 5.0 Lollipop. Windows 10 incluye herramientas para llevarlo a cabo.

Ten en cuenta que en el caso de los servicios de Internet, encriptan el envío y recepción de datos, el proceso de transporte, pero no lo que almacenas en tu dispositivo.

#### 4. ¿Cómo encriptar tu ordenador?

4.1. Windows.

Con Windows Vista, Microsoft estrenó un sistema de encriptación propio llamado BitLocker. Utiliza el algoritmo AES con claves de 128 o 256 bits.

Una variante de este sistema está disponible para todas las versiones de Windows, pero sólo funciona con los ordenadores que son compatibles con el Módulo de Plataforma Segura (TPM) 2.0 o superior. Este módulo es una combinación de tecnologías de hardware y software que incluye determinados chips y opciones en la BIOS que debes activar. Además, el ordenador debe ser compatible con Secure Boot, InstantGO, y otras opciones.

En la práctica sólo los ordenadores más nuevos y con cierta combinación de hardware permiten a Windows encriptar o cifrar los discos duros automáticamente.

Si tu PC no cumple estos requisitos, puedes encriptar los discos duros y memorias USB manualmente con BitLocker, pero sólo si tienes las versiones Pro o Enterprise (Empresa) de Windows 7, 8 o 10. Con la version Home (Doméstica) BitLocker no está incluido.

Eso sí, tendrás que introducir una contraseña adicional cada vez que enciendas el ordenador. Por suerte tienes la opción de que esta contraseña se introduzca automáticamente al iniciar Windows, e incluso usar una tarjeta inteligente. Ten en cuenta que BitLocker exige asociarlo a una cuenta de Microsoft.

Al encriptar los discos se genera una contraseña de recuperación. BitLocker te ofrece la opción de almacenarla en la nube de Microsoft o que seas tú quien la guarda. En este último caso asegúrate de que no la pierdes, porque entonces no tendrás forma de recuperar los datos encriptados.

Para encriptar unidades con BitLocker ve al Panel de Control, entra en Sistema y Seguridad, y luego accede a Cifrado de Unidad BitLocker.

Elige la unidad que quieres cifrar y pincha en Activar BitLocker. Recuerda, para cifrar el sistema operativo tu PC debe incluir el Módulo de Plataforma Segura (TMP). En la mayoría de los casos está desactivado. Entra en la BIOS, busca una opción asociada con TMP, y actívala. Windows 10 también permite usar BitLocker sin un TMP compatible, pero debes cambiar la configuración.

Una vez iniciado el proceso te pedirá que introduzcas una contraseña para desbloquear la unidad.

Windows comenzará la encriptación, que puede tardar varias horas en función del tamaño del disco, pero sólo se lleva a cabo una vez. Después encriptará y desencriptará datos en tiempo real. Ten en cuenta que, a partir de ahora, la primera vez que accedas al disco en cada sesión de Windows, deberás introducir la anterior clave.

4.2. OS X.

Como ocurre en Windows, OS X no encripta por defecto los datos almacenados en el disco duro del ordenador, aunque incluye un programa para hacerlo, llamado FileVault. Accede a Preferencias del sistema, entra en el panel de Seguridad y Privacidad, y luego pincha en la pestaña FileVault.

Este software es capaz de encriptar discos duros completos. Sólo se puede acceder a él con la cuenta con la que lo has encriptado, aunque te ofrece la opción de seleccionar otras cuentas locales para que también puedan entrar en el ordenador.

Al cifrar o encriptar un disco se crea una clave de recuperación, que es la que se usa para desencriptarlo y poder arrancar el Mac. FileVault te ofrece la opción de guardar dicha clave en la nube de Apple, iCloud, o dejar que seas tú el que la guarde apuntada en un papel, en una memoria USB, etc.

Si la guardas en iCloud el riesgo es que alguien la espíe o iCloud sea hackeado, pero a cambio si tú la pierdes u olvidas, la puedes recuperar. Si decides no usar iCloud, asegúrate de que no pierdes la clave, porque entonces no podrás acceder al disco duro encriptado, salvo que lo formatees.

Una vez encriptado el disco duro, ahora te pedirá la clave antes de arrancar el sistema operativo. El rendimiento del equipo sólo se reducirá en equipos antiguos. Los iMac o MacBooks de los últimos 2 o 3 años utilizan aceleración por hardware para gestionar todo el proceso.

## 4.3. Chrome OS.

El sistema operativo de Google utilizado en los Chromebooks ya incluye la encriptación por defecto en la memoria de almacenamiento, con una clave de encriptación diferente para cada usuario. De esta forma, nadie puede ver los datos de otras personas que usan el mismo Chromebook. Chrome OS encripta el sistema de archivos con eCryptfs, integrado en el kernel de Linux, lo que significa que si alguien roba el portátil e intenta husmear en los datos, incluso extrayendo la memoria interna no podrá acceder porque todo está encriptado.

El proceso es automático, así que no tienes que hacer nada.

## 4.4. Linux (Lliurex)

Las distribuciones más modernas de Linux, especialmente las basadas en Ubuntu, incluyen una opción para encriptar el disco duro cuando las instalas. Si empleas otras distintas debes usar programas de terceros. Hay muchos diferentes disponibles para Linux. Entre los más destacados podemos recomendar loop-AES, y CryptSetup.

#### **Ejercicios**.

1. Explica las diferencias entre las claves simétricas y las asimétricas.

## **Tema 14. Propiedad intelectual.**

### 1. Introducción.

Según el Ministerio de Educación de España: "La propiedad intelectual es el conjunto de derechos que corresponden a los autores y a otros titulares (artistas, productores, organismos de radiodifusión...) respecto de las obras y prestaciones fruto de su creación.

La propiedad intelectual protege las creaciones originales literarias, artísticas o científicas expresadas en cualquier medio, tales como libros, escritos, composiciones musicales, obras dramáticas, coreografías, obras audiovisuales, esculturas, obras pictóricas, planos, maquetas, mapas, fotografías, programas de ordenador y bases de datos. También protege las interpretaciones artísticas, los fonogramas, las grabaciones audiovisuales y las emisiones de radiodifusión.

Se excluyen las ideas, los procedimientos, métodos de operación o conceptos matemáticos en sí, aunque no la expresión de los mismos. También se excluyen las disposiciones legales o reglamentarias, sus correspondientes proyectos, las resoluciones de los órganos jurisdiccionales y los actos de los organismos públicos, así como las traducciones de dichos textos.

Los derechos de propiedad intelectual otorgan además del reconocimiento a los creadores, la retribución económica que les corresponde por la realización de sus obras y prestaciones. Es también un incentivo a la creación y a la inversión en obras y prestaciones de la que se beneficia la sociedad en su conjunto.

Las medidas tecnológicas se pueden definir como los instrumentos que están destinados a impedir o restringir al usuario de obras o prestaciones protegidas que no cuente con la pertinente autorización, la reproducción, comunicación pública, etc. de ellas.

Lo que no pueden impedir las medidas tecnológicas a los usuarios de los derechos de explotación es disfrutar de algunos de los límites impuestos a los derechos de explotación. Estos límites impuestos por razones de tipo social, cultural, de seguridad nacional, etc. permiten a los usuarios-beneficiarios que puedan utilizar en determinados casos los derechos de reproducir, comunicar, distribuir, etc sin requerir la pertinente autorización a sus respectivos titulares.

Toda vez que la aplicación de las medidas tecnológicas puede en la práctica desvirtuar alguno de los límites impuestos a los derechos de explotación de los titulares de derechos de propiedad intelectual, ha sido necesario establecer que estos últimos faciliten los medios para que los beneficiarios de esos límites disfruten de los mismos. Cuando los titulares no faciliten estos medios voluntariamente, los beneficiarios de esos límites podrán acudir a órganos jurisdiccionales a los fines de hacer efectivos el cumplimiento de dicha obligación."

#### 2. Tipos de licencias.

Un acuerdo de licencia es una asociación entre un titular de derechos de propiedad intelectual (licenciante) y otra persona que recibe la autorización de utilizar dichos derechos (licenciatario) a cambio de un pago convenido de antemano (tasa o regalía). Existen distintos tipos de acuerdos de licencias que pueden dividirse de manera general en las siguientes categorías:

- Acuerdos de licencia tecnológica
- Acuerdos de licencia y acuerdos de franquicia sobre marcas
- Acuerdos de licencia sobre derecho de autor

En la práctica, todos o varios de dichos acuerdos suelen formar parte de un único acuerdo ya que este tipo de transferencias generalmente no se refieren a un sólo tipo de derecho de propiedad intelectual sino a numerosos derechos. Pueden encontrarse asimismo acuerdos de licencia en otras circunstancias, como durante una fusión o adquisición, o en el curso de las negociaciones destinadas a establecer una empresa conjunta.

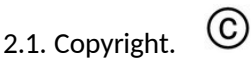

Esta licencia es la más usada hoy en día además de ser la más restrictiva. Solamente el autor de la obra tiene derecho a utilizarla, si alguna otra persona o entidad quiere hacer uso de esta obra, tiene que pagar al autor y pedirle permiso. Como ya he mencionado una obra sin ningún tipo de licencia por defecto viene con Copyright.

Es importante saber que según la legislación española, después de 70 años de la muerte de la persona autora de la obra, según el artículo 26 del Real Decreto Legislativo 1/1996, de 12 de abril sobre propiedad intelectual, ésta pasa a ser de dominio público y entonces, puede ser utilizada por cualquiera.

## 2.2. Copyleft.

Una obra bajo licencia Copyleft puede ser distribuida, modificada, copiada o incluso hacer un uso comercial de esta (esto último si el autor lo desea) sin ningún problema.

2.2. GPL.

La Licencia Pública General de GNU o más conocida por su nombre en inglés GNU General Public License (o simplemente sus siglas del inglés GNU GPL) es la licencia más ampliamente usada en el mundo del software y garantiza a los usuarios finales (personas, organizaciones, compañías) la libertad de usar, estudiar, compartir (copiar) y modificar el software. Su propósito es declarar que el software cubierto por esta licencia es software libre y protegerlo de intentos de apropiación que restrinjan esas libertades a los usuarios. La licencia GPL puede ser usada por cualquiera, ya que su finalidad es proteger los derechos de los usuarios finales (usar, compartir, estudiar y modificar). Esta es la primera licencia copyleft para uso general, lo que significa que los trabajos derivados sólo pueden ser distribuidos bajo los términos de la misma licencia. Bajo esta filosofía, la licencia GPL garantiza a los destinatarios de un programa de computador los derechos y libertades reunidos en definición de software libre y usa copyleft para asegurar que el software está protegido cada vez que el trabajo es distribuido, modificado o ampliado. El software bajo licencia GPL puede ser aplicado bajo todos los propósitos, incluidos los propósitos comerciales e incluso como herramienta de creación de software propietario.

# 2.3. Creative Commons.

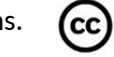

Fundada en el año 2001 en San Francisco, esta organización nace con la misión de ofrecer soporte técnico y legal a un movimiento que promueve la necesidad de acceso libre a la investigación, la educación y la participación cultural para impulsar una nueva era de desarrollo, crecimiento y productividad. En 2002 se crea la primera edición de las licencias Creative Commons con la idea de promover la filosofía de la cultura libre y ofrecer una herramienta legal que permita a autores y creadores compartir voluntariamente su trabajo.

La primeras licencias CC se crearon bajo el marco legal estadounidense pero hoy en día se extienden hasta aproximadamente 70 jurisdicciones, además según Creative Commons existen más de 400 millones de obras bajo las licencias CC. A pesar de todo esto es importante tener en cuenta que Creative Commons no ofrece servicios legales del tipo abogado-cliente como bien advierten en su página web.

En las licencias Creative Commons existen 4 módulos a tener en cuenta, uno fijo y tres variables. A partir de estos 4 módulos se pueden generar 6 tipos de combinaciones posibles.

#### Módulo fijo:

Atribución (BY): El reconocimiento de la autoría es un derecho moral irrenunciable por parte del autor y todas las licencias deben respetarlo y aplicarlo siempre.

#### **Módulos variables:**

Compartir Igual (SA): permite obras derivadas bajo exactamente la misma licencia o una similar (una licencia CC más actualizada o de otra jurisdicción)

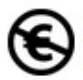

No uso Comercial (NC): prohíbe que a obra sea utilizada con fines comerciales directos o indirectos (ej: hilo musical en un negocio)

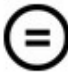

No Obras Derivadas (ND): no permite modificar de forma alguna la obra. (ej. traducción de una obra literaria)

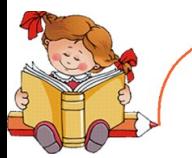

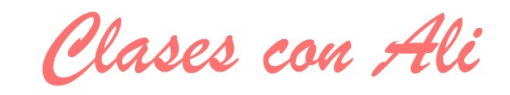

Más detalles en el blog: www.clasesconali.wordpress.com

#### Las 6 combinaciones posibles:

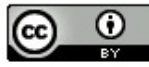

Reconocimiento (by): Se permite cualquier explotación de la obra, incluyendo una finalidad comercial, así como la creación de obras derivadas, la distribución de las cuales también está permitida sin ninguna restricción.

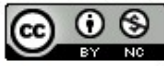

Reconocimiento - NoComercial (by-nc): Se permite la generación de obras derivadas siempre que no se haga un uso comercial. Tampoco se puede utilizar la obra original con finalidades comerciales.

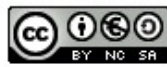

Reconocimiento - NoComercial - Compartirigual (by-nc-sa): No se permite un uso BY NO SA comercial de la obra original ni de las posibles obras derivadas, la distribución de las cuales se debe hacer con una licencia igual a la que regula la obra original.

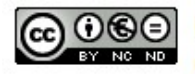

Reconocimiento - NoComercial - SinObraDerivada (by-nc-nd): No se permite un uso comercial de la obra original ni la generación de obras derivadas.

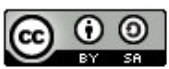

Reconocimiento - Compartirigual (by-sa): Se permite el uso comercial de la obra y de las posibles obras derivadas, la distribución de las cuales se debe hacer con una licencia igual a la que regula la obra original.

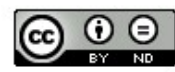

Reconocimiento - SinObraDerivada (by-nd): Se permite el uso comercial de la obra pero no la generación de obras derivadas.

EJERCICIOS

- 1. Haz una tabla con las principales diferencias entre las licencias explicadas en el tema.
- 2. Ordena las licencias de más a menos restrictiva.

# **TEST 2 (Temas 10 al 14)**

1. La LOPD...

a) regula el tratamiento de los datos y ficheros de carácter público, los derechos de los ciudadanos sobre ellos y las obligaciones de aquellos que los crean o los tratan.

b) regula el tratamiento de los datos y ficheros de carácter personal, los derechos de los ciudadanos sobre ellos y las obligaciones de aquellos que los crean o los tratan.

c) Afecta a todos los datos de uso doméstico.

- d) Todas son falsas.
- 2. El consentimiento tácito...
- a) requiere el consentimiento del afectado.
- b) requiere consentimiento expreso y por escrito del afectado.
- c) no exige consentimiento expreso o expreso y por escrito del afectado.
- d) Todas son correctas.

3. El consentimiento para la comunicación de datos de carácter personal tiene un carácter de revocable...

- a) siempre.
- b) sólo cuando se ha incumplido la LOPD.
- c) en algunos casos no.
- d) Todas son falsas.
- 4. Una vez cumplida la prestación contractual...
	- a) los datos de carácter personal han de ser destruidos.
	- b) los datos de carácter personal han de ser devueltos.
	- c) los datos de carácter personal han de ser guardados.
	- d) Dos de las respuestas son correctas.

5. Los cortafuegos son medidas de protección...

a) física.

- b) Informática.
- c) Organizativa.
- d) Ninguna es correcta.
- 6. Los virus denominados troyanos...
- a) No destruyen ficheros, pero afectan a los discos que los contienen.
- b) Copian toda la información, la envían y luego la destruyen.
- c) Se reproducen para contagiar ficheros de su mismo directorio.
- d) Ninguna es correcta.
- 7. Los virus polimórficos:
- a) Se encuentran en una carpeta.
- b) Se encuentran en la RAM.
- c) Se encuentran en un programa específico.
- d) Son difíciles de detectar.
- 8. ¿Qué objetivo tiene el scam?
- a) publicidad.
- b) difamación.
- c) estafa.
- d) Todas son correctas.
- 9. ¿Qué es el phising?
- a) Un tipo de virus
- b) Un tipo de ataque que se basa en estafar mediante técnicas de engaño informáticas
- c) Acoso en las redes
- d) Ninguna es correctamente
- 10. La propiedad intelectual protege...
- a) Conceptos matemáticos, ideas y programas.
- b) Ideas, la expresión de conceptos matemáticos y creaciones científicas.
- c) Coreografías, la expresión de conceptos matemáticos y creaciones científicas.
- d) Tanto la b como la c son correctas.
- 11. La licencia más restrictiva es...
- a) el copyright.
- b) creative commons.
- c) GPL.
- d) La a y la c son correctas.

# **BLOQUE 3: SOFTWARE PARA SISTEMAS INFORMÁTICOS.**

## **Tema 15: Tipos de software. Clasificación.**

Es el conjunto de órdenes lógicas empleadas por una computadora para controlar la entrada y salida de datos, realizar cálculos entre otras cosas. A los paquetes de software se les denomina paquetes o programas, y cada uno de estos tienen una aplicación determinada.

Básicamente, el software es un plan de funcionamiento para un tipo especial de máquina, una máquina "virtual" o "abstracta". Una vez escrito mediante algún lenguaje de programación, éste se hace funcionar en ordenadores, que temporalmente se convierten en esa máquina para que el programa funcione y permiten la interacción entre el ser humano y la máquina o a las máquinas entre sí. Sin ese conjunto de instrucciones programadas, los ordenadores serían objetos inertes.

El software se clasifica en:

1. Software de sistema: Es aquel que controla y administra el computador. Sus funciones son: coordinar y manipular el hardware de la computadora, como la memoria, las impresoras, las unidades de disco, el teclado o el mouse; organiza los archivos en diversos dispositivos de almacenamiento, como discos flexibles, discos duros, discos compactos o cintas magnéticas, y gestiona los errores de hardware y la pérdida de datos; aceptar todos los trabajos y conservarlos hasta su finalización; interpreta los comandos que permiten al usuario comunicarse con el ordenador; coordina y manipula el hardware de la computadora, como la memoria, las impresoras, las unidades de disco, el teclado o el mouse.

Las características de los sistemas operativos son las siguientes:

- Conveniencia: lo que hace más conveniente el uso de la computadora.
- Eficiencia: permite que los recursos de la computadora se usen de la manera más eficiente posible.
- Habilidad para evolucionar: deberá construirse de manera que permita el desarrollo, prueba o introducción efectiva de nuevas funciones del sistema, sin interferir con el servicio.
- Encargado de administrar el hardware: se encarga de manejar de una mejor manera los recursos de la computadora en cuanto a hardware se refiere, esto es, asignar a cada proceso una parte del procesador para poder compartir los recursos.

2. Software de uso general: es aquel que permite resolver problemas muy variados del mismo tipos, de muy diferentes empresas o personas, con adaptaciones realizadas por un usuario, por ejemplo procesadores de texto, manejadores de bases de datos, hojas de cálculo, etc.

El software de uso general ofrece la estructura para un gran número de aplicaciones empresariales, científicas y personales. El software de hoja de cálculo, de diseño asistido por computadoras (CAD), de procesamiento de texto, de manejo de Bases de Datos, pertenece a esta categoría. La mayoría de software para uso general se vende como paquete; es decir, con software y documentación orientada al usuario (manual de referencia, plantillas de teclado, etc.).

3. Software de aplicación: Está diseñado y escrito para realizar tareas específicas personales, empresariales o científicas como el procesamiento de nóminas, la administración de los recursos humanos o el control de inventarios. Todas estas aplicaciones procesan datos (recepción de materiales) y generan información (registros de nómina) para el usuario.

El software de aplicación dirige las distintas tareas para las que se utilizan las computadoras. Además lleva a cabo tareas de tratamiento de textos, gestión de bases de datos y similares.

El procesador de textos, en informática, constituye una aplicación utilizada para la manipulación de documentos basados en texto. Es el equivalente electrónico de papel, el bolígrafo, la máquina de escribir, el borrador y el diccionario. En principio, los procesadores de textos se utilizaban en máquinas dedicadas específicamente a esta tarea; hoy se usan en ordenadores o computadoras de propósito general, en los que el procesador de textos es sólo una de las aplicaciones instaladas.

El programa de hoja de cálculo, en informática, constituye la aplicación utilizada normalmente en tareas de balances, creación de presupuestos o previsiones, y en otras tareas financieras. En un programa de hoja de cálculo, los datos y las fórmulas necesarias para su tratamiento se introducen en formularios tabulares (hojas de cálculo u hojas de trabajo), y se utilizan para analizar, controlar, planificar o evaluar el impacto de los cambios reales o propuestos sobre una estrategia económica. Los programas de hoja de cálculo usan filas, columnas y celdas; una celda es la intersección de una fila con una columna. Cada celda puede contener texto, datos numéricos o una fórmula que use valores existentes en otras celdas para hacer un cálculo determinado (como sumar los datos de un conjunto de celdas o multiplicar el dato de cada celda por un factor).

Para facilitar los cálculos, estos programas incluyen funciones incorporadas que realizan operaciones estándar. Si se modifica el valor de un dato, la hoja de cálculo permitirá recalcular fácilmente los resultados para el nuevo dato, lo que hace que estas aplicaciones sean tan útiles en análisis de tendencias, ya que permiten conocer con rapidez el resultado de aplicar distintos cambios y elegir así la estrategia que más convenga: es lo que se conoce popularmente como analizar "qué pasaría si...". Esta capacidad ha motivado que las hojas de cálculo tengan una gran aceptación.

4. Software de programación: Constituyen el software empleado para desarrollar sistemas operativos, o las aplicaciones de carácter general, mediante los programas que se indican a la computadora qué tarea debe realizar y cómo efectuarla, pero para ello es preciso introducir estas órdenes en un lenguaje que el sistema pueda entender.

En principio, el ordenador sólo entiende las instrucciones en el código máquina, es decir, el específico de la computadora. Sin embargo, a partir de éstos se elaboran los llamados lenguajes de alto y bajo nivel.

El lenguaje de programación, en informática, puede utilizarse para definir una secuencia de instrucciones para su procesamiento por un ordenador o computadora. Es complicado definir qué es y qué no es un lenguaje de programación. Se asume generalmente que la traducción de las instrucciones a un código que comprende la computadora debe ser completamente sistémica. Normalmente es la computadora la que realiza la traducción.

Los lenguajes de programación son herramientas que nos permiten crear programas y software. Entre ellos tenemos Del phi, Visual Basic, Pascal, Java, etc.

Una computadora funciona bajo control de un programa, el cual debe estar almacenado en la unidad de memoria; tales como el disco duro.

Los lenguajes de programación facilitan la tarea de programación, ya que disponen de formas adecuadas que permiten ser leídas y escritas por personas, a su vez resultan independientes del modelo de computador a utilizar.

Los lenguajes de programación son independientes de las computadoras a utilizar.

Existen estrategias que permiten ejecutar en una computadora un programa realizado en un lenguaje de programación simbólico. Los procesadores del lenguaje son los programas que permiten el tratamiento de la información en forma de texto, representada en los lenguajes de programación simbólicos.

# ¿Qué es Libre Office?

Libre Office es un paquete de software de oficina libre y de código abierto desarrollado por The Document Foundation. Se creó como bifurcación de OpenOffice.org en 2010.

Cuenta con un procesador de texto (Writer), un editor de hojas de cálculo (Calc), un gestor de presentaciones (Impress), un gestor de bases de datos (Base), un editor de gráficos vectoriales (Draw) y un editor de fórmulas matemáticas (Math).

Está diseñada para ser compatible con los principales paquetes ofimáticos, incluyendo Microsoft Office, aunque algunas características de diseño y atributos de formato son manejados de forma diferente o no son compatibles. LibreOffice está disponible en más de 120 idiomas (incluyendo español, catalán, vasco y gallego) y para diferentes sistemas operativos, incluyendo Microsoft Windows, Mac OS X 10. Tiger o superior y GNU/Linux. Es la suite ofimática por defecto en las distribuciones Linux más populares.

- TEMA 16 Writer: es el procesador de texto Writer funciona de manera cada vez más similar a las aplicaciones Microsoft Word y WordPerfect, permite exportar archivos de texto a distintos formatos como pueden ser PDF y HTML sin software adicional, utiliza la funcionalidad WYSIWYG que permite escribir un documento viendo directamente el resultado final y así poder crear y editar páginas web, también puede utilizarse como un simple editor de textos.
- TEMA 17 Calc: es un software de hoja de cálculo, similar a Microsoft Excel y Lotus 1-2-3. Crea las hojas en formato ODS (Open Document Sheet), aprobado por ISO, pudiendo abrir y editar archivos de formato XLS(x) procedentes de Microsoft Excel. Tiene también una serie de características adicionales, que incluyen un sistema que automáticamente define serie de gráficos, basados en la información disponible para el usuario.
- TEMA 18 Base: es un programa de gestión de bases de datos muy similar al software Access, permite la creación y manejo de bases de datos, elaboración de formularios e informes que proporcionan a los usuarios finales un fácil acceso a los datos. Al igual la aplicación Access, es capaz de trabajar como un front-end para diversos sistemas de bases de datos tales como el de Access (JET), fuente de datos ODBC, JDBC y MySQL, MariaDB, PostgreSQ.
- TEMA 19 Impress: es un programa de presentación de transparencias o diapositivas. El formato nativo de las presentaciones es ODP, pero también tiene la capacidad de leer y escribir en el formato de archivos .ppt. Incluye la posibilidad de exportar presentaciones en formatos PDF y SWF, permitiendo que se reproduzcan en cualquier computadora con un reproductor de Flash instalado.
- TEMA 20 Draw: es un editor de gráficos vectoriales y herramienta de diagramación, similar a Microsoft Visio y con características muy parecidas a las que poseían las primeras versiones de la aplicación gráfica CorelDRAW, y a los programas de maquetación para publicaciones como Scribus y Microsoft Publisher. Ofrece «conectores» entre las formas, disponibles en una gama de diferentes estilos de líneas y facilitan la

TEMA 21 LibreOffice no contiene software de edición de vídeo o sonido, no obstante se puede recurrir a Windows Movie Maker (edición de vídeo) y Audacity (edición de audio) para practicar los contenidos de este tema.

# **BLOQUE 4: INTERNET Y REDES SOCIALES.**

# **La información y la comunicación como fuentes de comprensión y transformación del entorno-social: comunidades virtuales y globalización.**

Las nuevas tecnologías de la información y la comunicación (ordenadores, equipos multimedia, redes locales, Internet, T.V. digital...) que podríamos definir de forma operativa como sistemas y recursos para la elaboración, almacenamiento y difusión digitalizada de información, basados en la utilización de tecnología informática, están provocando profundos cambios y transformaciones de naturaleza social y cultural, además de económicos. Hasta tal punto el impacto social de las nuevas tecnologías es tan poderoso que se afirma estamos entrando en un nuevo periodo o etapa de la civilización humana: la llamada "sociedad de la información y del conocimiento".

Las TIC cumplen un papel determinante en la producción y en el desarrollo social. En países desarrollados y algunos en desarrollo, los gobiernos han visualizado como instrumentos que contribuyen al logro de amplios objetivos nacionales y como soporte de políticas nacionales y programas de desarrollo. Las TIC han sido un factor determinante para afrontar problemas que surgen de la complejidad del mundo actual.

Una cosa es segura, que el resultado ha sido que éstas tecnologías emergen como instrumentos transversales a la sociedad, es decir, penetran y se integran prácticamente en todas las actividades y hoy no es posible prescindir de ellas, puesto que en sí mismas pautan el tiempo, la manera de trabajar, aprender y comunicarse.

La globalización es un proceso económico, tecnológico, social y cultural a gran escala, que consiste en la creciente comunicación e interdependencia entre los distintos países del mundo unificando sus mercados, sociedades y culturas, a través de una serie de transformaciones sociales, económicas y políticas que les dan un carácter global. El impacto de las Tecnologías de la Información y la Comunicación (TIC) es tan importante y aborda tantos ámbitos que configura lo que ya se conoce como los pilares de la nueva economía o economía digital. La comprensión del impacto de la revolución que suponen estas tecnologías es un fenómeno complejo, objeto de estudios académicos de diversas disciplinas científico-técnicas y socioeconómicas, y está en el centro de las políticas económicas de países avanzados, desarrollados y en desarrollo.

La evidencia muestra que las TIC son el núcleo duro de un proceso creciente de integración en los mercados globales, que aceleran la innovación y la gestión en las empresas, crean riqueza y, en definitiva, generan desarrollo y bienestar.

Las TIC combinan una doble cualidad, no tan intensa en el resto de actividades económicas:

- 1. En primer lugar, son un sector en sí mismo, con empresas –entre las que se encuentran las más innovadoras del mundo-, empleos, inversiones y capacidad para generar riqueza.
- 2. En segundo lugar, es un sector cuya existencia se justifica por su capacidad para dotar de competitividad al resto de actividades de una economía: desde el comercio minorista al mayorista, pasando por las actividades de logística, finanzas, transporte o energía, así como la construcción, los bienes de equipo y, por supuesto, el ocio.

Las TIC actúan como catalizadoras de competitividad para el resto de las actividades económicas de un territorio. Y son, básicamente, estas dos características las que conducen a instituciones supranacionales como la Comisión Europea, el Banco Mundial o la propia OCDE a colocarlas en un lugar estratégico para afrontar, por ejemplo, la actual crisis financiera internacional o para implementar políticas de promoción económica en países y territorios, tanto desarrollados como no desarrollados, ya sea en el ámbito rural como en el urbano.

# Comunidades virtuales.

Las comunidades virtuales son definidas como "agregaciones sociales que emergen de la red cuando un número suficiente de personas entablan discusiones públicas durante un tiempo lo suficientemente largo, con suficiente sentimiento humano, para formar redes de relaciones personales en el ciberespacio" o "un lugar electrónico donde un grupo de personas se reúne para intercambiar ideas de una manera regular….Es una extensión de nuestra vida cotidiana donde nos encontramos con nuestros amigos, compañeros de trabajo y vecinos, en el parque, en el trabajo o en el centro comunitario". En definitiva, podemos inferir que toda comunidad virtual descansa sobre tres pilares: los habitantes, los lugares y las actividades.

Desarrollando este concepto, encontramos tres elementos constitutivos: la interactividad, el componente afectivo y el tiempo de interactividad.

Es relevante destacar que desde una percepción sociológica estamos hablando de una comunidad como un grupo social inclusivo, cuya base territorial se recrea en la comunidad virtual. La comunidad ya no se ubica en un espacio en el mundo físico sino en el ciberespacio.

La clasificación de estas comunidades es:

- Comunidades orientadas hacia el usuario. Los usuarios definen el tema de la comunidad. Se pueden subdividir en:
	- o Geográficas: agrupan personas que viven en una misma área geográfica o interesadas en intercambiar información sobre un área geográfica, por ejemplo: amantes de Paris, de la India, etc).
	- o Demográficas: reúnen usuarios de características demográficas similares, por ejemplo: jóvenes, personas de edad madura, mujeres, personas de una misma profesión.
- o Temáticas: orientadas hacia la discusión de un tema de interés para los usuarios, de tipo científico, cultural, político, comercial, recreativo, económico o social.
- Comunidades orientadas hacia la organización: el tema es definido según los objetivos y áreas de trabajo de la organización donde reside la comunidad. Se pueden subdividir en:
	- o Verticales: agrupan usuarios de empresas de diferentes ramas de actividad económica (u organizaciones de diferentes áreas institucionales de la sociedad).
	- o Funcionales: se refieren a un área específica del funcionamiento de la organización, por ejemplo: producción, mercadeo, relaciones públicas.
	- o Geográficas: concentradas en una zona geográfica cubierta por la organización, por ejemplo: los trabajadores y clientes de la región este, norte, etc.

### **Internet. Evolución histórica y situación actual.**

Internet es un conjunto descentralizado de redes de comunicación interconectadas que utilizan la familia de protocolos TCP/IP, garantizando que las redes físicas heterogéneas que la componen funcionen como una red lógica única, de alcance mundial. Sus orígenes se remontan a 1969, cuando se estableció la primera conexión de computadoras, conocida como ARPANET, entre tres universidades en California y una en Utah, Estados Unidos.

Uno de los servicios que más éxito ha tenido en Internet ha sido la World Wide Web (WWW, o "la Web"), hasta tal punto que es habitual la confusión entre ambos términos. La WWW es un conjunto de protocolos que permite, de forma sencilla, la consulta remota de archivos de hipertexto. Ésta fue un desarrollo posterior (1990) y utiliza Internet como medio de transmisión.

Existen, por tanto, muchos otros servicios y protocolos en Internet, aparte de la Web: el envío de correo electrónico (SMTP), la transmisión de archivos (FTP y P2P), las conversaciones en línea (IRC), la mensajería instantánea y presencia, la transmisión de contenido y comunicación multimedia -telefonía (VoIP), televisión (IPTV)-, los boletines electrónicos (NNTP), el acceso remoto a otros dispositivos (SSH y Telnet) o los juegos en línea.

*Internet* es un conjunto de redes: redes de ordenadores y equipos físicamente unidos mediante cables que conectan puntos de todo el mundo. Estos cables se presentan en muchas formas, desde cables de red local (varias máquinas conectadas en una oficina o campus) a cables telefónicos convencionales, digitales y canales de fibra óptica que forman las «carreteras» principales. Esta gigantesca Red

se difumina en ocasiones porque los datos pueden transmitirse vía satélite, o a través de servicios como la telefonía celular, o porque a veces no se sabe muy bien a dónde está conectada.

*Intranet* es una red de ordenadores privados que utiliza tecnología Internet para compartir dentro de una organización parte de sus sistemas de información y sistemas operacionales. El término intranet se utiliza en oposición a *Internet*, una red entre organizaciones, haciendo referencia por contra a una red comprendida en el ámbito de una organización.

*Extranet* es una red privada que utiliza protocolos de Internet, protocolos de comunicación y probablemente infraestructura pública de comunicación para compartir de forma segura parte de la información u operación propia de una organización con proveedores, compradores, socios, clientes o cualquier otro negocio u organización. Se puede decir en otras palabras que una extranet es parte de la Intranet de una organización que se extiende a usuarios fuera de

ella. Usualmente utilizando Internet. La extranet suele tener un acceso semiprivado, para acceder a la extranet de una empresa no necesariamente el usuario ha de ser trabajador de la empresa, pero si tener un vínculo con la entidad. Es por ello que una extranet requiere o necesita un grado de seguridad, para que no pueda acceder cualquier persona. Otra característica de la extranet es que se puede utilizar como una Intranet de colaboración con otras compañías.

## Historia de Internet.

Los inicios de Internet nos remontan a los años 60. En plena guerra fría, Estados Unidos crea una red exclusivamente militar, con el objetivo de que, en el hipotético caso de un ataque ruso, se pudiera tener acceso a la información militar desde cualquier punto del país.

Esta red se creó en 1969 y se llamó *ARPANET*. En principio, la red contaba con 4 ordenadores distribuidos entre distintas universidades del país. Dos años después, ya contaba con unos 40 ordenadores conectados. Tanto fue el crecimiento de la red que su sistema de comunicación se quedó obsoleto. Entonces dos investigadores crearon el Protocolo *TCP/IP*, que se convirtió en el estándar de comunicaciones dentro de las redes informáticas *(actualmente seguimos utilizando dicho protocolo)*.

ARPANET siguió creciendo y abriéndose al mundo, y cualquier persona con fines académicos o de investigación podía tener acceso a la red.

Las funciones militares se desligaron de ARPANET y fueron a parar a MILNET, una nueva red creada por los Estados Unidos.

La NSF *(National Science Fundation)* crea su propia red informática llamada *NSFNET*, que más tarde absorbe a *ARPANET*, creando así una gran red con propósitos científicos y académicos.

El desarrollo de las redes fue abismal, y se crean nuevas redes de libre acceso que más tarde se unen a *NSFNET*, formando el embrión de lo que hoy conocemos como *INTERNET*.

En 1985 la Internet ya era una tecnología establecida, aunque conocida por unos pocos.

El autor *William Gibson* hizo una revelación: el término *"ciberespacio"*.

En ese tiempo la red era básicamente textual, así que el autor se basó en los videojuegos. Con el tiempo la palabra "ciberespacio" terminó por ser sinónimo de Internet.

El desarrollo de *NSFNET* fue tal que hacia el año 1990 ya contaba con alrededor de 100.000 servidores.

En el *Centro Europeo de Investigaciones Nucleares* (CERN), Tim Berners Lee dirigía la búsqueda de un sistema de almacenamiento y recuperación de datos. Berners Lee retomó la idea de Ted Nelson *(un proyecto llamado "Xanadú" )* de usar hipervínculos. Robert Caillau quien cooperó con el proyecto, cuanta que en 1990 deciden ponerle un

nombre al sistema y lo llamarón *World Wide Web (WWW)* o telaraña mundial. La nueva fórmula permitía vincular información en forma lógica y a través de las redes. El contenido se programaba en un lenguaje de hipertexto con "etiquetas" que asignaban una función a cada parte del contenido. Luego, un programa de computación, un intérprete, eran capaz de leer esas etiquetas para desplegar la información. Ese intérprete sería conocido como "navegador" o "browser".

En 1993 *Marc Andreesen* produjo la primera versión del navegador *"Mosaic"*, que permitió acceder con mayor naturalidad a la *[WWW](http://WWW/)*[.](http://WWW/)

La interfaz gráfica iba más allá de lo previsto y la facilidad con la que podía manejarse el programa abría la red a los legos. Poco después Andreesen encabezó la creación del programa *Netscape*.

A partir de entonces Internet comenzó a crecer más rápido que otro medio de comunicación, convirtiéndose en lo que hoy todos conocemos.

Algunos de los servicios disponibles en Internet aparte de la WEB son el acceso remoto a otras máquinas *(SSH y telnet)*, transferencia de archivos *(FTP)*, correo electrónico *(SMTP)*, conversaciones en línea *(IMSN MESSENGER, ICQ, YIM, AOL, jabber)*, transmisión de archivos *(P2P, P2M, descarga directa)*, etc.

#### Internet en la actualidad.

Inicialmente Internet tenía un objetivo claro. Se navegaba en Internet para algo muy concreto: búsquedas de información, generalmente. Hoy en día es más probable perderse en la red, debido al inmenso abanico de posibilidades que brinda. La sensación que produce Internet es un ruido, una serie de interferencias, una explosión de ideas distintas, de personas diferentes, de pensamientos distintos de tantas posibilidades que, en ocasiones, puede resultar excesivo. El crecimiento, o más bien la incorporación de tantas personas a la red, hace que las calles de lo que en principio era una pequeña ciudad llamada Internet se conviertan en todo un planeta extremadamente conectado entre sí entre todos sus miembros. El hecho de que Internet haya aumentado tanto implica una mayor cantidad de relaciones virtuales entre personas.

Internet augura una nueva era de diferentes métodos de resolución de problemas creados a partir de soluciones anteriores.

Preponderancia como fuente de información

En 2009, un estudio realizado en Estados Unidos indicó que un 56% de los 3.030 adultos estadounidenses entrevistados en una encuesta online manifestó que si tuviera que escoger una sola fuente de información, elegiría Internet, mientras que un 21% preferiría la televisión y tanto los periódicos como la radio sería la opción de un 10% de los encuestados. Dicho estudio posiciona a los medios digitales en una posición privilegiada en cuanto a la búsqueda de información y refleja un aumento de la credibilidad en dichos medios.

Trabajo

Con la aparición de Internet y de las conexiones de alta velocidad disponibles al público, Internet ha alterado de manera significativa la manera de trabajar de algunas personas, al poder hacerlo desde sus respectivos hogares. Internet ha permitido a estas personas mayor

flexibilidad en términos de horarios y de localización, contrariamente a la jornada laboral tradicional, que suele ocupar la mañana y parte de la tarde, en la cual los empleados se desplazan al lugar de trabajo.

El Internet moderno permite una mayor flexibilidad en las horas de trabajo y la ubicación, especialmente con la propagación de la tarifa plana conexiones de alta velocidad

Además, dentro de las limitaciones impuestas por las pantallas pequeñas y otras instalaciones limitadas de los dispositivos de bolsillo, los servicios de Internet, incluyendo correo electrónico y la web, pueden estar disponible. Por lo que estamos conectados en todo momento, de forma que ya no es necesario estar en la oficina cuando esperas una contestación importante de un cliente, por ejemplo.

Importancia e impacto de los servicios web en las comunicaciones

La llegada de la Internet como medio masivo de comunicación corporativa, comercial e informativa se ha convertido en un elemento diferenciador entre el éxito y el fracaso. En lo común las empresas e instituciones utilizan Internet solo para transmitir su historia, misión, y servicios esenciales.

Las personas se han apoderado de la web y los blogs están ayudando a que mucha gente, sin necesidad de ser un profesional, exprese sus conocimientos, opiniones y sentimientos a todo aquel que quiera leerle.

#### Perspectivas de Internet

La aparición de la Internet, ha provocado cambios importantes en las formas de ser y de actuar, tanto a nivel individual como a nivel social; así mismo, transformaciones de naturaleza social, cultural y económica.

En la educación, han provocado cambios en los modos de aprendizaje, en el acceso de la información, en la adquisición de conocimientos y en las formas de comunicación; por tal motivo, influyen en buscar e integrar nuevos elementos en la formación y la educación de las personas.

De lo antes ya comentado, implica nuevos retos para el sector educativo, que surgen al integrar la tecnología en las aulas, rompiendo con los patrones tradicionales de enseñanza. Lo cual conlleva no sólo a poner a disposición del profesor herramientas tecnológicas, sino capacitarlo para asimilar las necesidades actuales que demanda una sociedad cada vez más sumergida en el uso de instrumentos digitales como forma ordinaria de vida; implica también un cambio de actitud del educado: propiciar una adaptación de estudio con una tendencia más autónoma y buscar que asuma la responsabilidad ética y moral del manejo de la información, tanto a nivel individual como en su interacción virtual con otras personas.

El acceso y uso de estas nuevas tecnologías requieren de personas con un tipo y nivel de cualificación distinto del que era necesario hace algunos años. Esto implica que las oportunidades de crecimiento y desarrollo estarán disponibles para aquellas personas que posean la información y hayan tenido la oportunidad de desarrollar las habilidades y destrezas para su manejo.

# **Servicios básicos de internet. Web, e-mail, chat, P2P, blog, FTP.**

## Web

Una web es aquella que consiste en un documento electrónico que contiene información, cuyo formato se adapta para estar insertado en la World Wide Web, de manera que los usuarios a nivel mundial puedan entrar a la misma por medio del uso de un navegador, visualizándola con un dispositivo móvil como un smartphone o un monitor de computadora.

El formato de esta información puede ser XHTML o HTML y desde una web se puede entrar a otra con enlaces de hipertexto. Los recursos para la presentación de la información de una web pueden ser scripts, imágenes digitales, hojas en forma de cascada, entre otros. Para que una web pueda estar en línea y ser vista por cualquier persona, requiere de un hospedaje, cosa que puede hacerse en un servidor remoto o local. La composición de una página web consiste básicamente en información que puede presentarse con módulos multimedia y texto, lo cual se complementa con hiperenlaces para conducir a otras secciones de dicha web o a otras webs.

Además, toda web cuenta con datos de estilo, los cuales ayudan a especificar la manera en la que debe presentarse para el usuario. Por último, como una manera de hacer más interactiva la experiencia del usuario, se emplean diversas aplicaciones con este propósito. El lenguaje de marcado con el que se escribe en una web es el HTML, el cual permite a su administrador la inserción y el manejo de hiperenlaces.

Una web puede tener contenidos predeterminados si es estática. En caso que sea dinámica, el contenido se genera al momento o se solicita a un servidor web, un aspecto especificado mediante la previa interpretación de un lenguaje como es el caso de JavaScript, visualizándose mediante una aplicación encargada de esta tarea, que viene siendo la misma que lo genera.

E-mail.

El e-mail se utiliza para enviar y recibir mensajes, al estilo del correo postal. Los mensajes pueden llevar texto y archivos adjuntos.

El correo electrónico (también conocido como e-mail, un término inglés derivado de electronic mail) es un servicio que permite el intercambio de mensajes a través de sistemas de comunicación electrónicos. El concepto se utiliza principalmente para denominar al sistema que brinda este servicio vía Internet mediante el protocolo SMTP (Simple Mail Transfer Protocol), pero también permite nombrar a otros sistemas similares que utilicen distintas tecnologías. Los mensajes de correo electrónico posibilitan el envío, además de texto, de cualquier tipo de documento digital (imágenes, videos, audios, etc.).

El funcionamiento del correo electrónico es similar al del correo postal. Ambos permiten enviar y recibir mensajes, que llegan a destino gracias a la existencia de una dirección. El correo electrónico también tiene sus propios buzones: son los servidores que guardan temporalmente los mensajes hasta que el destinatario los revisa.

El estadounidense Ray Tomlinson fue quien incorporó el arroba (@) a las direcciones de correo electrónico, con la intención de separar el nombre del usuario y el servidor en el que se aloja la casilla de correo. La explicación es sencilla: @, en inglés, se

pronuncia at y significa "en". Por ejemplo: [carlos@servidor.com s](mailto:carlos@servidor.com)e lee carlos at servidor.com (o sea, carlos en servidor.com).

Además de todo lo expuesto tenemos que dar a conocer además cual es la estructura básica que tiene cualquier correo electrónico. Así, nos encontramos con los siguientes elementos básicos:

- El destinatario. En esta casilla llamada "Para", se pueden incluir tanto una como varias direcciones de personas a las que se les va a enviar dicho correo. Además se otorga la oportunidad de que esas direcciones que se van a incluir no sean visibles por el resto de personas que las reciben.
- El asunto. Es el apartado donde de manera breve y escueta debe aparecer el tema sobre el que gira el correo electrónico.
- El mensaje. En dicho apartado, de gran amplitud, es donde se escribe el mensaje que desea enviar. Para que dicho texto esté, estéticamente hablando, tal y como deseamos se ofrecen herramientas con las que elegir el tipo de letra, la alineación, el color, hipervínculos e incluso emoticonos.

Podemos adjuntar tanto documentos de diversa tipología (textos, hojas de cálculo, base de datos, pdf…) como fotografías e incluso vídeos.

Quien reciba el email tiene distintas posibilidades. Así, no sólo podrá leerlo y responderle al emisor del mismo sino que también podrá reenviarlo a otros destinatarios, archivarlo, borrarlo de manera permanente, marcarlo, añadirle etiquetas y también catalogarlo como spam.

El servicio de correo electrónico se ofrece bajo dos modalidades: el conocido como correo web o webmail, donde los mensajes se envían y reciben a través de una página web diseñada especialmente para ello; y el servicio mediante un cliente de correo electrónico, que es un programa que permite gestionar los mensajes recibidos y redactar nuevos.

# Chat.

Chat (en español charla o tele conferencia) o chatear, es un anglicismo que describe la conversación electrónica en tiempo real (instantáneamente) entre dos o más personas a través de Internet. Lo normal en una sesión de chat es que un usuario escriba

mensajes con el teclado y que el mensaje se muestre en la pantalla de otro usuario (u otros usuarios), aunque la conversación también puede realizarse con audio y con vídeo.

Se llaman chat rooms o channels (en español salas de charla o canales) a lugares virtuales en Internet, normalmente organizados por temas, donde la gente se reúne para conversar.

Los programas de chat más populares son:

- Skype (español) programa que permite, además de la conversación de texto, hablar con otros usuarios de Skype, de forma gratuita, y llamar a teléfonos fijos y móviles de cualquier lugar del mundo (SkypeOut) por un precio muy reducido. También es posible recibir llamadas desde teléfonos fijos y móviles (SkypeIn) y utilizar contestador automático pagando.
- Google Talk (inglés) Google Talk es un programa gratuito de Google que te permite llamar o enviar mensajes instantáneos gratis a tus amigos a cualquier hora y a cualquier lugar del mundo. Para utilizarlo es necesario tener una cuenta de correo Gmail. Las cuentas de correo Gmail se obtienen por invitación de otro usuario Gmail.
- MSN Messenger (español) el programa de chat de Microsoft, es gratuito y soporta, además de conversación de texto, conversación de vídeo, de voz, expresarte con guiños e imágenes dinámicas y enviar SMS a teléfonos móviles directamente desde el programa.
- QQ (chino) es el programa de chat gratuito más popular en China.
- Windows Messenger (español) es otro programa de mensajería instantánea de Microsoft que permite el chat mediante texto, voz y vídeo.
- Yahoo! Messenger (español) es el programa de chat gratuito de Yahoo! que se utiliza con un usuario genérico de yahoo!, que también da acceso a otros servicios de Yahoo! Permite conversaciones de texto, voz y vídeo además de llamadas internacionales de Pc a Pc gratuitas y llamadas a móviles y fijos desde 1 céntimo por minuto.

La definición de este concepto es una red de computadoras en la que todas o algunas propiedades funcionan sin clientes ni servidores fijos, sino que son serie de nodos con un comportamiento igual entre sí. De allí su nombre red de pares o iguales.

Esto quiere decir que actúan de manera simultánea como clientes y servidores con respecto a los demás nodos que tiene la red. Este tipo de funcionamiento permite el intercambio directo de información, en cualquier formato, entre todas las computadoras interconectadas.

La particularidad de que mediante este sistema se pueda compartir e intercambiar información directa entre dos o más usuario ha llevado a que los usuarios utilicen esta red para intercambiar archivos cuyo contenido está sujeto a las leyes de copyright, lo que ha provocado una gran polémica frente a este sistema.

Estas redes peer-to-peer aprovechan, administran y optimizan el uso del ancho de banda de los restantes usuarios de la red a través de la conectividad que se da entre ellos, obteniendo así conexiones y transferencias con más rendimiento que con métodos convencionales.

No solamente se las utiliza para compartir ficheros o archivos de audio, de video, de software, sino también se utilizan en telefonía VolP para hacer más rápida la transferencia de datos.p2p

Si bien los antecedentes de este tipo de redes se puede rastrear hacia 1960, fue recién en 1999, cuando se introdujo Napster, aplicación para compartir música y archivos que fue el comienzo de este tipo de redes p2p como se la conoce hoy.

Entre las características se encuentran

- la robustez en caso de fallos en la réplica excesiva de los datos hacia diferentes destinos, consintiendo a los peers hallar la información sin realizar ninguna petición, a ningún servidor centralizado.
- la escalabilidad ya que tiene un alcance mundial con cientos de millones de usuarios potenciales. Y se considera que cuanto más nodos estén conectados a una red peer-to-peer, su funcionamiento será mejor.
- la descentralización, ya que todos los nodos son iguales y ninguna es imprescindible para el funcionamiento de la red.
- el anonimato del autor del contenido, del editor, del lector, del servidor y de la petición para encontrar el material.
- los costes compartidos entre los usuarios o también a través de donación de recursos a cambio de recursos.
- seguridad que es el área que aún no está muy fortalecida. Pero se están implementando mecanismos como el cifrado multiclave, la reputación, los derechos de autor, etc.

# Blog

Las plataformas más habituales donde crear blogs son WordPress, Blogger (de Google) y Blogspot. Quizás, WordPress presenta más prestaciones y una mayor capacidad de personalización de la apariencia, por eso es el más elegido por los blogueros.

A grosso modo, los tipos de blogs existentes son los 3 siguientes:

- Blogs corporativos: Como supondréis, se refieren a los que son creados por las empresas y, generalmente, integrados en la página web corporativa. Es una buena forma de mantener al día a los clientes/usuarios de la empresa, ofreciéndoles las últimas novedades de la gama de productos/servicios y temas interesantes que estén relacionados con el sector empresarial. De esta manera, se cubrirá la posible falta de actualización de la web y se obtendrá una empatía por parte de los lectores. Además, se podría generar tráfico a la web a través de estos.
- Blogs personales: Son aquellos que son creados por una persona que desea compartir sus experiencias, pensamientos, conocimientos, etc. Muchos de ellos comienzan siendo esto y terminan convirtiéndose en temáticos o profesionales (el siguiente tipo de blog). Como dato interesante, la mayoría de los blogs españoles son personales.
- Blogs temáticos y profesionales: Engloban los que se basan en temas muy específicos, ya pudieran ser fútbol, moda, marketing, recetas o economía. La ventaja de estos es que a la larga obtienen un público muy fiel porque los lectores de estos tipos de blogs son muy específicos. También son perfectos para potenciar la marca personal.

# FTP.

El FTP utiliza los protocolos de Internet TCP/IP para permitir la transferencia de datos, de la misma manera que el HTTP en la transferencia de páginas web desde un servidor al navegador de un usuario y el SMTP para transferir correo electrónico a través de Internet.

El FTP se utiliza principalmente para descargar un archivo de un servidor o para subir un archivo a un servidor a través de Internet.

### **Las redes sociales en internet. Evolución, características y herramientas. Tendencias.**

Las redes sociales son servicios prestados a través de Internet que permiten a los usuarios generar un perfil desde el que hacer públicos datos e interactuar con otros usuarios y localizarlos en la Red en función de las características publicadas en sus perfiles. El modelo de crecimiento de estas plataformas se basa fundamentalmente en un proceso viral en el que un número inicial de participantes mediante el envío de invitaciones a través de correos a los conocidos ofrece la posibilidad de unirse al sitio Web. Las redes sociales son sitios o espacios en la red Internet que cuentan con una serie de herramientas tecnológicas muy sencillas de utilizar y permiten la creación de comunidades de personas en las que se establece un intercambio dinámico por diferentes motivos: espacios para conocerse, intercambiar ideas y reencontrarse con otras personas; ofertar productos, servicios y realizar negocios; compartir e intercambiar información en diferentes medios y buscar empleo o talento.

Dichas redes se están expandiendo a un nivel exponencial, produciendo un cambio cultural tan vertiginoso que ha revolucionado el uso de la red Internet y la búsqueda de empleo.

#### Ventajas

• Permite establecer relaciones con personas que comparten los mismos intereses, así como la actualización permanente de los contactos.

• El estar presente en una red social profesional es una excelente herramienta de marca personal ya que este tipo de redes se consideran como un escaparate de talento.

• Con respecto al ámbito laboral son una excelente vía para la búsqueda activa de candidatos o de empleo.

#### Desventajas

• La invasión de la privacidad es el gran problema que se presenta en las redes sociales. Para algunos países ser usuario de estas redes se convierte incluso en una amenaza para la seguridad nacional. Esto ha hecho que para el personal relacionado con la seguridad de un país esté prohibido usarlas.

• La exposición a la red y el rastro digital crean una identidad digital que, si no se cuida, puede perjudicar la marca personal o marca de un empleador.

• Pertenecer a una red social en ocasiones se ha convertido en una adicción.

El estudio de Telefónica España La sociedad de la información en España 2009 dice que el uso de las redes sociales entre los jóvenes aumentó en 2009 un 500%, lo que coloca a España como el segundo país de Europa por penetración con casi tres de cada cuatro internautas como usuarios de las redes.

Cada vez se siente una necesidad mayor de estar conectado, de tener vida social y de usar para ello la tecnología, la conectividad y hacerlo desde múltiples dispositivos.

De hecho, la manera en la que nos comunicamos, las herramientas que usamos, las relaciones que establecemos nos ayudan a definir nuestra identidad digital, y apoyan nuestra promoción personal a través de una participación cada vez más activa en la Red.

Uno de los objetivos de las redes sociales es conseguir que sus miembros utilicen su medio para convocar actos y acciones que tengan efectos en el mundo real. Este tipo de redes

permite también que los usuarios reciban recomendaciones para realizar actividades en su vida cotidiana (recomendaciones laborales, de ocio, gastronómicas) según las preferencias del usuario.

#### Evolución en la comunicación y tendencias.

La manera de relacionarnos con otras personas ha cambiado.

Las personas nos comunicamos de diferentes maneras. Las nuevas tecnologías nos han dado la posibilidad de no necesitar estar presente físicamente para poder mantener y alimentar las relaciones personales.

En la actualidad hay muchos medios a través de los que podemos estar en contacto con las personas que nos importan, por ejemplo, con los SMS, las llamadas telefónicas, los mensajes instantáneos, los mensajes dentro de redes sociales (como Facebook o MySpace), el microblogging (como Twitter), o el correo electrónico.

Hemos cambiado, tenemos la necesidad de estar siempre conectados y tenemos ordenador, BlackBerry, iPhone, iPad, etc.

Se destacan las siguientes tendencias para las redes sociales en Internet:

- En el futuro se incrementará el número de redes sociales, surgiendo otras nuevas. Las que se encuentran ya consolidadas en el mercado se desarrollarán para seguir satisfaciendo las necesidades de sus usuarios.
- Cada vez hay más usuarios en las redes sociales, que se registran a ellas porque les parece interesante, pero no lo consideran necesario.
- La comunicación que nos ofrecen se ve más como una ventaja que como una desventaja, por lo que el número de usuarios seguirá creciendo.
- Aunque el número de usuarios sigue creciendo cada vez hay más demanda de privacidad y confidencialidad.

# **La integridad y rigurosidad de la información en la red.**

La integridad de la información se puede definir de muchas formas, he aquí algunas de ellas:

- Imposibilidad de que alguien modifique datos sin ser descubierto.
- Garantía de que nadie pueda acceder a la información ni modificarla sin contar con la autorización necesaria.
- Que los datos introducidos sean precisos, válidos y coherentes.

La facilidad y libertad con que pueden publicarse contenidos en la red hacen necesaria la adopción, por parte del usuario de información digital, de una serie de criterios que le ayuden a filtrar los contenidos electrónicos y a discernir la veracidad, la credibilidad, la fiabilidad y la calidad de las informaciones que este medio nos proporciona.

La generalización en la publicación de contenidos en Internet ha motivado que la necesidad de aplicar criterios de selección y evaluación se extienda a ámbitos y entornos profesionales diversos, como pueden ser el académico y el científico, que requieren de recursos de información rigurosos y pertinentes, o el mundo empresarial y comercial cuyos clientes exigen una información veraz, organizada y de calidad. Por lo tanto, resulta de vital importancia que dispongamos de unos criterios claros y funcionales para realizar estas labores de selección de contenidos digitales.

# **BLOQUE 5: APLICACIONES WEB 2.0 COLABORATIVAS Y PUBLICACIÓN DE CONTENIDOS.**

#### **Aplicaciones web 2.0 para trabajo colaborativo.**

#### Introducción.

La Web 2.0 es la siguiente generación Web en donde las aplicaciones son más interactivas. La Web 2.0 provee una plataforma para crear aplicaciones dinámicas, ricas e interactivas. El término Web 2.0 fue acuñado por O'Reilly Media y se refiere a una nueva generación de aplicaciones Web que provee participación, colaboración e interacción en línea a los usuarios. En general, las estas aplicaciones actuales intentan ser más dinámicas y se caracterizan como "comunidades sociales" donde del mayor énfasis se da a la contribución y participación de los usuarios. En contraste con la Web tradicional, Web 2.0 ofrece más que interacción básica y participación de usuarios. En estas aplicaciones los participantes de las comunidades desarrollan una reputación en base a la cantidad y calidad de sus contribuciones, se comparten documentos en los que varias personas pueden trabajar al mismo tiempo, se utilizan interfaces dinámicas y atractivas que se acercan a las aplicaciones de escritorio, se comparte información, en ocasiones en tiempo real, por medio de interfaces de programación y comunicación que permite el desarrollo rápido de nuevas aplicaciones y permiten la

# Características.

La Web 2.0 se caracteriza principalmente por la participación del usuario como contribuidor activo y no solo como espectador de los contenidos de la Web (usuario pasivo). Esto queda reflejado en aspectos como:

participación de la comunidad en el etiquetamiento, clasificación y toma de decisiones.

- El auge de los blogs.
- El auge de las redes sociales.
- Las webs creadas por los usuarios, usando plataformas de auto-edición.
- El contenido agregado por los usuarios como valor clave de la Web.
- El etiquetado colectivo (folcsonomía, marcadores sociales...).
- La importancia del long tail.
- El beta perpetuo: la Web 2.0 se inventa permanentemente.
- Aplicaciones web dinámicas.

Adicionalmente a las aplicaciones, por la forma en que se utilizan en la Web 2.0, el usuario ya no depende de que el software que ocupa regularmente o la información con la que trabaja habitualmente, estén instalados en su computadora; en vez de eso, aprovecha el almacenamiento en la nube para acceder a los datos y aplicaciones personales a través de sitios que lo identifican de forma única por medio de un usuario y una contraseña.

Con esta característica, utilizando herramientas Web 2.0 el usuario no depende de un único equipo de cómputo ni de una ubicación geográfica, ya que puede tener acceso a toda su

información desde cualquier equipo en cualquier parte del mundo donde tenga conexión a Internet.

Las herramientas 2.0 (herramientas colaborativas y sociales) suponen un avance tecnológico importante ya que podemos:

- Crear entornos lúdicos multimedia y reproducirlos en grupos.
- Crear sistemas de puntuación de actividades y logros de objetivos.
- Crear un sistema de competencia que estimule la adquisición de conocimientos.
- Crear sistemas colaborativos para alcanzar logros comunes que a su vez sean puntuados.
- Crear sistemas de refuerzo positivos entre los componentes del grupo cuando uno de ellos alcanza un logro.

#### Herramientas.

#### BLOG.

Un blog es un espacio web personal en el que su autor (puede haber varios autores autorizados) puede escribir cronológicamente artículos, noticias.(con imágenes vídeos y enlaces), pero además es un espacio colaborativo donde los lectores también pueden escribir sus comentarios a cada uno de los artículos (entradas/post) que ha realizado el autor. La blogosfera es el conjunto de blogs que hay en Internet. Como servicio para la creación de blogs destacan Wordpress.com y Blogger.com.

#### **WIKIS**

En hawaiano "wiki" significa: rápido, informal. Una wiki es un espacio web corporativo, organizado mediante una estructura hipertextual de páginas (referenciadas en un menú lateral), donde varias personas elaboran contenidos de manera asíncrona. Basta pulsar el botón "editar" para acceder a los contenidos y modificarlos. Suelen mantener un archivo histórico de las versiones anteriores y facilitan la realización de copias de seguridad de los contenidos. Hay diversos servidores de wikis gratuitos.

#### REDES SOCIALES

Sitios web donde cada usuario tiene una página donde publica contenidos y se comunica con otros usuarios. Ejemplos: Facebook, Twitter, Hi5, Myspace, Instagram, entre otras. También existen redes sociales profesionales, dirigidas a establecer contactos dentro del mundo empresarial (LinkedIn, Xing...).

## ENTORNOS PARA COMPARTIR RECURSOS

Entornos que nos permiten almacenar recursos o contenidos en Internet, compartirlos y visualizarlos cuando nos convenga. Constituyen una inmensa fuente de recursos y lugares donde publicar materiales para su difusión mundial. Existen de diversos tipos, según el contenido que albergan o el uso que se les da:

- Documentos: Google Drive y Office Web Apps (OneDrive), en los cuales podemos subir nuestros documentos, compartirlos y modificarlos.
- Videos: Youtube, Vimeo, Dailymotion, Dalealplay... Contienen miles de vídeos subidos y compartidos por los usuarios.
- Fotos: Picasa, Flickr, Instagram... Permiten disfrutar y compartir las fotos también tenemos la oportunidad de organizar las fotos con etiquetas, separándolas por grupos

como si fueran álbumes, podemos seleccionar y guardar aparte las fotos que no queremos publicar.

- Agregadores de noticias: Digg, Reddit, Menéame ... Noticias de cualquier medio son agregadas y votadas por los usuarios.
- Almacenamiento online: Dropbox, Google Drive, SkyDrive
- Presentaciones: Prezzi, Slideshare.
- Plataforma educativa.

# **Creación y publicación en la web.**

## Introducción.

Lo que habitualmente llamamos página web es un sitio web (website) constituido por distintos documentos (páginas web) enlazados entre sí, a los que se accede a través de una dirección común. Los documentos que constituyen un sitio web son archivos y carpetas que contienen texto, fotografías, botones, iconos, animaciones, hipervínculos, multimedia, gráficos, tablas, etc., y que se han creado para ser vistos con usuarios con ordenadores y navegadores de distintas características.

El lenguaje que se usa para crear los documentos que conforman el sitio web es el HTML o su versión XHTML. Una página web se puede crear directamente escribiendo este código en cualquier editor de textos y guardándolo con la extensión adecuada (.html o .htm), pero en la práctica se suelen utilizar editores de páginas web, que permiten diseñar webs de una forma sencilla e intuitiva. Existen editores de dos tipos:

- Editores WYSIWYG (what you see is what you get): Son los que nos permiten confeccionar una web como si estuviéramos escribiendo un documento con un procesador de texto y general automáticamente el código fuente en HTML.
- Editores que trabajan directamente con HTML: Requieren un conocimiento avanzado de HTML.

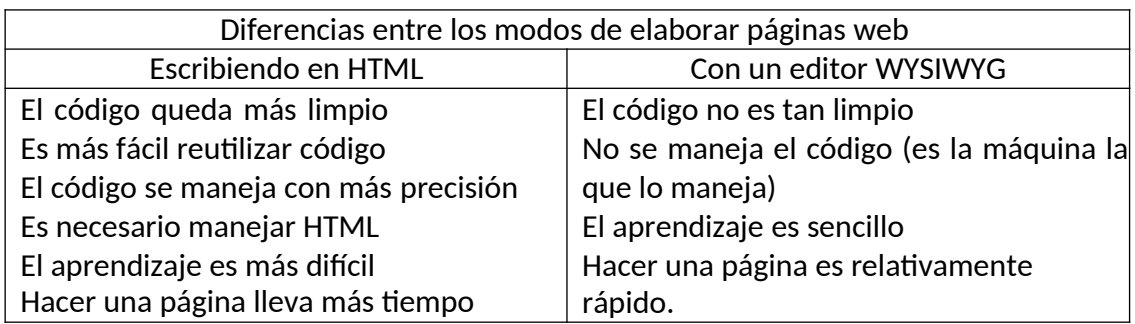

Las páginas web se clasifican en estáticas y dinámicas:

- Estáticas: No cambian, muestran siempre el mismo contenido cada vez que las cargamos. Se realizan en HTML.
- Dinámicas: Interpretadas por el servidor de forma que sin realizar cambios devuelven resultados diferentes en función de la actuación del usuario.

# Fase de prediseño.

En esta fase se analizan los objetivos y algunos de los rasgos más importante, también se planifica la organización del contenido y el diseño.

Una web tipo tendrá los siguientes elementos: encabezamiento, marca o logotipo, menú de navegación, titular, contenidos y pie de página.

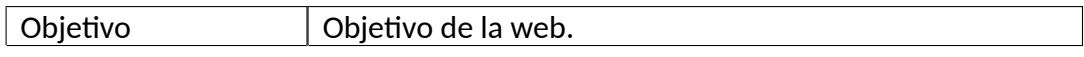

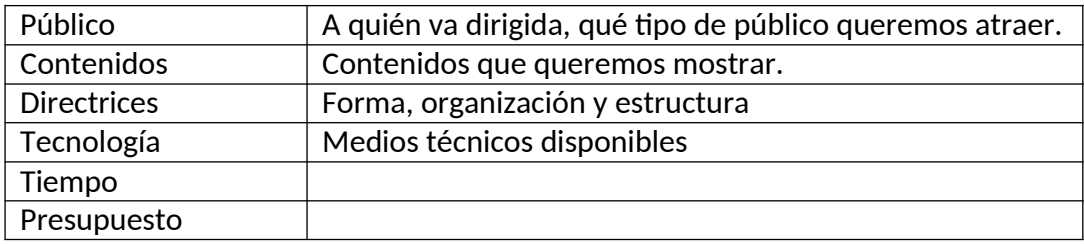

# Diseño.

A la hora de diseñar una web hay que atender a cuestiones como el contraste del texto con el fondo, el tamaño de los caracteres, elección de los colores... Para ello no sólo tenemos que tener en cuenta nuestros gustos, sino también los del visitante y organizar todo de forma lógica para que sea sencillo navegar por la web.

La maquetación se encarga de organizar espacios y contenidos escritos, visuales y audiovisuales.

La interfaz es el conjunto de comandos y métodos que facilitan la interacción entre el usuario y el sistema.

La accesibilidad es muy importante en un sitio web, ya que aumentar el número de visitantes, reducir el tiempo de carga de la página o disminuir el número de errores implica numerosos beneficios para su creador.

## Administrar el sitio web.

El último paso, después del diseño, es situar la web en un servidor de internet. Desde ese momento hemos de mantener el sitio web y actualizar sus contenidos. El encargado de realizar este trabajo es el administrador de la web.

# **Integración y organización de elementos textuales, numéricos, sonoros y gráficos en estructuras hipertextuales.**

La estructura hipertextual es una estructura bastante compleja que integra en sí misma varios tipos distintos de organización de la información: secuencial, jerárquica y en red. El estilo hipertextual es un tipo de estructura que conjuga todos ellos, es decir, una estructura hipertextual incluye (o puede incluir) tanto estructuras secuenciales, como reticulares y jerárquicas.

Hipertexto de nodos encadenados La forma más simple del hipertexto es la unión entre nodos, también llamado hipertexto de nodos encadenados. Este tipo de hipertexto funciona como un glosario de acceso aleatorio que posibilita el acceso directo a cualquier nodo en el hipertexto. En el diseño del hipertexto se pueden limitar las conexiones posibles para ayudar al usuario a prevenir el azar.

Hipertexto estructurado En un hipertexto estructurado tenemos un conjunto de nodos donde no todos ellos están relacionados, así, un nodo puede o no tener acceso a otro u otros nodos. El conjunto de nodos o bloques de información pueden ser estructurados en muy diversas formas, dependiendo del modo en que el diseñador del hipertexto permita la exploración al usuario. Cada hipertexto debe aportar un conjunto de herramientas de búsqueda para acceder a los nodos, que sean acordes con la secuencia de la estructura de nodos. Por ejemplo, los usuarios pueden acceder a un concepto que tiene opciones estructuradas, o ver la definición de un término, una ilustración de éste, o mirar algunos ejemplos.

Hipertexto jerarquizado posee un diseño más estructurado que el anterior. La diferencia radica en los grados de la estructura. La disposición de los nodos en el hipertexto jerárquico ofrece conceptos más detallados e incluidos bajo conceptos más generales, esto es, los conceptos más generales se desglosan en conceptos más detallados que son relacionados con eventos u objetos individuales.

En este tipo de hipertexto a los usuarios se les permite moverse hacia abajo en la jerarquía para explorar los nodos subordinados del nodo principal. Se pueden mover hacia los lados solamente para buscar términos relativos o sinónimos. Tal restricción permite asegurar que los usuarios recorran completamente las relaciones jerárquicas.

La integración de elementos textuales, numéricos, sonoros y gráficos en estructuras hipertextuales se organiza dependiendo de la estructura hipertextual escogida y han de ser colocados en un lugar de la página adecuado, dependiendo de nuestro cometido. Así si lo importante es el texto y el vídeo complementa la información, el texto ocupará el espacio central y el vídeo aparecerá a un lado, en tamaño más pequeño, como complemento. Dando a entender que lo importante es leer el texto y si se puede ver el vídeo.

Se utilizan este tipo de elementos constantemente, por eso es tan importante saber estructurarlos.
# **Publicación de contenidos en la web.**

Los editores más conocidos de HTML son los siguientes:

Microsoft FrontPage: es un editor de páginas web para el sistema operativo Windows, que gestiona los ficheros que forman nuestra web pudiendo comprobar los hipervínculos tanto internos como externos.

Adobe Pagemill 3.0: incorpora herramientas para la gestión de las páginas que componen la web y trabajar con ellos de forma global.

NetObjects Fusión: diseña páginas web que abarca el diseño, construcción y mantenimiento de sitios web.

Macromedia Dreamweaver: posibilita la utilización de las últimas novedades en HTML dinámico y Javascript mediante varias opciones sin tener que escribir código.

Claris Home Page: es un editor sencillo de utilizar, con un interfaz intuitivo, dispone de numerosos asistentes y permite la edición directa del código HTML.

Netscape Composer y Microsoft FrontPage Express: son gratuitos y están integrados en los navegadores más populares Netscape Communicator 4 y Microsoft Internet Explorer 4, con lo que podemos editar las páginas directamente.

Los principales sitios de publicación en Internet son;

- Blogs.
- Lector RSS.
- Código HTML.
- Anuncio de texto.
- Texto publicitario.
- Enlace-
- Banner.
- Web.
- Vídeo.

Si queremos publicar una web necesitamos un alojamiento, que es un sistema que permite almacenar información. Puede ser gratuito o de pago.

También podemos utilizar el Weblog para publicar contenido. Este tipo de webs son de fácil actualización, además cualquiera puede editarlo gracias a la cantidad de herramientas que hay en la web para hacerlo.

## **Accesibilidad de la información.**

#### Accesibilidad y usabilidad.

La accesibilidad implica que las personas con discapacidad puedan acceder a contenidos o servicios, a través de tecnologías asistidas, si fuese necesario. La usabilidad, sin embargo, entendida en el ámbito de las TIC, significa que las personas que las utilizan lo hacen de forma satisfactoria, utilizando para ello tecnología asistida, si fuese necesario.

#### Accesibilidad.

En el ámbito de las tic, la accesibilidad se define como «el arte de garantizar que cualquier recurso, a través de cualquier medio, esté disponible para todas las personas, tengan o no algún tipo de discapacidad» (Berners-Lee y Fischetti 1999). Son muchas las discapacidades que pueden limitar el uso de las tic, como por ejemplo la discapacidad motora de uno o varios miembros que dificulta el correcto uso de dispositivos como el ratón o el teclado, o la discapacidad visual que impide el acceso a toda la información visualizada en la pantalla de un ordenador.

Como principal solución a estos problemas existen herramientas, tanto hardware como software, que sustituyen la funcionalidad que no tienen los usuarios con discapacidad. Como ejemplo de estas ayudas técnicas o tecnologías asistidas, se pueden mencionar los teclados y ratones adaptados, lectores de pantalla que leen en voz alta los contenidos que se visualizan en la pantalla, sistemas de reconocimiento de voz, etc.

Para garantizar el acceso a cualquier recurso tecnológico a todas las personas, incluidas las que sufren algún tipo de discapacidad, no es suficiente con desarrollar tecnologías asistidas adecuadas para cada tipo de discapacidad.

También es necesario que los propios recursos tecnológicos estén diseñados para que puedan ser accedidos a través de estas ayudas técnicas. Imaginemos a un usuario con una discapacidad que le impide utilizar el ratón, por lo que únicamente utiliza un teclado especial como dispositivo de entrada. Este usuario no podrá acceder a aplicaciones informáticas en las que haya operaciones que sólo se puedan llevar a cabo con el ratón. Existen pautas y recomendaciones para el diseño y desarrollo de aplicaciones y contenidos accesibles, que facilitan la labor de los desarrolladores de software y de los editores de contenidos interesados en que sus productos sean accesibles.

En el mundo físico se han desarrollado muchos elementos para facilitar la vida a las personas con discapacidad, como rampas de acceso, baños adaptados, puertas y ascensores con medidas especiales, etc. Con el paso del tiempo, se ha demostrado que estos elementos también son beneficiosos para personas que no sufren ningún tipo de discapacidad, como los padres que llevan coches de niños, los transportistas que

mueven bultos grandes, o las personas mayores. De la misma forma, en el mundo tecnológico, también se ha demostrado que los recursos accesibles son más fáciles y cómodos de utilizar por todos los usuarios, incluidos los que no sufren ninguna discapacidad.

La accesibilidad a las nuevas tecnologías preocupa a muchas empresas, organismos e instituciones. Proporcionar servicios y contenido accesible permite llegar a un mayor número de usuarios, aumentar los clientes potenciales, involucrar a las empresas en un proceso de concienciación social y beneficiar, principalmente, a usuarios con diversos tipos y grados de discapacidad, pero desgraciadamente, no todos los agentes implicados en la creación de servicios y contenidos lo ven así, y no todos pueden asumir los costes adicionales que ello conlleva. Por este motivo, es fundamental que la legislación garantice un nivel mínimo de accesibilidad en las tics.

#### Iniciativa de accesibilidad WEB-WAI.

La Iniciativa de Accesibilidad Web (wai-06) es el grupo del w3c responsable de la accesibilidad. Está formado por profesionales internacionales de todos los ámbitos de actuación: autores, desarrolladores de software, desarrolladores de especificaciones, instituciones, empresas, etc. y su principal labor consiste en satisfacer las necesidades de las personas con discapacidad.

En mayo de 1999 publicaron la primera versión de las Pautas de Accesibilidad para Contenido Web 1.0 (Web Content Accessibility Guidelines - wcag 1.0). Estas pautas, que presentan un modelo para la accesibilidad de la web, son las más extendidas y utilizadas, y a pesar de no ser un estándar, son la referencia indiscutible en Europa.

Además de las wcag 1.0, la wai ha especificado técnicas, puntos de verificación detallados y casos de uso para la accesibilidad de las herramientas de autor, aplicaciones de usuario y documentos etiquetados xml, concretamente las pautas desarrolladas hasta el momento son:

— Pautas de accesibilidad para contenido web 1.0 (Web Content Accessibility Guidelines 1.0– wcag 1.0). Desarrolladas por el w3c en mayo de 1999, explican cómo hacer accesibles los sitios web para personas con diferentes tipos de discapacidad. Son catorce pautas de diseño, que incluyen puntos de verificación (checkpoints) que explican cómo aplicarlas y tienen un nivel de prioridad (de 1 a 3) asociado, en función de su importancia para la accesibilidad. El cumplimiento de los niveles determina tres niveles de accesibilidad finales posibles: A (el menos exigente), aa y aaa (el más restrictivo).

— Pautas de accesibilidad para contenido web 2.0 (Web Content Accessibility Guidelines 2.0 (working draft)). Estas nuevas pautas tratan de ser una actualización, de cara a las nuevas tecnologías desarrolladas desde la publicación de la versión 1.0 y a las que se desarrollen en un futuro, y solucionar los problemas surgidos con la versión anterior. En particular, se pretende no ligar las pautas a una tecnología específica, sino describir pautas lo suficientemente generales para aplicarlas en un contexto más

amplio. También se redefinen los niveles de prioridad a dos: núcleo y extendido (core y extended). Las wcag 2.0 se basan en cuatro principios generales que indican que las páginas web tienen que ser operables, comprensibles, robustas y se tienen que poder percibir por todos los usuarios.

— Pautas para la accesibilidad de las herramientas de autor 1.0 (Authoring Tools Accessibility Guidelines 1.0). Dirigido a desarrolladores de software, estas pautas describen cómo hacer que las herramientas de autor generen contenido web accesible, además de hacer que la propia herramienta sea accesible.

# *MODELO PRUEBA DE ACCESO CICLO FORMATIVO DE GRADO SUPERIOR TICD*

Tipo test, duración 45 minutos.

## **1. ¿Qué es un ordenador?**

a) Es una máquina electrónica que no es capaz de recibir ni procesar datos para convertirlos en información útil

b) Es una máquina electrónica que recibe y procesa datos para convertirlos en información útil

c) Ninguna de las anteriores

#### **2. En la segunda generación de ordenadores:**

- a) Los transistores sustituyen a las válvulas de vacío
- b) Surgieron los primeros sistemas operativos
- c) Se crearon lenguajes de programación de alto nivel

#### **3. Es un periférico de entrada:**

- a) Teclado
- b) Impresora
- c) Auriculares

#### **4. Respecto al microprocesador (CPU)**

a) Es un circuito integrado, que contiene una unidad aritmético –lógica y una unidad de control

- b) Su velocidad depende de la frecuencia
- c) Las respuestas a y b son correctas

#### **5. Mil Gigabytes se pueden representar como:**

- a. 1.000.000 bits
- b. 1 Terabyte
- c. 1024 Megabytes

#### **6. En las impresoras láser el tóner se añade al papel:**

- **a)** Mediante electricidad estática producida por luz y calor
- **b)** Mediante presión
- **c)** Mediante inyección.

# **7. Los drivers:**

a) Son programas que permiten que el sistema operativo reconozca un dispositivo periférico

- b) Eliminan los errores de otros programas
- c) Traducen un lenguaje de programación en otro

# **8. ¿Cuál de los siguientes no es un sistema operativo?**

- a) Windows XP
- b) Android
- c) XDOS

# **9. ¿Qué es la memoria ROM?**

- a) Una memoria volátil
- b) Una memoria sólo de lectura
- c) Una memoria externa

# **10. ¿ Cuál de las siguientes afirmaciones no corresponde a la memoria caché?**

- a) Es una tecnología de memoria RAM
- b) Es una tecnología de memoria ROM
- c) Multiplica la velocidad de procesamiento y reduce el tiempo de acceso a los datos

#### **11. No es un dispositivo de almacenamiento electrónico:**

- a) Pendrive
- b) DVD
- c) Tarjeta de memoria

# **12. ¿Qué dispositivo puede ser grabado y borrado su contenido una y otra vez?**

- a) CD ROM (CD R)
- b) CD RW
- c) DVD R

#### **13. En los puertos serie:**

- a) La información se transmite bit a bit
- b) La información se transmite byte a byte
- c) Lo utilizan las impresoras

## **14. Respecto a las direcciones IP es falso que ...**

a) las direcciones IP estén formadas por cuatro números separados por puntos, cada uno de los cuales puede tomar valores entre 0 y 255

b) las direcciones IP estén formadas por ocho números separados por puntos, cada uno de los cuales puede tomar valores entre 0 y 255

c) la dirección IP privada identifique a cada dispositivo de la red

# **15. ¿Qué es un switch?**

- a) Un correo publicitario
- b) Un dispositivo para comunicar varios equipos de una misma red entre si
- c) Un dispositivo que conecta redes diferentes de ordenadores

# **16. ¿Cuál de las siguientes afirmaciones es correcta respecto al** *Firewall***?**

a) Controla y filtra las conexiones a red de una máquina o conjunto de máquinas

- b) Sirve para detectar y eliminar el software dañino
- c) Puede dañar el ordenador sin conocimiento del dueño

#### **17. Recibes un correo electrónico ofreciéndote un puesto de trabajo falso con unas condiciones laborales muy ventajosas, pero te piden hacer algún ingreso o transferencia económica para poder optar a él. Puedes estar ante un caso de:**

- a) Phishing
- b) Spam
- c) Scam

#### **18. Respecto a la criptografía, ¿qué afirmación no es correcta?**

- a) Se basa en ocultar la información a personas no deseadas
- b) Transforma un texto en otro texto cifrado

c) Consiste en verificar la identidad de un usuario, cuando éste accede a una base de datos

#### **19. El programa se utiliza para crear presentaciones**

- a) Writer
- b) Calc
- c) Impress

#### **20. Señala la respuesta incorrecta, respecto a Writer de LibreOffice:**

- a) Posee las mismas funciones que Microsoft Word
- b) Se puede descargar gratuítamente en la red

c) Sólo guarda documentos en formato odt

# **21. El programa WordPad**

- a) Es un procesador muy básico
- b) Permite guardar en más de un formato
- c) Las anteriores son correctas

## **22. Relaciona cada herramienta con su función**

- a) Mostrar funciones de dibujo
- b) Color de fondo
- c) Hiperenlace (Crtl+K).
- d) Eliminar columnas

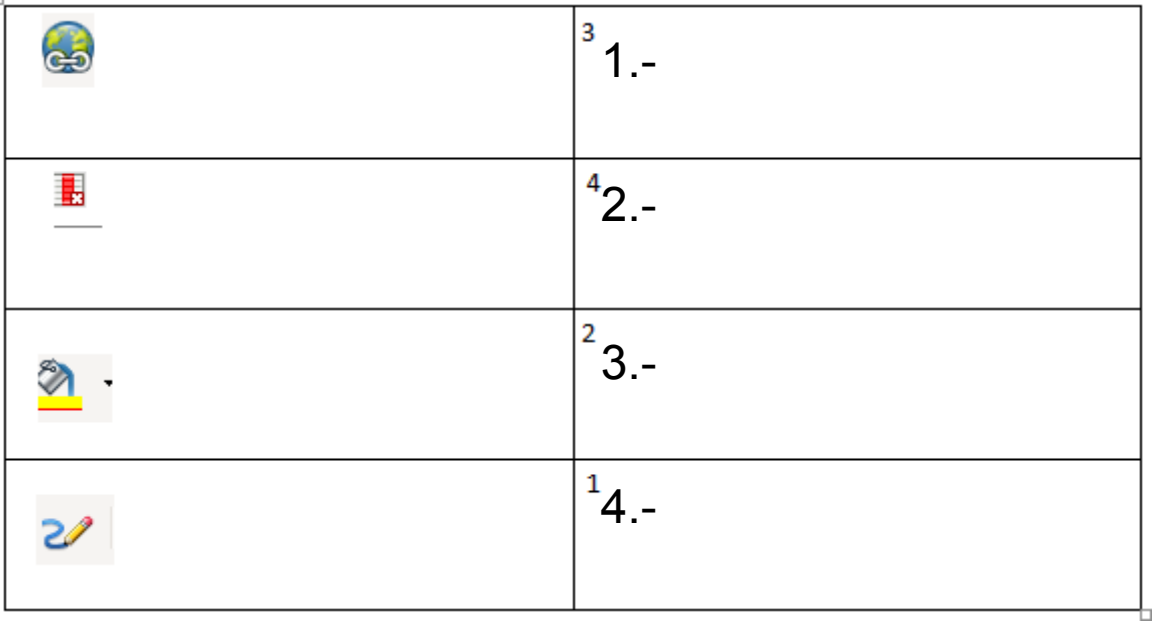

#### **23. ¿Qué es un blog?**

- a) es una forma moderna de expresión y de opinión en Internet
- b) consiste en crear publicar archivos de audio.
- c) a y b son falsas

#### **24. La web 2.0 permite:**

a) Que cualquiera sea consumidor y a la vez autor de contenidos en formatos diversos

b) Gestionar, recuperar, compartir información e interactuar muy fácilmente a través de la misma Web

c) a y b son correctas

# **25. Es una red social:**

- a) Facebook
- b) Slideshare
- c) Todas las anteriores

# **26. Respecto a la mensajería instantánea:**

- a) Se envían los mensajes en tiempo real
- b) no se puede tener conversación de voz
- c) las dos son correctas

# **27. Es una aplicación ofimática** *online***:**

- a) Wikispaces
- b) Google docs
- c) Youtube

#### **28. El correo web:**

- a) Es accesible desde cualquier ordenador con conexión
- b) Sirve para enviar y recibir documentos digitales
- c) Todas son correctas

# **29. [http://www.pruebas.com e](http://www.pruebas.com/)s un ejemplo de:**

- a) Un dominio
- b) Una dirección de correo
- c) Una URL

#### **30. Respecto a un Gestor de Base de datos es falso:**

- a) Nos permite introducir, organizar y recuperar la información
- b) Su elección no depende del tipo de plataforma con que se trabaje

c) El más utilizado es el modelo relacional, que se encarga de almacenar los datos en forma de tablas